United States Environmental Protection Agency

Region III Chesapeake Bay Program Office

Region III Water Protection Division

EPA 903-R-08-001 CBP/TRS 290-08 September 2008

In coordination with the Office of Water/Office of Science and Technology, Washington, D.C., and the states of Delaware, Maryland, New York, Pennsylvania, Virginia and West Virginia and the District of Columbia

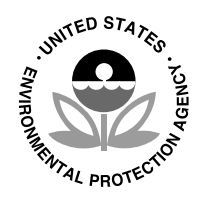

# **Ambient Water Quality Criteria for Dissolved Oxygen, Water Clarity and Chlorophyll**  *a* **for the Chesapeake Bay and Its Tidal Tributaries**

2008 Technical Support for Criteria Assessment Protocols Addendum

September 2008

Ambient Water Quality Criteria for Dissolved Oxygen, Water Clarity and Chlorophyll *a* for the Chesapeake Bay and Its Tidal Tributaries: 2008 Technical Support for Criteria Assessment Protocols Addendum

September 2008

U.S. Environmental Protection Agency Region III Chesapeake Bay Program Office Annapolis, Maryland

*and*

Region III Water Protection Division Philadelphia, Pennsylvania

*in coordination with*

Office of Water Office of Science and Technology Washington, D.C.

*and*

the states of Delaware, Maryland, New York, Pennsylvania, Virginia, and West Virginia and the District of Columbia

# **Contents**

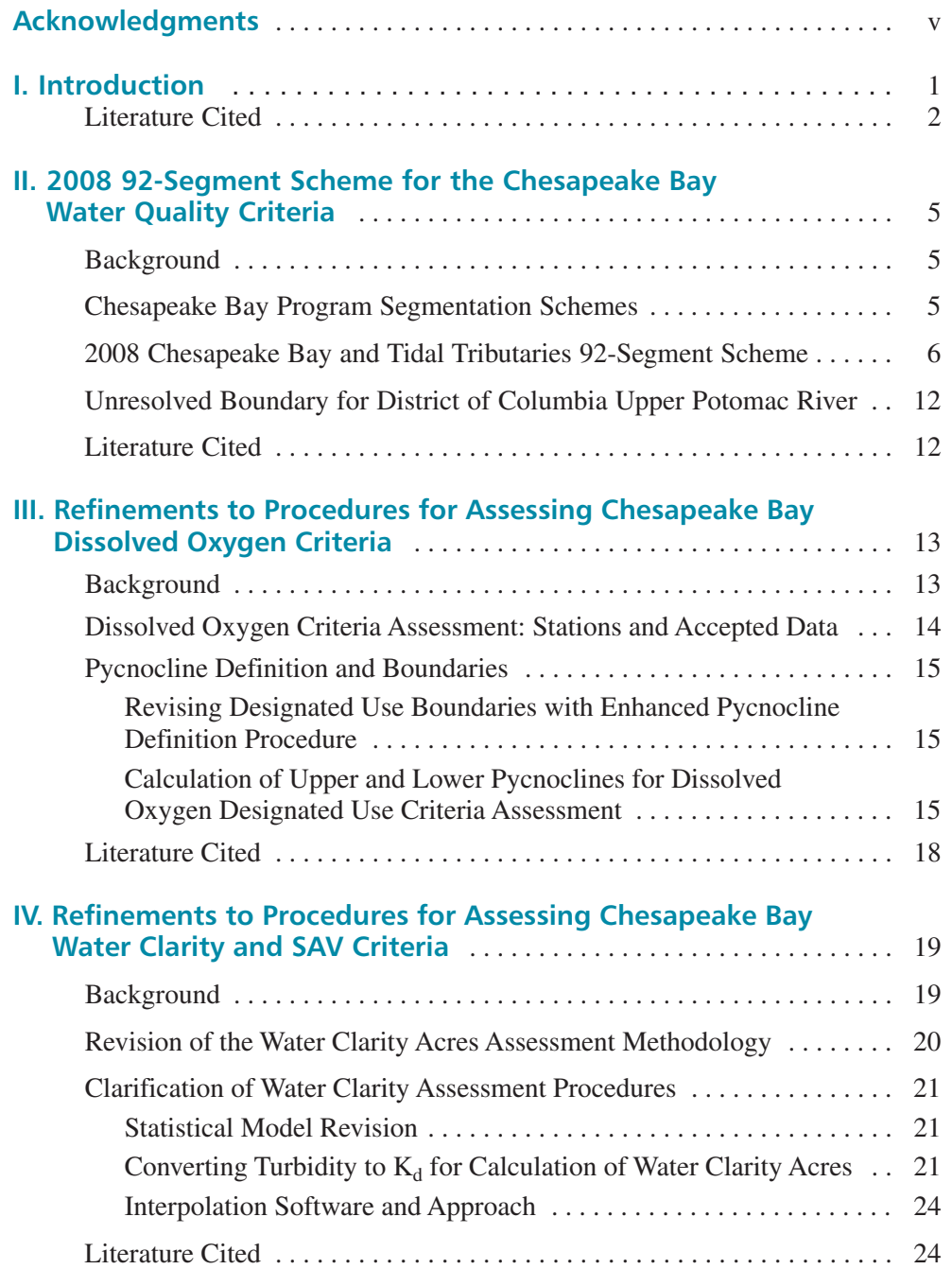

▼**iii**

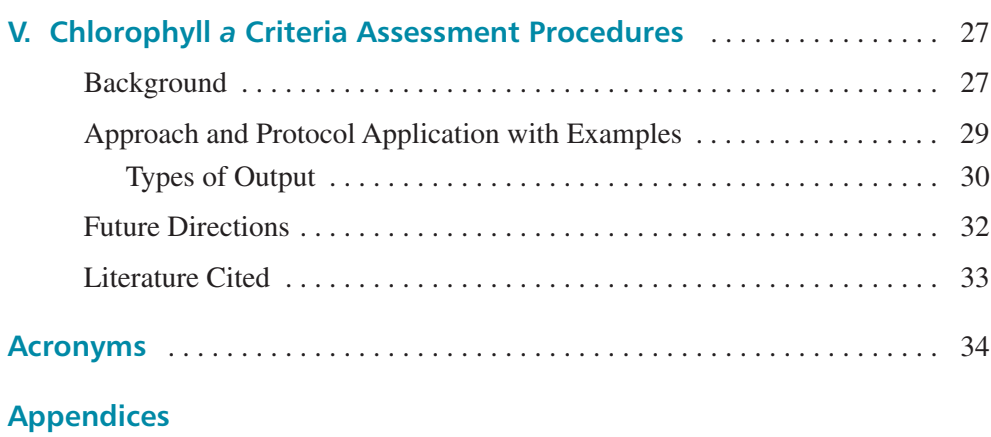

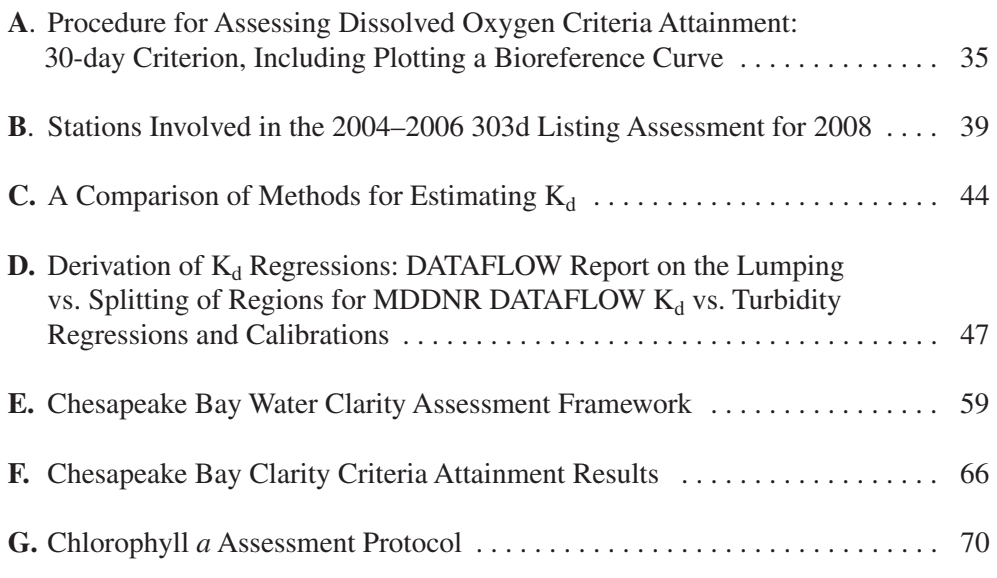

# **Acknowledgments**

This fifth addendum to the EPA April 2003 publication of *Ambient Water Quality Criteria for Dissolved Oxygen, Water Clarity, and Chlorophyll a for Chesapeake Bay and its Tidal Tributaries (Regional Criteria Guidance)* was developed and documented through the collaborative efforts of the members of the Chesapeake Bay Program's (CBP) Criteria Assessment Protocols Workgroup and Water Quality Steering Committee.

### **PRINCIPAL AND CONTRIBUTING AUTHORS**

The document resulted from the collaborative expertise and talents of Chesapeake Bay Program's state agency, federal agency and academic institutional partners. The following are principal and contributing authors of this addendum: Peter Tango, U.S. Geological Survey/Chesapeake Bay Program Office; Jeni Keisman, University of Maryland Center for Environmental Science/Chesapeake Bay Program Office; Richard Batiuk, U.S. EPA Region III Chesapeake Bay Program Office, Mark Trice, Maryland Department of Natural Resources; Frederick Hoffman, Virginia Department of Environmental Quality; Ken Moore, Virginia Institute of Marine Science; David Parrish, Virginia Institute of Marine Science; Tish Robertson, Virginia Department of Environmental Quality; Elgin Perry, Statistics Consultant; Gary Shenk, U.S. EPA Region III Chesapeake Bay Program Office.

### **CRITERIA ASSESSMENT PROTOCOL WORKGROUP**

Peter Tango, Chair, U.S. Geological Survey; Cheryl Atkinson, United States Environmental Protection Agency; Harry Augustine, Virginia Department of Environmental Quality; Mark Barath, United States Environmental Protection Agency; Tom Barron, Pennsylvania Department of Environmental Protection; Richard Batiuk, United States Environmental Protection Agency; Stephen Cioccia, Virginia Department of Environmental Quality; Elleanor Daub, Virginia Department of Environmental Quality; Thomas Gardner, United States Environmental Protection Agency; Sherm Garrison, Maryland Department of Natural Resources; Darryl Glover, Virginia Department of Environmental Quality; John Hill, Maryland Department of the Environment; Rick Hoffman, Virginia Department of Environmental Quality; Larry Merrill, United States Environmental Protection Agency; Bruce Michael, Maryland Department of Natural Resources; Ken Moore, Virginia Institute of Marine Science; Shah Nawaz, District Department of the Environment; Roland Owens, Virginia Department of Environmental Quality; Jennifer Palmore, Virginia Department of Environmental Quality; Tom Parham, Maryland Department of Natural ▼**<sup>v</sup>**

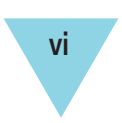

Resources; Elgin Perry, Statistics Consultant; Charles Poukish, Maryland Department of the Environment; Tish Robertson, Virginia Department of Environmental Quality; Matt Rowe, Maryland Department of the Environment; John Schneider, Delaware Department of Natural Resources and Environmental Control; Susan Sciratta, United States Environmental Protection Agency; Gary Shenk, United States Environmental Protection Agency; Donald Smith, Virginia Department of Environmental Quality; Scott Stoner, New York State Department of Environmental Conservation; Matt Stover, Maryland Department of the Environment; Bryant Thomas, Virginia Department of Environmental Quality; Mark Trice, Maryland Department of Natural Resources; Howard Weinberg, University of Maryland Center for Environmental Science; David Wolanski, Delaware Department of Natural Resources and Environmental Control.

### **WATER QUALITY STEERING COMMITTEE**

Diana Esher, Chair, United States Environmental Protection Agency; Richard Batiuk, United States Environmental Protection Agency; Sheila Besse, District of Columbia Department of the Environment; William Brannon, West Virginia Department of Environmental Protection Division of Water and Waste Management; Patricia Buckley, Pennsylvania Department of Environmental Protection; Katherine Bunting-Howarth, Delaware Department of Natural Resources and Environmental Control; Monir Chowdhury, District Department of the Environment; Ron Entringer, New York Department of Environmental Conservation; Richard Eskin, Maryland Department of the Environment; Carlton Haywood, Interstate Commission on the Potomac River Basin; David Heicher, Susquehanna River Basin Commission; Ruth Izraeli, United States Environmental Protection Agency; James Keating, United States Environmental Protection Agency; Teresa Koon, West Virginia Department of Environmental Protection; Robert Koroncai, United States Environmental Protection Agency; Bruce Michael, Maryland Department of Natural Resources; Matt Monroe, West Virginia Department of Agriculture; Kenn Pattison, Pennsylvania Department of Environmental Protection; Russ Perkinson, Virginia Department of Conservation and Recreation; Alan Pollock, Virginia Department of Environmental Quality; John Schneider, Delaware Department of Natural Resources and Environmental Control; Ann Swanson, Chesapeake Bay Commission; Robert Yowell, Pennsylvania Department of Environmental Protection.

The individual and collective contributions from members of the Chesapeake Bay Program Office are also acknowledged: Holly Davis, University of Maryland Center for Environmental Science, Howard Weinberg, University of Maryland Center for Environmental Science/Chesapeake Bay Program Office; John Wolf, National Park Service, Jacob Goodwin, Chesapeake Research Consortium/Chesapeake Bay Program Office; Jamie McNees, Chesapeake Research Consortium/Chesapeake Bay Program Office.

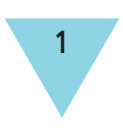

# $chapter$ **Introduction**

Since the signing of the multijurisdicational *Chesapeake 2000* agreement, the U.S. Environmental Protection Agency (EPA), in cooperation with its six watershed State partners and the District of Columbia, has developed a series of water quality criteria guidance documents in accordance with Section 117b of the Clean Water Act. Chesapeake Bay regional water quality criteria were developed and adopted into state water quality standards regulations protective of living resources and their habitats. Five aquatic life tidal-water designated uses were defined by the partners (U.S. EPA 2003a) apportioning the Chesapeake Bay and its tidal tributaries into appropriate habitats:

- Migratory fish spawning and nursery habitat;
- Open water fish and shellfish habitat;
- Deep-water seasonal fish and shellfish habitat;
- Deep-channel seasonal refuge habitat; and
- Shallow-water Bay grass habitat

*Ambient Water Quality Criteria for Dissolved Oxygen, Water Clarity and Chlorophyll a for the Chesapeake Bay and Its Tidal Tributaries (Regional Criteria Guidance) April 2003* has been the foundation document defining Chesapeake Bay water quality criteria and recommended implementation procedures for monitoring and assessment (U.S. EPA 2003a). The *Technical Support Document for Identification of Chesapeake Bay Designated Uses and Attainability October 2003* defined the five tidal water designated uses to be protected through the published Bay water quality criteria (U.S. EPA 2003b). Six addendum documents have been published since April 2003 addressing detailed issues involving further delineation of tidal water designated uses (U.S. EPA 2004a), Chesapeake Bay Program analytical segmentation schemes (U.S. EPA 2004c, 2005), detailed criteria attainment and assessment procedures, (U.S. EPA 2004b, 2007a), and Chesapeake Bay numerical chlorophyll *a* criteria (2007b).

The detailed procedures are assessing attainment of the Chesapeake Bay water quality criteria advanced through the collective EPA, States and District of Columbia partner efforts to develop and apply procedures that incorporate, at the most advanced state, magnitude, frequency, duration, space and time considerations with biologically-based reference conditions and cumulative frequency distributions. As a rule, the best test of any new method or procedure is putting it to work with stakeholder involvement. Through the work of its Criteria Assessment Protocols Workgroup, the Chesapeake Bay Program has an established forum for resolving details of baywide criteria assessment procedure development and implementation. This addendum document provides previously undocumented features of the present procedures and refinements and clarifications to the previously published Chesapeake Bay water quality criteria assessment procedures.

Chapter 2 documents the most recent Chesapeake Bay 92-segment scheme used for criteria assessment.

Chapter 3 documents refinements and additions to the procedures for assessing the previously published Chesapeake Bay dissolved oxygen criteria.

Chapter 4 documents refinements and additions to the procedures for assessing the previously published Chesapeake Bay water clarity and SAV criteria and determining attainment of the shallow-water designated use.

Chapter 5 documents refinements and additions to the procedures for assessing the previously published Chesapeake Bay chlorophyll *a* criteria.

Appendices to the chapters include more detailed documentation on derivation of the criteria assessment procedure elements and step-by-step through procedures for assessing criteria.

This document represents the fifth formal addendum to the 2003 Chesapeake Bay water quality criteria document; as such readers should regard the sections in this document as new or replacement chapters and appendices to the original published report. The criteria assessment procedures published in this addendum also replace and otherwise supersede similar criteria assessment procedures originally published in the 2003 Regional Criteria Guidance and the 2004 and 2007 addenda (U.S. EPA 2003a, 2004a, 2007a, b). Publication of future addendums by EPA on behalf of the Chesapeake Bay Program watershed jurisdictional partners is likely as continued scientific research and management applications reveal new insights and knowledge that should be incorporated into revisions of state water quality standards regulations in upcoming triennial reviews.

### LITERATURE CITED

U.S. Environmental Protection Agency. 2003a. *Ambient Water Quality Criteria for Dissolved Oxygen, Water Clarity and Chlorophyll a for the Chesapeake Bay and Its Tidal Tributaries (Regional Criteria Guidance) April 2003*. EPA 903-R-03-002. Region III Chesapeake Bay Program Office, Annapolis, MD.

U.S. Environmental Protection Agency. 2003b. *Technical Support Document for Identification of Chesapeake Bay Designated Uses and Attainability. October 2003.* Region III Chesapeake Bay Program Office. EPA 903-R-03-004. Annapolis, MD.

▼ **3**

U.S. Environmental Protection Agency. 2004a. *Ambient Water Quality Criteria for Dissolved Oxygen, Water Clarity and Chlorophyll a for the Chesapeake Bay and Its Tidal Tributaries - 2004 Addendum*. EPA 903-R-04-005. Region III Chesapeake Bay Program Office, Annapolis, MD.

U.S. Environmental Protection Agency. 2004b*. Technical Support Document for Identification of Chesapeake Bay Designated Uses and Attainability – 2004 Addendum.* October 2004. Region III Chesapeake Bay Program Office. EPA 903-R-04-006. Annapolis, MD.

U.S. Environmental Protection Agency. 2004c. *Chesapeake Bay Program Analytical Segmentation Scheme: Revisions, Decisions and Rationales 1983-2003. October 2004*. Region III Chesapeake Bay Program Office, Annapolis, MD. EPA 903-R-04-008.

U.S. Environmental Protection Agency. 2005. *Chesapeake Bay Program Analytical Segmentation Scheme: Revisions, Decisions and Rationales 1983-2003. 2005 Addendum. December 2005*. Region III Chesapeake Bay Program Office, Annapolis, MD. EPA 903-R-05-004.

U.S. Environmental Protection Agency. 2007a. *Ambient Water Quality Criteria for Dissolved Oxygen, Water Clarity and Chlorophyll a for the Chesapeake Bay and Its Tidal Tributaries – 2007 Addendum. July 2007*. EPA 903-R-07-003. Region III Chesapeake Bay Program Office, Annapolis, MD.

U.S. Environmental Protection Agency. 2007b. *Ambient Water Quality Criteria for Dissolved Oxygen, Water Clarity and Chlorophyll a for the Chesapeake Bay and Its Tidal Tributaries –Chlorophyll a Addendum. October 2007*. EPA 903-R-07-005. Region III Chesapeake Bay Program Office, Annapolis, MD.

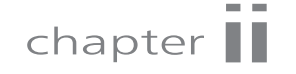

# **2008 92-Segment Scheme for the Chesapeake Bay Water Quality Criteria**

#### BACKGROUND

For 25 years, the Chesapeake Bay Program partners have used various versions of a basic segmentation scheme to organize the collection, analysis and presentation of environmental data. The *Chesapeake Bay Program Segmentation Scheme: Revisions, decisions and rationales* provided documentation on the spatial segmentation scheme of the Chesapeake Bay and its tidal tributaries and the later revisions and changes over the last 25 years (U.S. EPA 2004b, 2005). This chapter provides concise information on the historical 1983, 1997, 2003 segmentation schemes and illustrates the recommended 2008 92-segment scheme for assessing Chesapeake Bay water quality criteria.

# CHESAPEAKE BAY PROGRAM SEGMENTATION SCHEMES

Segmentation is the compartmentalization of the estuary into subunits based on selected criteria. The Chesapeake Bay ecosystem is diverse and complex, and the physical and chemical factors which vary throughout the Bay determine the biological communities and affect the kind and extent of their response to pollution stress. These same factors also influence their response to restoration and remediation. For diagnosing anthropogenic impacts, segmentation is a way to group regions having similar natural characteristics so that differences in water quality and biological communities among similar segments can be identified and their source elucidated. For management purposes, segmentation is a way to group similar regions to define a range of water quality and resource objectives, target implementation of specific actions and monitor responses. It provides a meaningful way to summarize and

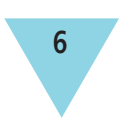

present information in parallel with these objectives and it is a useful geographic pointer for data management.

The *Chesapeake Bay Program Segmentation Scheme: Revisions, decisions and rationales* 1983–2003 (U.S. EPA 2004b, 2005) contains the following maps and tables used to document changes to the segmentation scheme from 1983 through 2003 as well as provide the jurisdictions with detailed documentation on the geographical delineation of each segment's boundaries:

- Maps for the 1983, 1997 and 2003 segmentation schemes;
- Statistics on the perimeter, surface area and volume of each Chesapeake Bay Program segment;
- Narrative descriptions of each of the coordinates bounding each Chesapeake Bay Program segment; and
- Maps of all the Chesapeake Bay Water Quality Monitoring Program stations displayed by segment by Maryland, Virginia and the District of Columbia.

A concise history of the original 1983 segmentation scheme, and the 1997 and 2003 revised segmentation schemes is published in Chapter 3 of the U.S. EPA (2004a) *Technical Support Document for identification of Chesapeake Designated Uses and Attainability, 2004 Addendum*. A detailed history of segmentation schemes is provided in the Chesapeake Bay Program Segment Scheme document at http://www.chesapeakebay.net/pubs/segmentscheme.pdf and the summary documents of U.S. EPA 2004b, 2005.

## 2008 CHESAPEAKE BAY AND TIDAL TRIBUTARIES 92-SEGMENT SCHEME

The 92-segment scheme for the Chesapeake Bay and its tidal tributaries used for dissolved oxygen and water clarity assessments in the 2008 303d/305b listing efforts of the four Bay tidal jurisdictions is documented here. The 92-segment scheme was derived from: 1) the 2003 published 78-segment scheme with the addition of jurisdictional boundary lines imposed to create 89 segments; then 2) includes only the split segments agreed upon for the tidal James and Potomac rivers. The result of the State partners' decisions on the Chesapeake Bay water quality criteria assessment framework is the 92-segment scheme (Figure II-1), a subset of the 2003 104-segment scheme that defined boundaries of split segments published in U.S. EPA 2004b. Table II-1 is a complementary reference table that lists the 92 segments definitions according to their application across the 25 year history of Chesapeake Bay segment schemes.

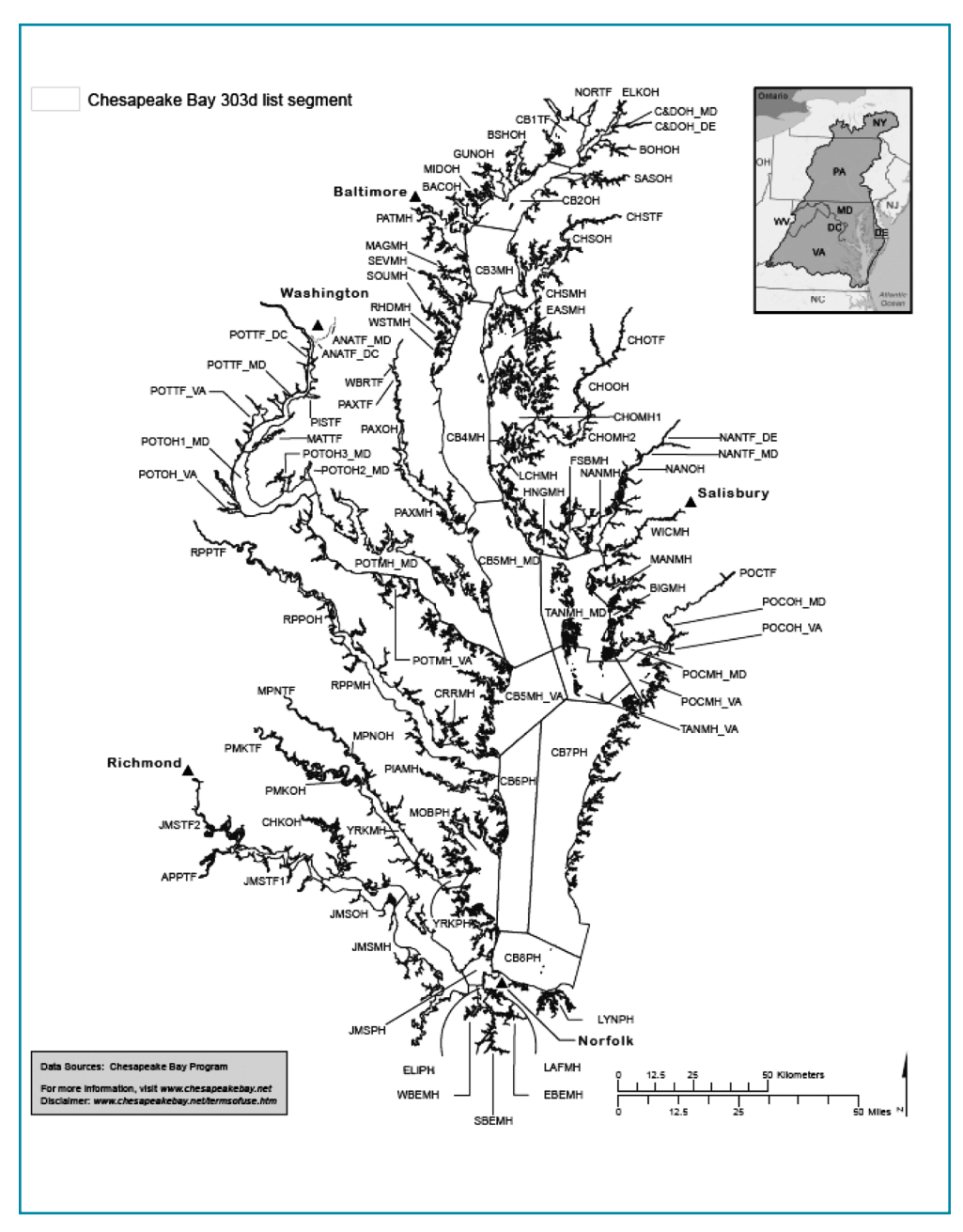

**Figure II-1.** 2008 Chesapeake Bay 92-segment scheme.

▼

**7**

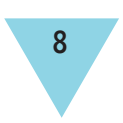

**Table II-1.** Segment acronyms and their historical context to 1983, 1997, 2003 and 2008 Chesapeake Bay segmentation schemes<sup>1</sup>.

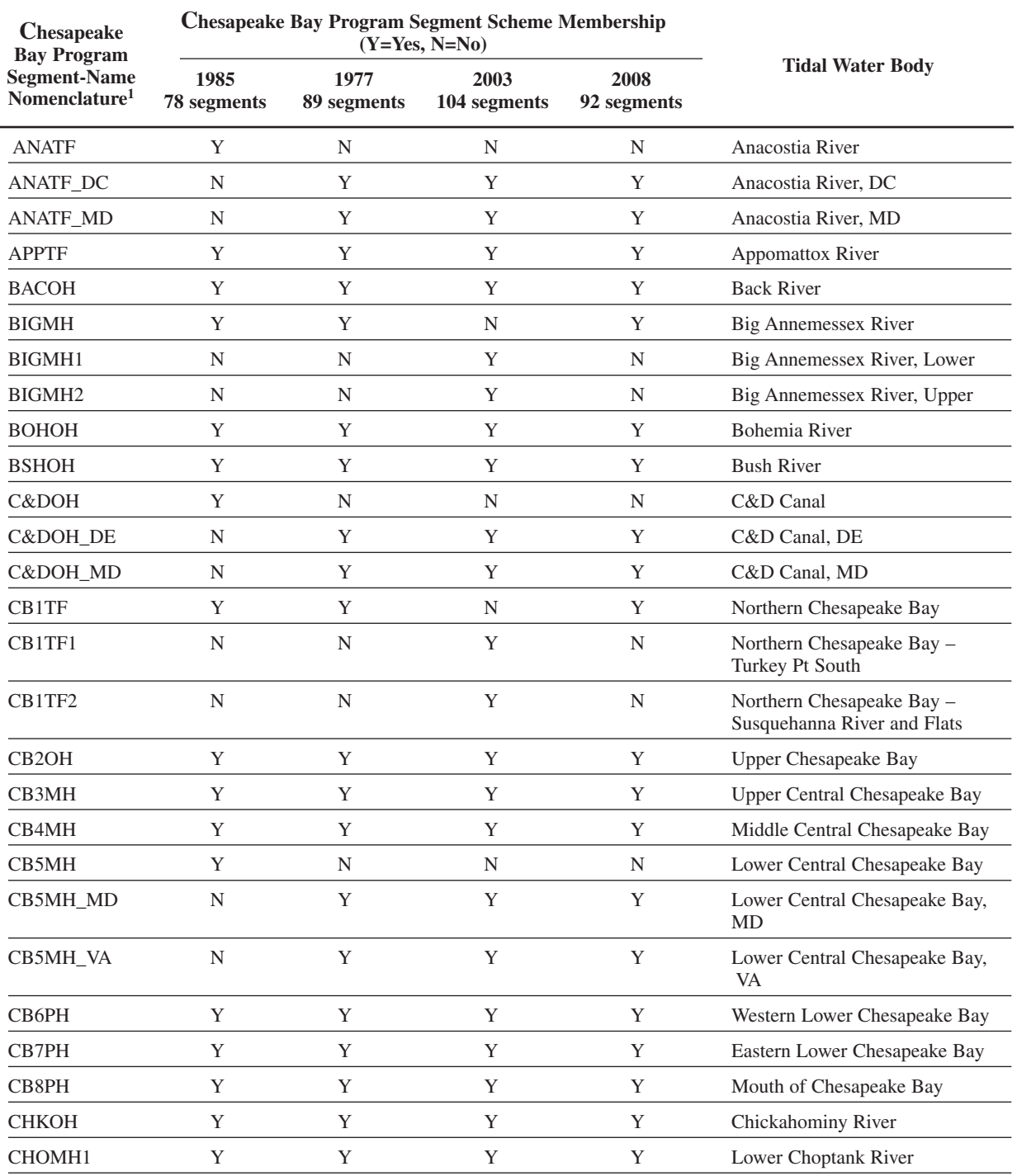

<sup>1</sup>Note: Group acronyms are a combination of river and salinity zone membership. An example is BSHOH where BSH=Bush River and OH=Oligohaline zone. Salinity zones are TF=Tidal Fresh, OH=Oligohaline, MH=Mesohaline, PH=Polyhaline.

### **Table II-1.** (continued).

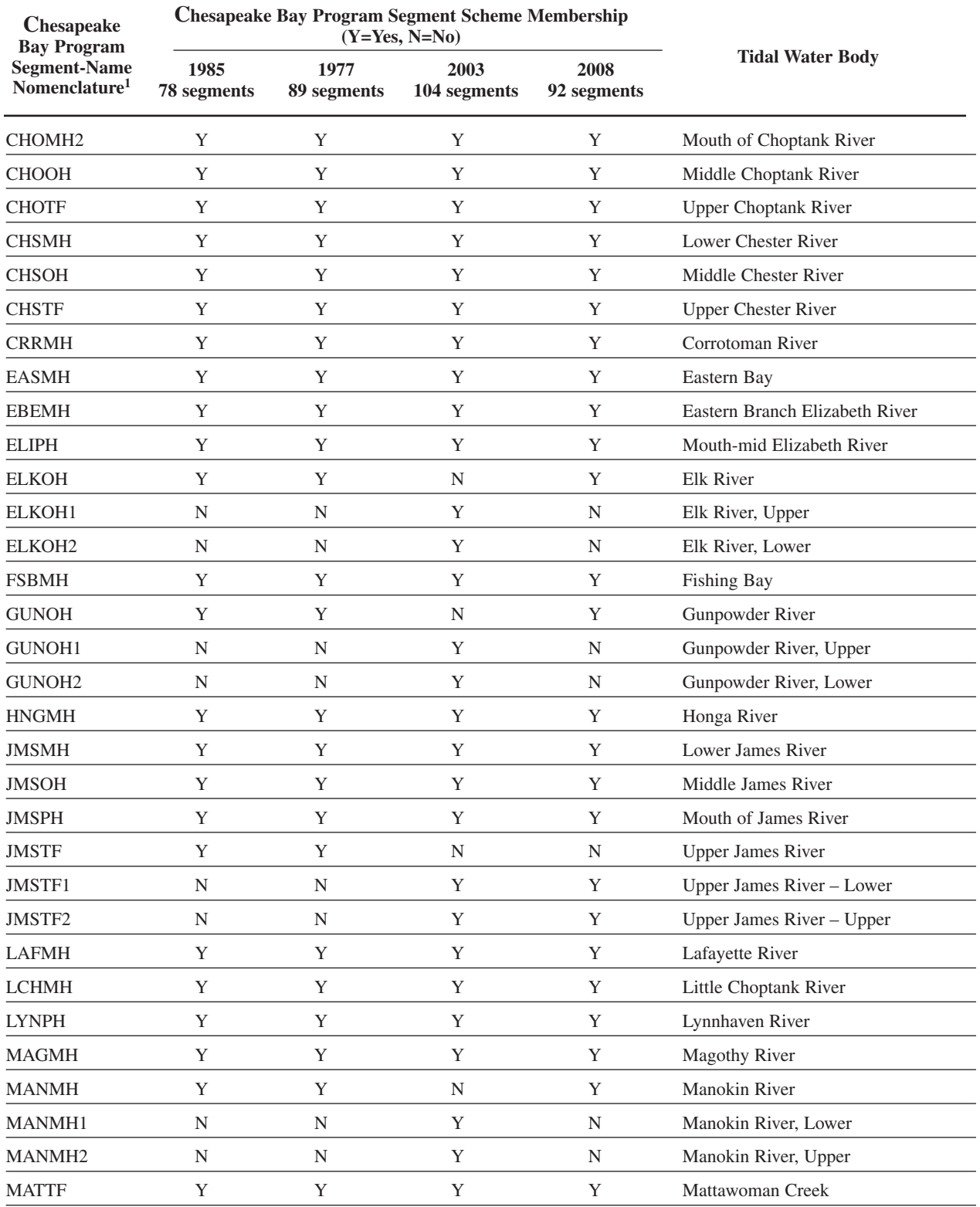

#### **Table II-1.** (continued).

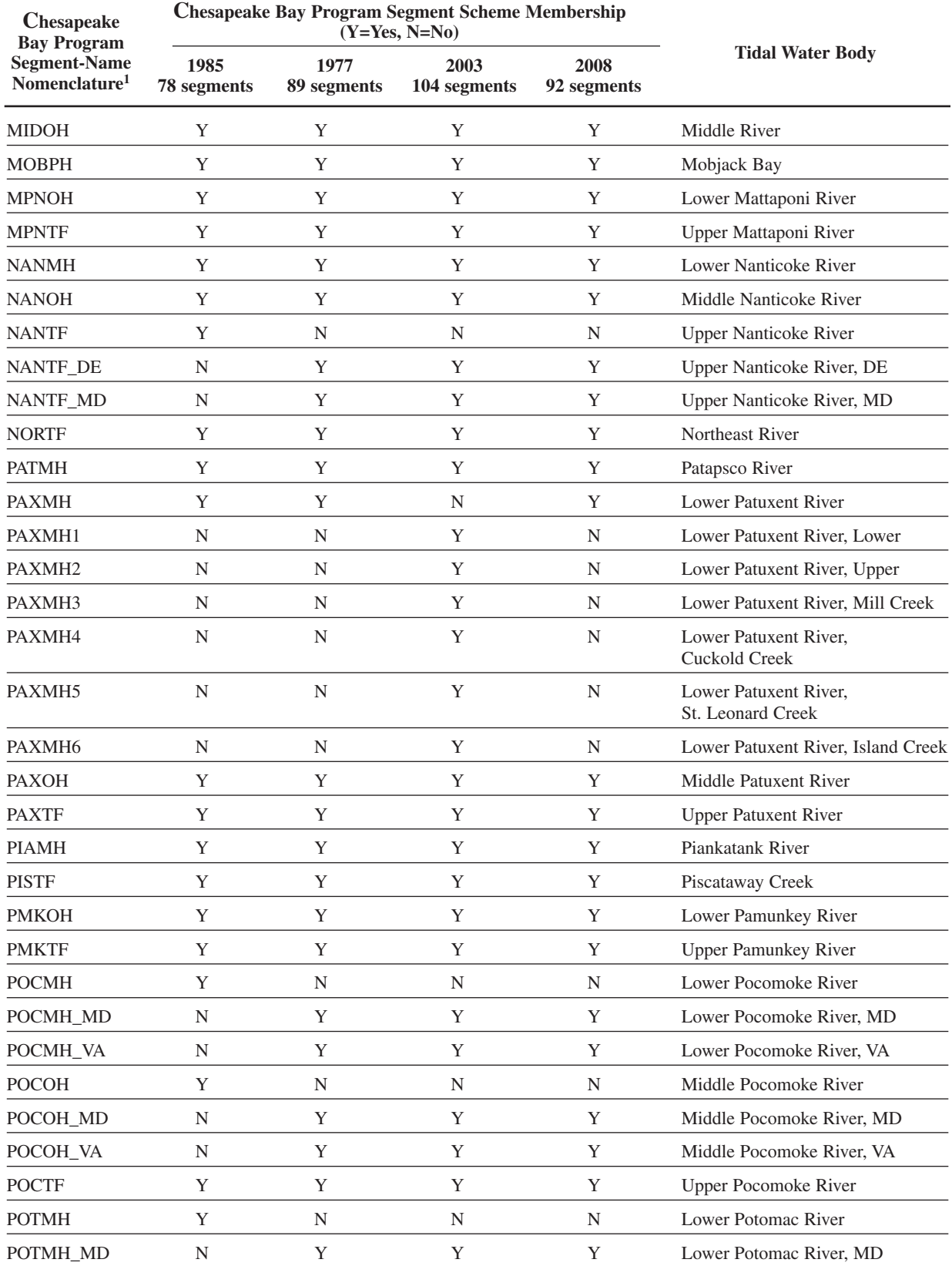

chapter ii • 2008 92-Segment Scheme for the Chesapeake Bay Water Quality Criteria

## **Table II-1.** (continued).

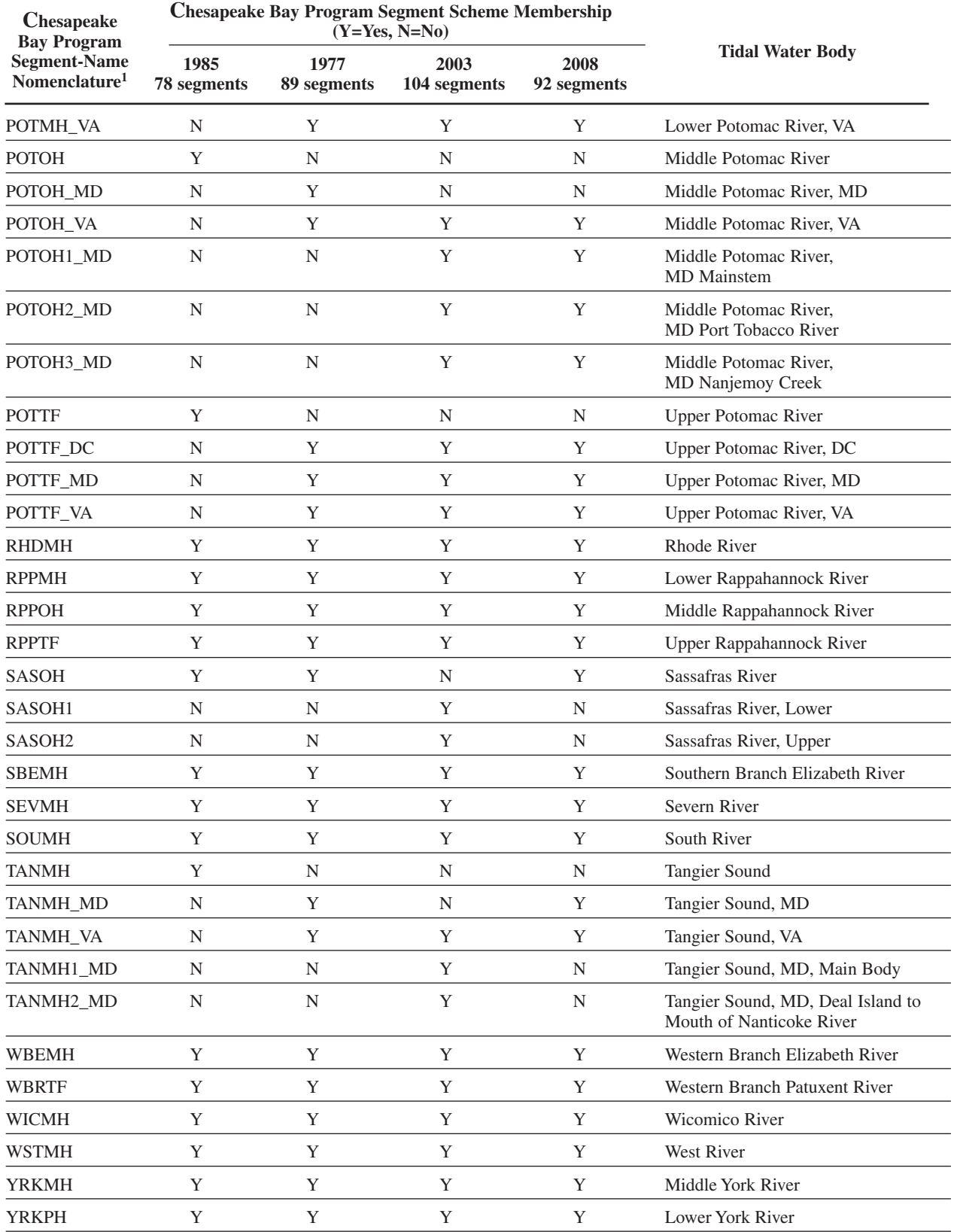

chapter ii • 2008 92-Segment Scheme for the Chesapeake Bay Water Quality Criteria

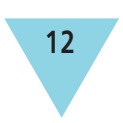

# UNRESOLVED BOUNDARY FOR DISTRICT OF COLUMBIA UPPER POTOMAC RIVER

This 92-segment scheme is the agreed upon 2008 assessment segmentation. Final programming adjustments for boundary conditions of the jurisdictions were made in autumn 2007. During early winter 2007/8, an unresolved upper boundary location for the District of Columbia segment of the Tidal Fresh Potomac River came to light due to unresolved station classifications (tidal vs. nontidal) to revise the boundary. With assessment calculations underway, it was a nontrivial task to revise the map at this segment boundary which could have affected assessments already completed for the jurisdictions. The result, coupled with data limitations affected Washington District of Columbia in 2008 for a "no attainment assessment" result in their 303d/305b listing. This boundary condition will be resolved for the next triennial review.

## LITERATURE CITED

U.S. Environmental Protection Agency. 2003a. *Ambient Water Quality Criteria for Dissolved Oxygen, Water Clarity and Chlorophyll a for the Chesapeake Bay and Its Tidal Tributaries (Regional Criteria Guidance) April 2003*. EPA 903-R-03-002. Region III Chesapeake Bay Program Office, Annapolis, MD.

U.S. Environmental Protection Agency. 2003b. *Technical Support Document for Identification of Chesapeake Bay Designated Uses and Attainability. October 2003.* October 2004. Region III Chesapeake Bay Program Office. EPA 903-R-03-004. Annapolis, MD.

U.S. Environmental Protection Agency. 2004a. *Technical Support Document for Identification of Chesapeake Bay Designated Uses and Attainability – 2004 Addendum.* October 2004. Region III Chesapeake Bay Program Office. EPA 903-R-04-006. Annapolis, MD.

U.S. Environmental Protection Agency. 2004b. *Chesapeake Bay Program Analytical Segmentation Scheme: Revisions, Decisions and Rationales 1983-2003. October 2004*. Region III Chesapeake Bay Program Office, Annapolis, MD. EPA 903-R-04-008.

U.S. Environmental Protection Agency. 2005. *Chesapeake Bay Program Analytical Segmentation Scheme: Revisions, Decisions and Rationales 1983-2003. 2005 Addendum. December 2005*. Region III Chesapeake Bay Program Office, Annapolis, MD. EPA 903-R-05-004.

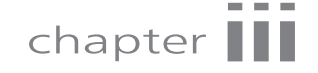

# **Refinements to Procedures for Assessing Chesapeake Bay Dissolved Oxygen Criteria**

### BACKGROUND

In 2003, the EPA published detailed criteria for dissolved oxygen tailored to different habitats within the Chesapeake Bay and its tidal tributaries (U.S. EPA 2003a). Oxygen is critical to most forms of life in the Bay; it must be available in adequate concentrations to support overall ecosystem health. Minimum concentrations of dissolved oxygen must be present to support the diversity of species and their various life stages requiring protection.

Dissolved oxygen criteria were established for Chesapeake Bay that varied in space (e.g., designated uses) and time (e.g., summer) to provide protection for different species and communities. The criteria were also designed around several durations (e.g., 30-day, 1-day) to reflect the varying oxygen tolerances for different life stages (e.g., larval, juvenile, adult) and effects (e.g., mortality, growth, behavior). Thus, the dissolved oxygen criteria include multiple components. Each component includes a target of dissolved oxygen concentration, the duration over which the concentration is averaged, the space (designated-use area) where the criterion applies, and a time (season, months) when the criterion applies. EPA has published, and the States adopted into their water quality standards regulations, dissolved oxygen criteria protective of migratory spawning, open-water, deep-water, and deep-channel designated-use habitats (U.S. EPA 2003a). These dissolved oxygen criteria include 30-day, 7-day, and 1-day means along with instantaneous minima.

Since the Chesapeake Bay dissolved oxygen criteria were published in 2003, the capability of fully assessing all the dissolved oxygen criteria for all four designated uses over all applicable time periods has progressed, however, some limitations remain. The refined and expanded dissolved oxygen criteria assessment methodologies documented in this chapter replace the methodologies previous published by EPA. Work by EPA and its partners will continue to refine these methodologies to reduce uncertainty further and to increase confidence in the resulting assessments. Developing, validating and publishing EPA-recommended methodologies for assessing the full array of Chesapeake Bay dissolved oxygen criteria duration components will also prove critical. In this chapter and its associated appendices, details and clarifications regarding data structure and assessment protocols are provided for completing Chesapeake Bay dissolved oxygen criteria attainment computations.

# DISSOLVED OXYGEN ASSESSMENT: STATIONS AND ACCEPTED DATA

The EPA water quality criteria assessment methodologies adopted by the Chesapeake Bay watershed jurisdictions recommend 3 consecutive years of data to construct the cumulative frequency distribution function to compare with the biological or other recommended reference curve (U.S. EPA 2003a). Step-by-step procedures of the Chesapeake Bay dissolved oxygen criteria attainment assessment methodology are provided for in Appendix A. A dissolved oxygen dataset was developed for a suite of Chesapeake Bay Program monitoring stations, and ancillary monitoring stations (VA), in the tidal waters of the Chesapeake Bay and its tidal tributaries and embayments (Appendix B) stored on-line in the Chesapeake Information Management System (CIMS).

A database table was assembled for dissolved oxygen ( $\mu$ g/L), water temperature ( $\rm{^{\circ}C}$ ) and salinity (ppt) using all tidal Chesapeake Bay Program Water Quality Monitoring stations from CIMS. The stations are a composite of Maryland and Virginia's fixed station water quality monitoring network and the calibration and swapout data (i.e., swap out data is data collected when *in situ* water quality monitoring meters are switched for maintenance) from their shallow-water monitoring programs (i.e., continuous monitoring and DATAFLOW<sup>1</sup> spatially intensive monitoring). The Chesapeake Bay Program supported monitoring data is relatively extensive in time with a 23-year history, however, the temporal density of the fixed station network is biweekly to monthly and spatial distribution of stations is not particularly dense to meet all Chesapeake Bay water quality criteria assessment needs. Therefore, ancillary data of sufficient quality is desirable and recommended for use when available to enhance the attainment assessments, especially where CBP data are limited or lacking.

Ancillary data derived outside of the Chesapeake Bay Program supported water quality monitoring program that were considered to have sufficient quality, passing rigorous quality assurance/quality control standards, were added to the CIMS data. Examples of additional water quality monitoring data were those data provided by

<sup>1</sup>DATAFLOW: A field sampling technology used on a boat while a watercraft is underway that collects spatially intensive data (hence **DATA**) for five environmental parameters (water temperature, salinity, dissolved oxygen, turbidity (ntu), and fluorescence (used to estimate chlorophyll *a*) collected from a flow-through (hence **FLOW**) stream of water collected near the surface of the water column. The following website provides additional details about DATAFLOW and water quality monitoring with DATAFLOW: http://mddnr.chesapeakebay.net/sim/index.cfm .

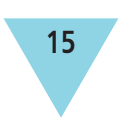

Virginia authorities for the 2008 303d/305b listing analyses that were collected from the Virginia Chesapeake Bay benthic monitoring program and the Alliance for the Chesapeake Bay's (ACB) Virginia volunteer monitoring program.

# PYCNOCLINE DEFINITION AND BOUNDARIES

# **REVISING DESIGNATED USES BOUNDARIES WITH ENHANCED PYCNOCLINE DEFINITION PROCEDURE**

In U.S. EPA (2003a) *Ambient Water Quality Criteria for Dissolved Oxygen, Water Clarity and Chlorophyll a for the Chesapeake Bay and Its Tidal Tributaries (Regional Criteria Guidance)*, EPA identified five habitats (or designated uses) providing a context for adequately protective Chesapeake Bay water quality criteria. Water quality criteria and assessment procedures were developed for dissolved oxygen, water clarity and chlorophyll *a*, published (U.S. EPA 2003a, 2004a,b, 2007a,b), and have progressively been adopted into State water quality standards regulations. The five designated uses were 1) migratory fish spawning and nursery designated use, 2) shallow-water bay grass designated use, 3) open-water fish and shellfish designated use, 4) deep-water seasonal fish and shellfish designated use and 5) deep-channel seasonal refuge designated use (U.S. EPA 2003b). EPA published *Technical Support Document for Identification of Chesapeake Bay Designated Uses and Attainability* (U.S. EPA 2003b, 2004b*)* which provided further information on the development and geographical extent of the designated uses to which the criteria may apply. Refinements to boundary definitions involving open water, deep water and deep channel have been developed, as described below, to standardize layer definitions.

# **CALCULATION OF UPPER AND LOWER PYCNOCLINES FOR DISSOLVED OXYGEN DESIGNATED USE CRITERIA ASSESSMENT**

Vertical stratification is foremost among the physical factors affecting dissolved oxygen concentrations in some parts of Chesapeake Bay and its tidal tributaries. For the purposes of water quality criteria attainment assessment, three layers are defined for designated use assessments: 1) an upper mixed layer above the upper pycnocline boundary; 2) deep water layer constrained by the upper and lower pycnocline boundaries; and 3) the lower mixed layer below the lower pycnocline boundary (U.S. EPA 2003a, 2003b). The depths of the upper and lower mixed layers are used to determine designated use boundaries for the dissolved oxygen assessment. In segments where deep water and deep channel habitats are applicable, deep channel is defined as the lower mixed layer, open water is defined as the upper mixed layer, and deep water is the interpycnocline layer between the upper and lower mixed layers.

Temperature  $({}^{\circ}C)$  and salinity (ppt) are used to calculate density which, in turn, is used to calculate pycnocline boundaries. Density is calculated using the method described in:

Algorithms for computation of fundamental properties of seawater. Endorsed by UNESCO/SCOR/ICES/IAPSO Joint Panel on Oceanographic Tables and Standards and SCOR Working Group 51. Fofonoff, N P; Millard, R C Jr. UNESCO technical papers in marine science, Paris , no. 44, pp. 53. 1983.

For each vertical column of temperature and salinity data throughout the water column, the existence of the upper and lower pycnocline boundaries are determined by looking for the shallowest robust vertical change in density greater than 0.1 kg/m<sup>3</sup>/m for the upper boundary and deepest change of greater than  $0.2 \text{ kg/m}^3$ /m for the lower boundary. To be considered robust, the density gradient must not reverse direction at the next measurement and must be accompanied by a change in salinity and temperature.

Upper and lower pycnocline boundaries, where present, are interpolated in two dimensions. The depth to the upper pycnocline boundary tends to be stable across horizontal space in the estuary and so spatial definition of that boundary using interpolation generally works well. However, interpolation of the lower boundary is more complicated because the results can conflict with 1) the upper boundary definition or 2) with the actual bathymetry of the Bay. As a result, interpolation of the lower boundary should be performed based on "fraction of water column depth".

In the computations, the lower pycnocline is actually stored as "fraction of water column below lower pycnocline," and calculated by dividing the lower pycnocline depth by the total depth and subtracting the product from 1 as follows:

Example: Lower pycnocline depth = 10 m Total depth  $= 15$  m

% of total depth below lower pycnocline =  $1-(10/15) = -0.333$  or about 33%.

When counting violations, the measures are converted back into an actual depth before comparing measurements to it. To locate the lower pycnocline, multiply the total depth at the given measurement location for that day by (1- %below lower pycnocline), in this example it is  $15(1-.33) = 10.01$ .

This calculation produces essentially the same depth of lower pycnocline. It is important to proceed in this approach since total depth measurements may differ across sampling dates. By following this procedure for working with the lower pycnocline calculation it avoids the case where you could have a lower pycnocline value below the total depth. If no lower boundary is detected then the fraction is zero.

The standardized method for calculating upper and lower boundaries of the pycnocline uses water column measurements of water temperature and salinity. *Ambient Water Quality Criteria for Dissolved Oxygen, Water Clarity and Chlorophyll a for Chesapeake Bay and its Tributaries – 2004 Addendum* (U.S. EPA 2004a) provided two basic rules for determination of pycnocline depth:

- 1. From the water surface downward, the first density slope observation that is greater than 0.1 kg/m<sup>3</sup>/m is designated as the upper pycnocline boundary provided that:
	- a. That observation is not the first observation in the water column and
	- b. The next density slope observation is positive.
- 2. From the bottom sediment-water interface upward, the first density slope observation that is greater than  $0.2 \text{ kg/m}^3/\text{m}$  is designated as the lower pycnocline depth provided that:

a. An upper pycnocline depth exists;

- ▼ **17**
- b. There is a bottom mixed layer, defined by the first or second density slope observation from the bottom sediment-water interface being less than 0.2  $kg/m<sup>3</sup>/m$
- c. The next density slope observation is positive.

U.S. EPA (2004a, see pg. 87) also provided the procedure for calculation of the vertical density profile.

These two decision rules remain unchanged. The detailed step-by-step procedure for applying the two decision rules has been provided here.

Determining the vertical density gradient and defining pycnocline depths requires a vertical profile of salinity and water temperature measurements collected at multiple depths and computed as follows:

- 1. Sort the vertical profile of data from the water surface downwards through the water column.
- 2. For each depth at which there are measurements, calculate a water density value as  $\sigma T$ , or "sigma T", using water temperature and salinity measurements for that depth. Use the following method and equations:

 $\sigma T = a(T) + b(T)^*S$ , where:  $T =$  temperature ( $^{\circ}$ C)  $S =$  salinity (ppt) a and b are polynomial functions of T  $a(T) = -9.22 \times 10^{-3} + 5.59 \times 10^{-2} * T - 7.88 \times 10^{-3} * T^2 + 4.18 \times 10^{-5} * T^3$  $b(T) = 8.04x10^{-1} - 2.92x10^{-3} * T + 3.12x10^{-5} * T^2$ 

- 3. Look down through the profile. Wherever the difference between sequential depth measurements is < 0.19 meters, average the two depth measurements and their corresponding salinity and density measurements.
- 4. Look down through the profile again. If there are still any depths (depth, salinity, temperature and density measurements)  $< 0.19$  meters apart, then average them again. Continue until there are no depths < 0.19 meters apart.
- 5. Starting at the surface measurement and continuing until the deepest measurement in the profile, calculate the change in salinity and density between each sampling depth. For example, for two density values at 1 meter depth  $(y_1)$  and 2 meters depth (y<sub>2</sub>) respectively, the change in density, or  $\Delta \sigma T = y_2 - y_1$ . Likewise, for salinity measurements  $\Delta S = y_2 - y_1$ .
- 6. Assign a depth measurement to each pair of  $\Delta$  values ( $\Delta S$ ,  $\Delta \sigma T$ ) equal to the average of two depths  $x_2$  and  $x_1$  used to calculate the  $\Delta$  values. Thus for the two measurements  $y_2$  and  $y_1$ , calculate the accompanying depth as  $(x_1 + x_2)/2$ . You should now have a vertical profile of  $\Delta S$  and  $\Delta \sigma T$  values with an accompanying depth.
- 7. To find the upper boundary of the pycnocline, look at the vertical profile of  $\Delta \sigma T$ , beginning with the second value (from the surface) and excluding the two deepest values:

a. IF  $\Delta \sigma T > 0.1$ , b. AND IF ΔσT for the *next* depth is greater than zero, c. AND IF  $\Delta S > 0.1$ ,

- d. Then this depth represents the upper boundary of the pycnocline.
- 8. Identify whether there is a lower mixed layer: use the same vertical profile but examine it from the second deepest value upward (exclude the deepest value):
	- a. IF change in density  $(\Delta \sigma T)$  at the second deepest depth < 0.2
	- b. OR IF  $\Delta \sigma T$  at the next depth (moving upwards, i.e. shallower) < 0.2
	- c. THEN a lower mixed layer (i.e. a layer at depth where the density is not changing) below the pycnocline exists.
- 9. If a lower mixed layer exists, then look for the lower boundary of the pycnocline. Beginning at the second deepest value, and stepping up to the depth immediately below the upper pycnocline boundary, for  $\Delta S$  and  $\Delta \sigma T$  values at each depth:
	- a. IF  $\Delta \sigma T > 0.2$ ,
	- b. AND IF  $\Delta S > 0.1$ ,
	- c. Then this depth is the lower pycnocline boundary.
- 10. If a pycnocline exists, then the upper and lower (if present) boundaries of the pycnocline have now been identified.

#### LITERATURE CITED

U.S. Environmental Protection Agency. 2003a. *Ambient Water Quality Criteria for Dissolved Oxygen, Water Clarity and Chlorophyll a for the Chesapeake Bay and Its Tidal Tributaries (Regional Criteria Guidance) April 2003*. EPA 903-R-03-002. Region III Chesapeake Bay Program Office, Annapolis, MD.

U.S. Environmental Protection Agency. 2003b. *Technical Support Documentation for Identification of Chesapeake Bay Designated Uses and Attainability*. *October 2003*. EPA 903-R-03-004. Region III Chesapeake Bay Program Office, Annapolis, MD.

U.S. Environmental Protection Agency. 2004a. *Ambient Water Quality Criteria for Dissolved Oxygen, Water Clarity and Chlorophyll a for the Chesapeake Bay and Its Tidal Tributaries - 2004 Addendum*. EPA 903-R-04-005. Region III Chesapeake Bay Program Office, Annapolis, MD.

U.S. Environmental Protection Agency. 2004b*. Technical Support Document for Identification of Chesapeake Bay Designated Uses and Attainability – 2004 Addendum.* October 2004. Region III Chesapeake Bay Program Office. EPA 903-R-04-006. Annapolis, MD.

U.S. Environmental Protection Agency. 2007a. *Ambient Water Quality Criteria for Dissolved Oxygen, Water Clarity and Chlorophyll a for the Chesapeake Bay and Its Tidal Tributaries – 2007 Addendum. July 2007*. EPA 903-R-07-003. Region III Chesapeake Bay Program Office, Annapolis, MD.

U.S. Environmental Protection Agency. 2007b. *Ambient Water Quality Criteria for Dissolved Oxygen, Water Clarity and Chlorophyll a for the Chesapeake Bay and Its Tidal Tributaries –Chlorophyll a Addendum. October 2007*. EPA 903-R-07-005. Region III Chesapeake Bay Program Office, Annapolis, MD.

# chapter  $\dot{N}$

# **Refinements to Procedures for Assessing Chesapeake Bay Water Clarity and SAV Criteria**

#### BACKGROUND

With the publication of the *Ambient Water Quality Criteria for Dissolved Oxygen, Water Clarity and Chlorophyll a for the Chesapeake Bay and its Tidal Tributaries (Regional Criteria Guidance)* (U.S. EPA 2003a) and the *Technical Support Document for Identification of Chesapeake Bay Designated Uses and Attainability (Technical Support Document)* (U.S. EPA 2003b), the jurisdictions were provided with extensive guidance for how to determine attainment of the shallow-water bay grass designated use. Additional guidance addressing 1) water clarity criteria application periods, 2) SAV restoration acreage to shallow-water habitat acreage ratios, 3) SAV restoration goal acreages and 4) determining attainment of shallow-water bay grass use was further provided by *Ambient Water Quality Criteria for Dissolved Oxygen, Water Clarity and Chlorophyll a for the Chesapeake Bay and its Tidal Tributaries - 2004 Addendum* (U.S. EPA 2004). Additional details of water clarity criteria and SAV restoration acreage attainment assessments were published in the *Ambient Water Quality Criteria for Dissolved Oxygen, Water Clarity and Chlorophyll* a *for the Chesapeake Bay and its Tidal Tributaries - 2007 Addendum* (U.S. EPA 2007).

Since publication of the U.S. EPA 2007 Addendum, the following specific revisions have been agreed upon by the Chesapeake Bay Program partners:

- Revision of the water clarity acres assessment methodology;
- Clarification on the method for calculation of water clarity acres;
- Clarification on the statistical model involved in converting turbidity to  $K_d$ ; and
- Development of the interpolation approach.

Water clarity criteria and SAV restoration acreages are used to define attainment of the shallow-water bay grass designated use in Chesapeake Bay, its tidal tributaries

and embayments. EPA provided three measures for assessing attainment of the shallow-water Bay grass designated use for a Chesapeake Bay segment:

- 1. measure SAV acreage from overflight data mapping analysis and compare with the targeted restoration goal acreage of SAV in a given segment;
- 2. goal attainment may be achieved if sufficient shallow-water area with the water clarity necessary to achieve restoration of the targeted SAV exists, based on routine water quality mapping using data from the Chesapeake Bay shallowwater monitoring program. This measurement concept is defined as "water clarity acres" (see p. 54, U.S. EPA 2007); and
- 3. if the water-clarity criteria were attained through the shallow-water designated use reaching to a specific contour (i.e., segment-specific water clarity criteria application depth) based on the cumulative frequency diagram assessment methodology, again based on shallow-water monitoring program data (U.S. EPA 2003a, 2003b, 2007).

Assessment of either SAV acreage, water clarity acres, or a combination of both, serves as the basis for determining attainment or impairment of the shallow-water designated use (U.S. EPA 2007). In the absence of sufficient shallow-water monitoring data to determine the available water clarity acres or assess water clarity criteria attainment using the CFD-based procedure, the EPA recommends that the states assess shallow-water bay grass designated use attainment based on the acres of mapped SAV (see Chapter 8 of U.S. EPA 2007).

# REVISION OF THE WATER CLARITY ACRES ASSESSMENT METHODOLOGY

Revision of the water clarity acres assessment methodology involves clarification of the attainment method previously published in 2007 (U.S. EPA 2007). The 2007 published attainment method recommended assessments to be made from a mean of annual means for three years of assessments (see p. 54). The revised methodology evaluates each year in the three-year cycle for a single best year attainment evaluation of segment restoration goals. This attainment assessment framework could be used when mapped SAV acres alone do not meet its restoration goal and as an alternative to the CFD-based water clarity criteria assessment method (Table IV-1).

The detailed standard operating procedures (SOPs) that define the detailed computer workstation methods used in each State from the import of data through data processing, regression calculations, interpolations and attainment assessment are available from Maryland and Virginia (Maryland Department of Natural Resources 2008, Virginia Departments of Environmental Quality 2008). These specific SOPs are updated with computer coding revisions that maintain the standard baywide framework of the criteria assessment methodology but acknowledge such State specific issues as changes with new software and software updates, new data sources and programming efficiency updates to accomplish the tasks.

# CLARIFICATION OF WATER CLARITY ASSESSMENT PROCEDURES

U.S. EPA 2007, on pages 54-55, stated "Calculation of water clarity acres should be based on spatially intensive shallow-water monitoring turbidity data converted to  $K_d$ , interpolated as described in Chapter 2 and then compared to the corresponding  $K_d$ threshold assigned to each interpolator grid cell". A 2007 review of the published language, however, found this did not correctly capture the approach to obtaining the  $K_d$  attainment assessment when using water clarity acres. An analysis (Appendix C) conducted by the Chesapeake Bay Program partners shows the two methods did not produce dramatically different results for the selected example cruise tracks, but the analysis did suggest that:

- 1. The originally published guidance method was simpler to conduct than this revised method which requires GIS-related software;
- 2. The revised method predicts with slightly less error; and
- 3. The revised method allows detection of spatial patterns in the individual parameters including better depiction of areas of uncertainty due to, for example, interpolation across land.

The following revisions, which have been made by the Criteria Assessment Protocol Work Group under the U.S. EPA Chesapeake Bay Monitoring and Analysis Subcommittee, are clarifications of the published methods used by the jurisdictions for calculating water clarity acres.

#### **STATISTICAL MODEL REVISION**

The original publication of the statistical model suggested a multiplicative model of turbidity, chlorophyll and salinity was appropriate for converting turbidity to  $K_d$ . The regional regressions are, however, additive multiple regression equations. The generalized form of such a model has been provided in Table IV-1 with an expression that captures the region specific coefficients, exponents involved in the root for turbidity and recognition of region-specific constants in accordance with what the jurisdictions are using to fulfill their assessments.

Shallow-water habitat area acreage goals have been previously defined for water clarity acres as 2.5x each SAV acre needed to meet the SAV restoration goal acreage (p. 54, U.S. EPA 2007). Segment-specific SAV restoration goal acreages were previously published in U.S. EPA 2003a, 2004 and 2007.

# **CONVERTING TURBIDITY TO K<sub>d</sub> FOR CALCULATION OF WATER CLARITY ACRES**

On pages 54-55, U.S. EPA (2007) recommended "Calculation of water clarity acres should be based on spatially intensive shallow-water monitoring turbidity data converted to  $K_d$ ". To address the issue of converting turbidity measures into  $K_d$ values, multiple regression equations were derived for determining light attenuation

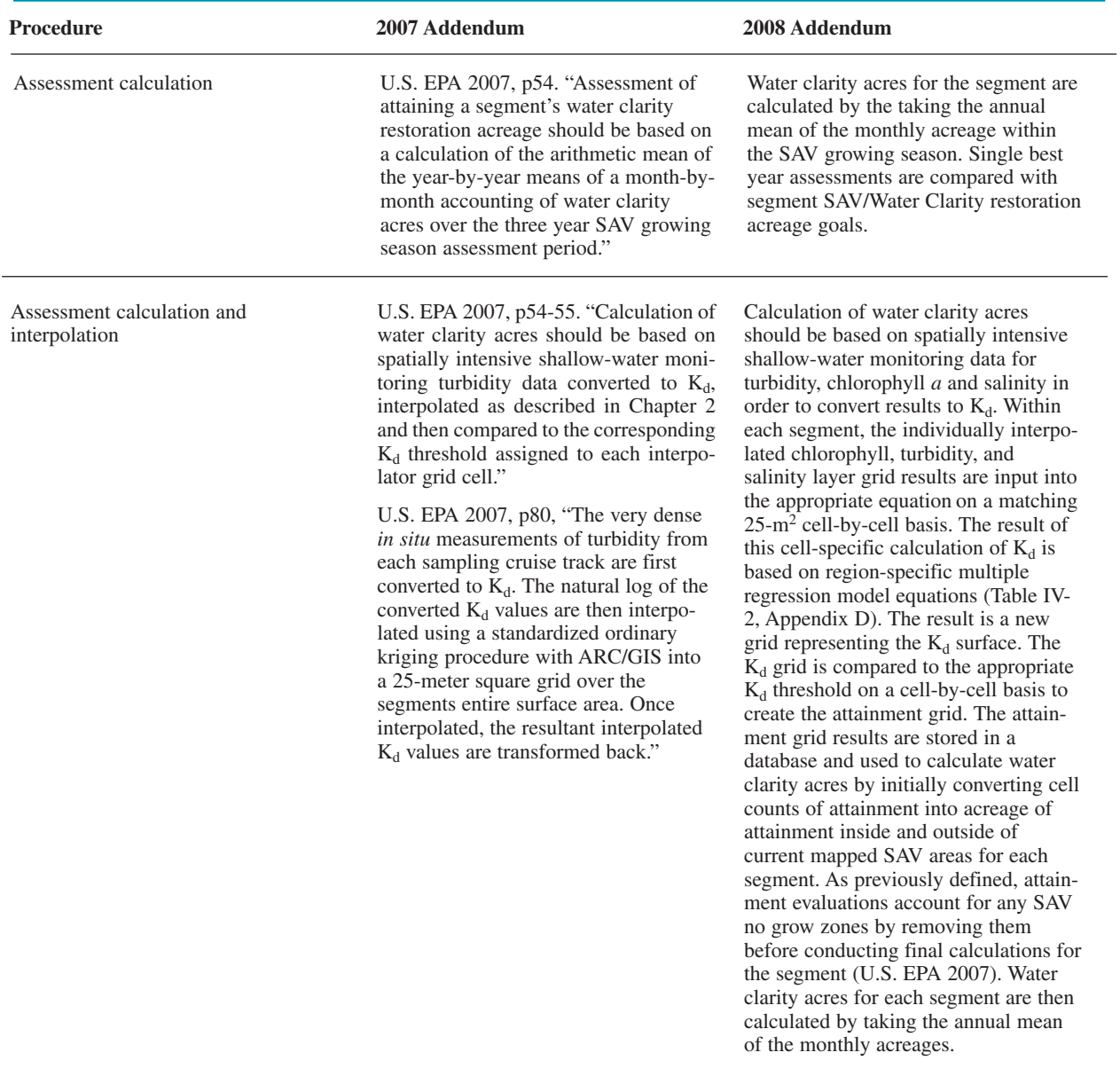

**Table IV-1.** Revisions to Water Clarity Acres Attainment Assessment Methodology.

**Table IV-1.** (continued).

| Procedure                                                       | 2007 Addendum                                                                                                    | 2008 Addendum                                                                                                    |
|-----------------------------------------------------------------|----------------------------------------------------------------------------------------------------|----------------------------------------------------------------------------------------------------|
| Statistical Modeling: Turbidity-to-K <sub>d</sub><br>conversion | U.S. EPA 2007, p79. Statistical<br>Modeling – Model definition and<br>regionally specific models. "A multiple<br>regression model of $K_d$ vs. 1.5 root of<br>turbidity [i.e., turbidity <sup>1/1.5</sup> ] x<br>chlorophyll x salinity provides the best<br>fit of the $K_d$ -to-turbidity relationship". | A multiple regression model of $K_d$ vs.<br>1.5 root of turbidity [i.e., turbidity <sup><math>1/1.5</math></sup> ]<br>+ chlorophyll $a$ + salinity provides the<br>best fit of the $K_d$ -to-turbidity<br>relationship. The general form of the<br>models then are $K_d = (x^*$ turbidity <sup>a</sup> ) +<br>$(y *$ chlorophyll <sup>b</sup> ) + $(z *$ salinity <sup>c</sup> ) + C<br>where: |
|                                                                 |                                                                                                    | • a,b and c are exponents on<br>their respective water quality<br>parameters and $a=(1/1.5)$ , b=1<br>and $c = 1$ ;                                                                                                    |
|                                                                 |                                                                                                    | • x, y and z are region-specific<br>constant multipliers for the<br>respective three water quality<br>parameters defined in Table IV-2;                                                                                                    |
|                                                                 |                                                                                                    | • C is a region-specific constant;<br>and                                                                                                    |
|                                                                 |                                                                                                    | • Turbidity is measured in NTUs,<br>chlorophyll $a$ is reported in $\text{ug/L}$<br>and salinity measures are taken in<br>parts per thousand (ppt).                                                                                                    |

 $(K_d)$  using in situ  $K_d$  calibration measurements and coincident continuous water quality monitoring data. A single equation for baywide application was not found to be appropriate (Appendix D). Rather, a series of regionally-specific multiple regression models for determining light attenuation  $(K_d)$  from turbidity, chlorophyll and salinity data were developed (Table IV-2). Details of the regionally-specific regression equation derivations supporting their application for turbidity conversion to  $K_d$ throughout Chesapeake Bay and its tidal tributaries and embayments are documented in Appendix D.

Turbidity conversion to a  $K_d$  measure is not a 1:1 unit conversion. On page 79, U.S. EPA (2007) specifically discussed the multiple regression model approach but initially provided a multiplicative form of a general equation where  $K_d = 1.5$  root of *turbidity x chlorophyll a x salinity* as providing the best fit to the  $K_d$ -turbidity relationship. Table IV-2 provides the updated additive form of the regression model and region-specific groupings of tributaries as defined through State-specific cluster analyses in Maryland and Virginia. Virginia-specific analyses were the first completed and published the use of the 1.5 root for turbidity conversion to  $K_d$  (U.S. EPA 2007). Maryland-specific analyses showed that a 1.6 root yielded the lowest root mean square prediction error and highest r-square value. However, this difference in root, the associated error and r-square for the 1.5 vs. 1.6 root associated with turbidity- $K_d$  conversion were so minor (i.e., thousandths-decimal-place differences) that it was decided for consistency across the jurisdictions to use the results for the

1.5 root (Appendix D). The regression equations in Table IV-2 provide regional groupings and their regionally appropriate coefficients.

Note that the equations in Table IV-2 represent regions that pertain to a subset (30) of the 92 Chesapeake Bay assessment segments. These equations were developed with the best available shallow-water monitoring data throughout the Chesapeake Bay. As data becomes available with future monitoring applied to other segments, the specific groupings and their respective equations can be expected to change in the future as a result of new data from the unassessed regions.

#### **INTERPOLATION SOFTWARE AND APPROACH**

Monthly shallow water monitoring dataflow data can be imported into ArcGIS 9.2 (ESRI 2007) map visualization software as a point dataset or as a layer in ESRI's ArcMap Geostatistical Analyst Extension. A single point dataset consists of a single DATAFLOW cruise, typically representing a single Chesapeake Bay segment. Each point in the dataset has an associated measured value for chlorophyll, dissolved oxygen, pH, salinity, temperature, and turbidity. A cruise track typically contains 3000-5000 points with a range of approximately 2500-6000 georeferenced locations. The data are generally collected from April through October with 1-2 cruises per month. Within a cruise dataset, duplicate data values for a georeferenced point in time are averaged. This is important for ArcInfo because in the present ArcInfo workstation environment when kriging is conducted, ArcInfo cannot work with duplicate points. However, kriging conducted in ArcMap's Geostatistical Analyst has the capacity to deal with duplicate data and the same step is not necessary. Missing data are provided with an error code (e.g., Virginia uses a value of -999).

As previously documented in Table IV-1, for the attainment assessment, U.S. EPA (2007, pp. 54-55) indicated "Calculation of water clarity acres should be based on spatially intensive shallow-water monitoring turbidity data converted to  $K_d$ ", but the discussion further indicates "interpolated as described in Chapter 2, and then compared to the corresponding  $K_d$  threshold assigned to each interpolator grid cell". Chapter 2 (U.S. EPA 2007 p.11) provided a step-by-step approach to how the interpolation would proceed if only a single parameter is involved in the assessment (e.g., dissolved oxygen for dissolved oxygen attainment measures). However, turbidity is not equivalent to or directly translated into  $K_d$ . The regionally-specific multiple regression model approach (see Table IV-2) requires additional steps to get from water quality measure to threshold assessment for attainment or impairment.

Details of the water clarity assessment framework, including a step-by-step approach to assessing attainment, are provided in Appendix E. Appendix F shows 2008 Maryland and Virginia 303d/305b Chesapeake Bay water clarity assessment results to provide examples of water quality criteria attainment assessment output.

▼ **25**

Table IV-2. Regional K<sub>d</sub> regression equations.

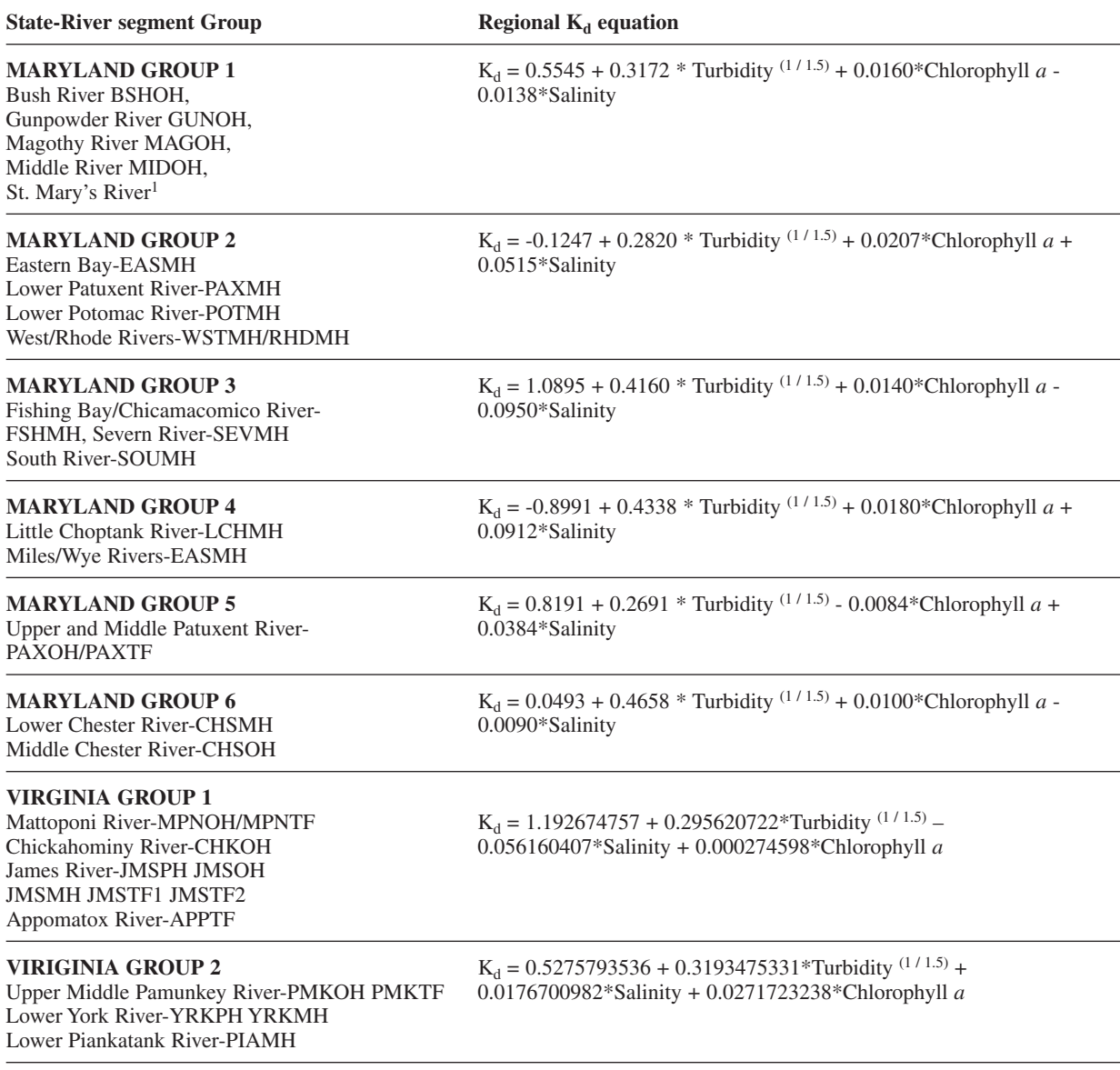

Source: E. Perry (2006) Appendix D of this document.

<sup>1</sup>Note: Group acronyms are a combination of river and salinity zone membership. An example is BSHOH where BSH=Bush River and OH=Oligohaline zone. Salinity zones are TF=Tidal Fresh, OH=Oligohaline, MH=Mesohaline, PH=Polyhaline. Refer to Table II-1, in Chapter 2 of this document, for the Chesapeake Bay Program segmentation schemes.

#### LITERATURE CITED

Perry, Elgin. (2006). Notes *on Lumping vs Splitting Kd = f(turbidity) calibration*. Appendix D in this Addendum.

Environmental Systems Research Institute (ESRI). 2007. *ArcGIS 9.2*. Redlands, CA.

Maryland Department of Natural Resources. 2008. Water Clarity Calculation SOP 2008. Tidewater Ecosystem Assessment, Annapolis, MD.

U.S. Environmental Protection Agency. 2003a. *Ambient Water Quality Criteria for Dissolved Oxygen, Water Clarity and Chlorophyll a for the Chesapeake Bay and Its Tidal Tributaries (Regional Criteria Guidance). April 2003*. EPA 903-R-03-002. Region III Chesapeake Bay Program Office, Annapolis, MD.

U.S. Environmental Protection Agency. 2003b. *Technical Support documentation for identification of Chesapeake Bay designated uses and attainability*. *October 2003*. EPA 903-R-03-004. Region III Chesapeake Bay Program Office, Annapolis, MD.

U.S. Environmental Protection Agency. 2004. *Ambient Water Quality Criteria for Dissolved Oxygen, Water Clarity and Chlorophyll a for the Chesapeake Bay and Its Tidal Tributaries - 2004 Addendum*. EPA 903-R-04-005. Region III Chesapeake Bay Program Office, Annapolis, MD.

U.S. Environmental Protection Agency. 2007. *Ambient Water Quality Criteria for Dissolved Oxygen, Water Clarity and Chlorophyll a for the Chesapeake Bay and Its Tidal Tributaries – 2007 Addendum. July 2007*. EPA 903-R-07-003. Region III Chesapeake Bay Program Office, Annapolis, MD.

Virginia Department of Environmental Quality. 2008. Water Clarity Calculation SOP 2008.

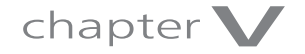

# **Chlorophyll** *a* **Criteria Assessment Procedures**

## BACKGROUND

Phytoplankton are small often microscopic plants floating in the water. These organisms form the base of the Chesapeake Bay's food web, linking nutrients and sunlight energy with higher trophic levels such as fish (e.g. menhaden, bay anchovy) and with bottom dwelling oysters, clams and worms via primary producer and detrital pathways. The majority of the Bay's animals feed directly on phytoplankton or on organisms that directly consume the phytoplankton. Therefore, the Bay's carry capacity, or its ability to produce and maintain a diversity of species, depends in large part on how well phytoplankton meet the needs of the consumers.

A primary characteristic of algae is the presence of photopigments. Chlorophyll *a* is a primary photosynthetic pigment in algae and cyanobacteria (blue-green algae). Since chlorophyll *a* is a measure of photosynthetic activity, it is thus also a measure of the primary food source of aquatic food webs. Chlorophyll *a* also plays a direct role in reducing light penetration in shallow-water habitats, which has a direct impact on underwater bay grasses. Excess algae, uneaten by higher trophic level consumers (e.g., zooplankton, filter-feeding fish and shellfish), are decomposed by bacteria, and in the process, exert a biological oxygen demand upon the system. Decomposition of the algal organic matter through bacterial respiration can remove oxygen from the water column faster than it can be replaced and lead to hypoxia and anoxia, impairing habitat conditions for much of the Bay life. From a water quality perspective, chlorophyll *a* is the best available, most direct measure of the amount and quality of phytoplankton with a relationship to impacts on water clarity and dissolved oxygen impairments.

The EPA originally provided the States with recommended narrative chlorophyll *a* criteria applicable to all Chesapeake Bay and tidal tributary waters:

"*Concentrations of chlorophyll* a *in free floating microscopic aquatic plants (algae), shall not exceed levels that result in ecologically undesirable consequences—such as reduced water clarity, low dissolved oxygen, food supply imbalances, proliferation of species deemed potentially harmful to aquatic life or humans or aesthetically* ▼ **27**

*objectionable conditions—or other render tidal waters unsuitable for designated uses*." (U.S. EPA 2003a).

However, the EPA also strongly encouraged states to develop and adopt site-specific numerical chlorophyll *a* criteria for tidal waters where algal-related impairments are expected to persist even after the Chesapeake Bay dissolved oxygen and water clarity criteria have been attained.

In *Ambient Water Quality Criteria for Dissolved Oxygen, Water Clarity and Chlorophyll a for the Chesapeake Bay and Its Tidal Tributaries - 2004 Addendum* (U.S. EPA 2004) guidance was developed on determining where numerical chlorophyll *a* criteria should apply to Chesapeake Bay and tidal tributary waters. A general recommended methodology was developed by the Chesapeake Bay Program partners for use by the jurisdictions with tidal waters to determine consistently which local tidal waters will likely attain the published Chesapeake Bay dissolved oxygen and water clarity criteria yet show the persistence of algal-related water quality impairments. Examples of possible salinity-zone-specific, numerical chlorophyll *a* thresholds (µg/L) drawn from a variety of resources and approaches were provided with derivations based in:

- 1. historical Chesapeake Bay levels;
- 2. ecosystem trophic status;
- 3. phytoplankton reference communities;
- 4. potentially harmful algal blooms;
- 5. water quality impairments; and
- 6. user perceptions and State water quality standards (Table IX-1 in U.S. EPA 2004).

From 2004 through 2006, Delaware, Maryland, Virginia and the District of Columbia promulgated narrative chlorophyll *a* criteria into their water quality standards. Virginia promulgated numerical segment- and season-specific chlorophyll *a* criteria for the tidal James River. The District of Columbia promulgated numerical chlorophyll *a* criteria for its reach for the tidal Potomac River and its remaining waters, having previously adopted numerical criteria for chlorophyll *a* criteria for the protection of the tidal Anacostia River.

Quantitative interpretation of Maryland's narrative criterion for chlorophyll *a* is cited in the following excerpt from Maryland Department of the Environment's (MDE's) "Total Maximum Daily Loads of Nitrogen and Phosphorus for the Upper and Middle Chester River Kent and Queen Anne's Counties, Maryland" (approved by U.S. EPA November 2006). The text below also describes MDE's interpretation of this criterion in terms of quantified goals for application in Total Maximum Daily Loads (TMDLs).

The Chlorophyll *a* level goals used in this analysis are guidelines set forth by Thomann and Mueller (1987) and by the EPA Technical Guidance Manual for Developing Total Maximum Daily Loads, Book 2, Part 1 (1997). The chlorophyll *a* narrative criteria ((COMAR 26.08.02.03-3 C (10)) states: "Chlorophyll *a* - Concentrations of chlorophyll *a* in free-floating microscopic aquatic plants (algae) shall not exceed levels that result in ecologically undesirable consequences that would render tidal waters unsuitable for designated uses." The Thomann and Mueller guidelines above acknowledge " 'Undesirable' levels of phytoplankton [Chlorophyll *a*] vary considerably

▼ **28**

depending on water body." MDE has determined per Thomann and Mueller (1987), that it is acceptable to maintain chlorophyll *a* concentrations below a maximum of 100  $\mu$ g/L, and also to target, with some flexibility depending on waterbody characteristics, a 30-day rolling average of approximately 50  $\mu$ g/L. Consistent with the guidelines set forth above, MDE's interpretation of narrative criteria for chlorophyll *a* in the Upper and Middle Chester River consists of the following goals:

- 1. Ensure that instantaneous concentrations remain below 100 µg/l at all times and
- 2. Minimize exceedances of the 50 µg/l, 30-day rolling average, to a frequency that will not result in ecologically undesirable conditions.

Further development of numerical chlorophyll *a* criteria for Chesapeake Bay tidal waters was advanced with the U.S. EPA 2007b publication *Ambient Water Quality Criteria for Dissolved Oxygen, Water Clarity and Chlorophyll a for the Chesapeake Bay and Its Tidal Tributaries - 2007 Chlorophyll Criteria Addendum.* This 2007 chlorophyll *a* criteria addendum documented the scientific basis for numerical chlorophyll criteria based on:

- 1. historical chlorophyll *a* reference concentrations;
- 2. chlorophyll *a* relationships with dissolved oxygen impairments;
- 3. chlorophyll *a* contributions to water clarity impairments; and
- 4. characteristic chlorophyll *a* conditions associated with specific impairments related to harmful algal blooms.

Recommendations on Chesapeake Bay chlorophyll *a* criteria were provided and structured, tiered sample collection, analysis and assessment procedures were recommended. The specific sampling and assessment procedure recommendations are directed toward a harmful algal bloom (HAB) based chlorophyll *a* criterion that could be applied to the Chesapeake Bay tidal fresh and oligohaline waters.

The basic approach used for numerical chlorophyll *a* criteria assessment procedure is documented in Table II-1 in the July 2007 criteria addendum (U.S. EPA 2007a). The details of the chlorophyll *a* criteria attainment assessment are documented here in Appendix G. The general application example below is illustrated for the James River.

## APPROACH AND PROTOCOL APPLICATION WITH EXAMPLES

The use of spatially and temporally-intensive DATAFLOW data in conjunction with monthly and semi-monthly fixed station data allowed for the generation of daily interpolated estimates for each segment. In Virginia, during the 2008 assessment for example, more than 500,000 data points were used for the assessment of the threeyear period. This monitoring approach produced data that generally resulted in from 1 to 7 individual day-scale interpolation grids in any one month. The day-scale interpolation grids were then used to calculate a seasonal average concentration for each grid cell. This approach ensures that segments are assessed with as much spatiotemporal variability as possible while minimizing reliance on weak estimates stemming from small sample sizes.
The chlorophyll *a* criteria attainment assessment procedural steps are as follows:

- 1. A database was compiled for the three-year assessment period containing the following:
	- Long-term CBP stations (records stored in CIMS database);
	- DATAFLOW verification stations (records stored in CIMS database);
	- DATAFLOW cruise-tracks (records stored by VIMS, HRSD, MD DNR); and
	- VA DEQ stations where applicable (records stored in VA DEQ CEDS database).
- 2. Only data meeting appropriate QA/QC requirements are used in the assessment. Cruise-track data flagged with codes related to equipment failure or sampling artifacts were excluded, while data taken during algal blooms were used.
- 3. Each segment (e.g., JMSTFL, JMSTFU, JMSOH, JMSMH, and JMSPH refer to Chapter II, Table II-1 in this document for segment nomenclature and water body names) is interpolated separately using only the stations and cruisetracks contained in them and directly adjacent. Data from a given day is interpolated for a segment if: 1) there were two or more fixed stations sampled on that day in that segment; 2) that segment was targeted by a DATAFLOW cruise-track on that day; or 3) there was a fixed station sampled in that segment and an adjacent segment was targeted by a DATAFLOW cruise-track on that day. The last condition takes advantage of cruise-tracks that cross over into multiple Chesapeake Bay Program segments.
- 4. Datasets are imported into the Chesapeake Bay Interpolator and transformed (natural log) prior to interpolation, as chlorophyll *a* measurements tend to follow a log-normal distribution. The program defaults for search area  $(25 \text{ km}^2)$ and maximum sample size (4) are used, and the "2D Inverse-Distance Squared" algorithm is chosen. The Interpolator automatically back-transforms interpolated estimates before creating the output files.
- 5. Interpolator output was organized by segment-season-year. For each interpolator cell in a segment, a season-year (e.g., Spring 2005) average is calculated.
- 6. For the VA example, grid-cell averages were then assessed against segmentseason criteria specified by the *VA DEQ Water Quality Assessment Guidance Manual for Y2008 303(d)/305(b) Integrative Water Quality Report (VA DEQ 2007).* Values over the criteria were assessed as non-attaining; those equal to or less than were assessed as attaining.
- 7. Seasonal CFDs are generated for each segment using the steps outlined in Chapter 2 of *Ambient Water Quality Criteria for Dissolved Oxygen, Water Clarity and Chlorophyll a for the Chesapeake Bay and Its Tidal Tributaries - 2007 Addendum* (U.S. EPA 2007a). Assessment curves were compared against a default reference curve (U.S. EPA 2003). Non-attainment is calculated by subtracting the area of the reference curve from the area under the chlorophyll *a* criteria assessment curve.

#### **TYPES OF OUTPUT**

Three types of output were produced for assessment: cumulative frequency distribution diagrams, maps, and tabular summaries (see Figure V-1, Figure V-2, and Table V-1 for examples).

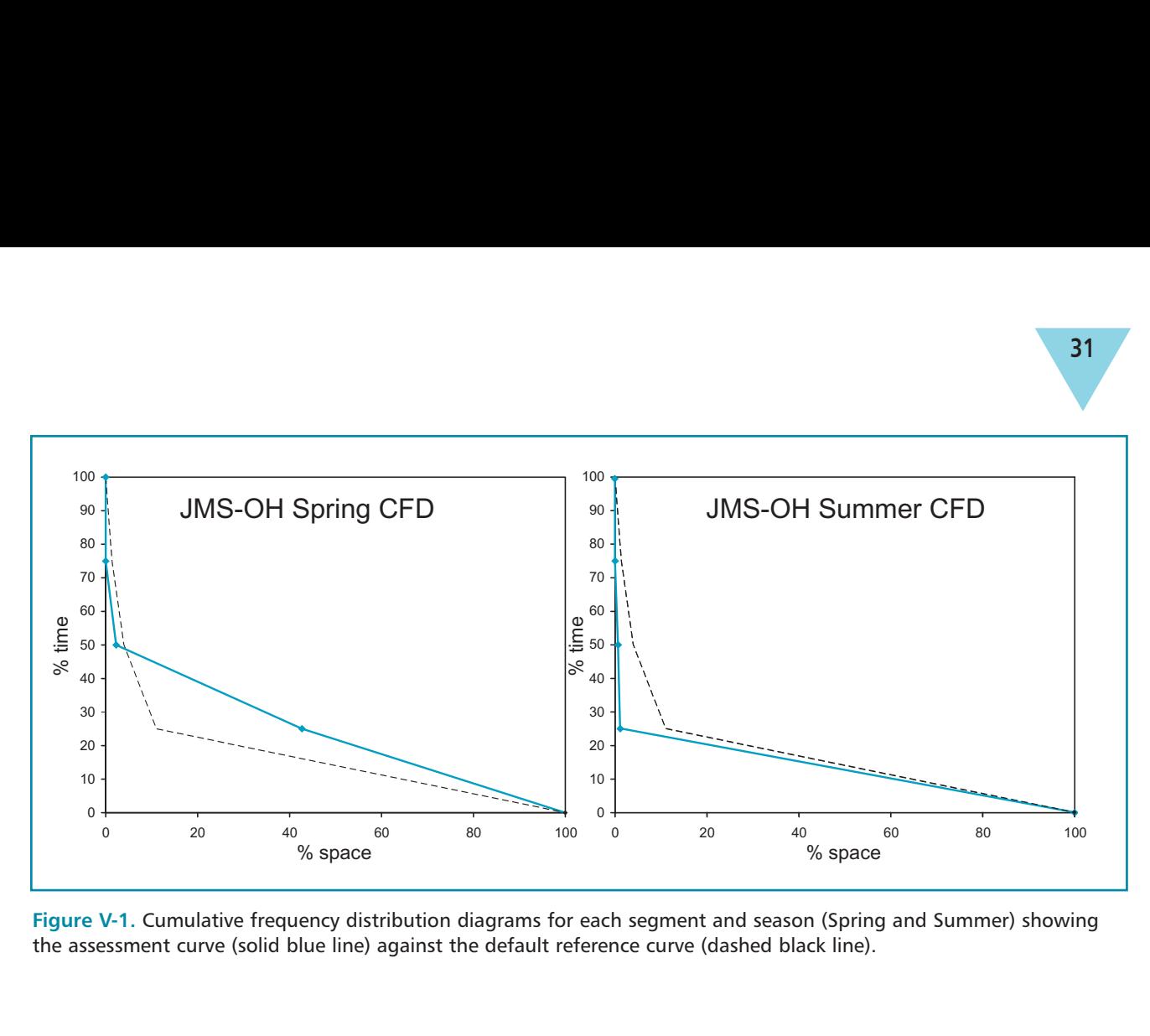

**Figure V-1.** Cumulative frequency distribution diagrams for each segment and season (Spring and Summer) showing the assessment curve (solid blue line) against the default reference curve (dashed black line).

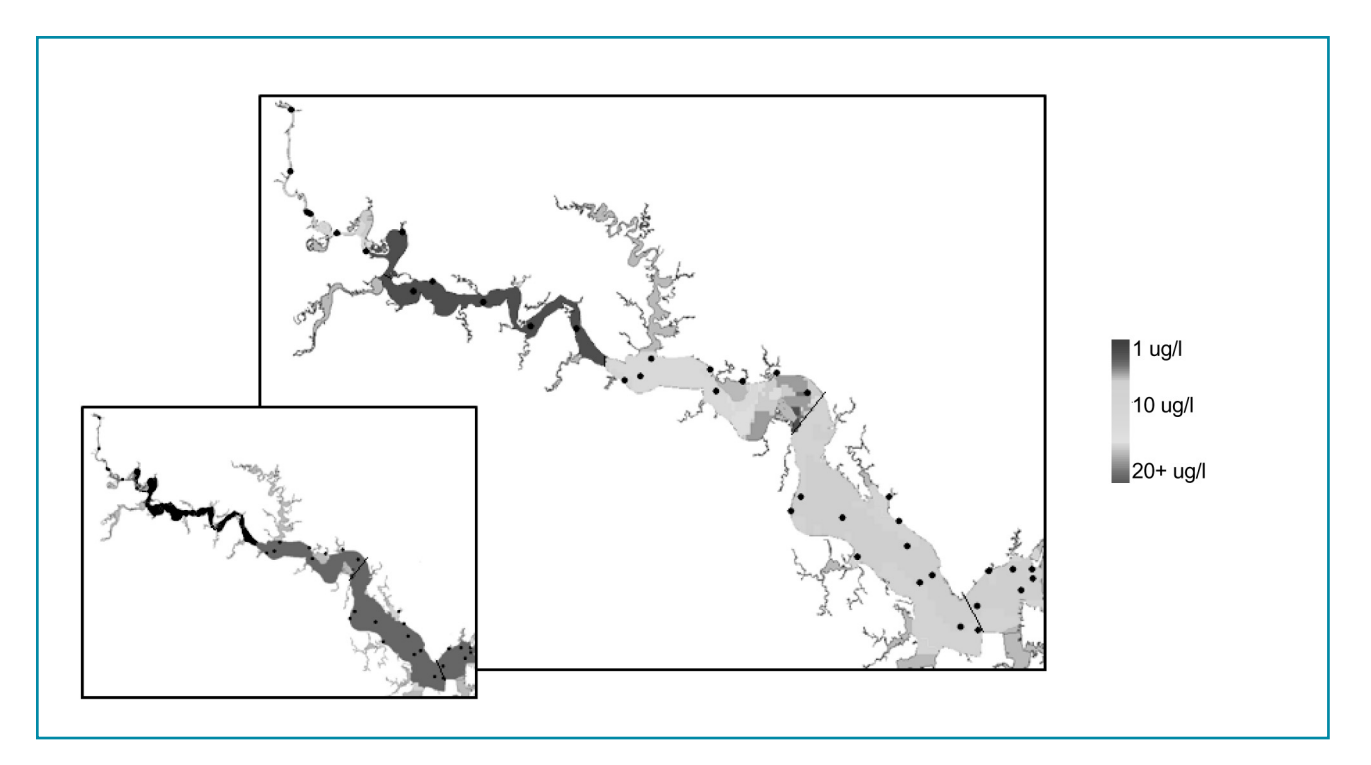

**Figure V-2.** Example map graphics. Larger map shows the average chlorophyll *a* concentration (µg/L) in the tidal James River for summer 2006. Dots represent the locations of fixed stations. Inset shows the same data reduced to the assessment binary (grey=pass, black=fail).

▼ 

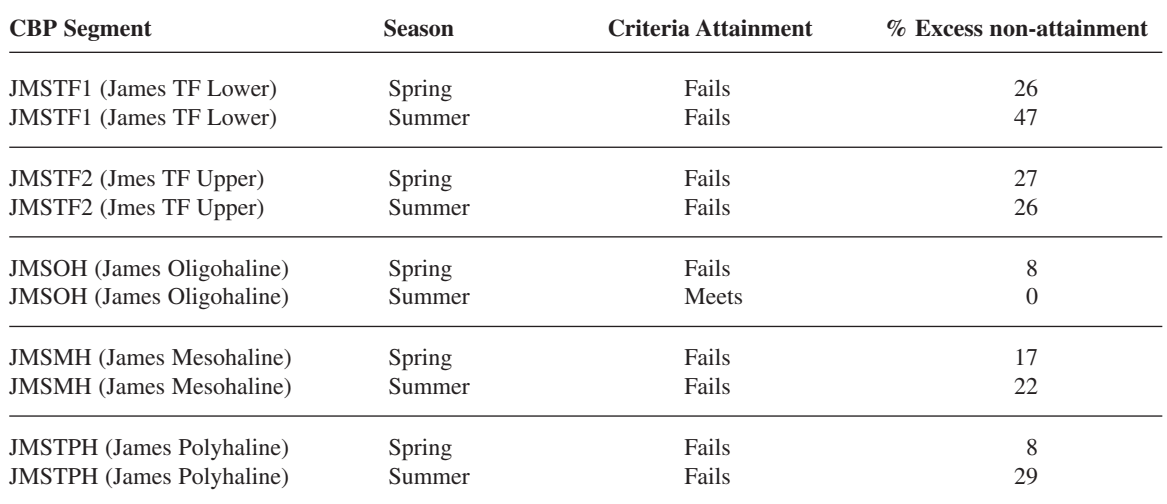

#### **CHLOROPHYLL CRITERIA ASSESSMENT RESULTS (2008 INTEGRATED REPORT)**

## FUTURE DIRECTIONS

Extractive chlorophyll *a* has been shown to significantly exceed fluorescent (YSI probe-based) chlorophyll *a* measured at verification stations at times (e.g., Virginia James River example), therefore necessitating calibration between the two measurement methods. While regression coefficients were calculated so as to account for season and segment-specific idiosyncrasies, the goodness of fit for the different calibration equations varied (Table V-2).

**Table V-2.** Root mean square errors for segment-season calibration regressions with extractive and YSI probe-based chlorophyll *a* measures for tidal James River segments<sup>1</sup>.

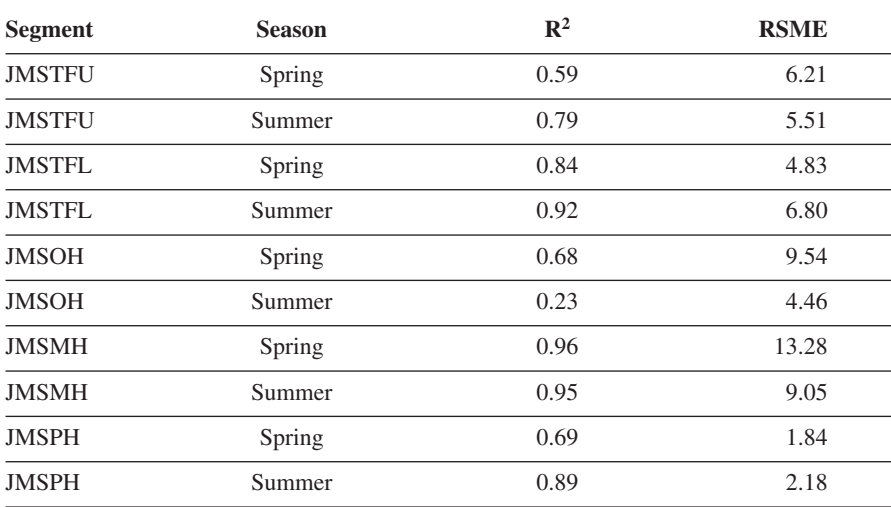

1JMSTFU=James River, Tidal Fresh Upper Segment; JMSTFL=James River, Tidal Fresh Lower Segment; JMSOH=James River, Oligohaline Segment; JMSMH=James River, Mesohaline Segment; JMSPH=James River, Polyhaline Segment

In this example, the best predictions overall were obtained in JMSPH and the worse predictions for JMSMH. As chlorophyll *a* assessments expand across the tidal waters, additional environmental parameter(s) may need to be used to increase the accuracy of estimates similar to the way  $K_d$  and turbidity relationships turned to additive multivariate models.

An additional consideration is that field data are interpolated without respect to land barriers, which can result in station data having undue influence on distant grid cells. The use of DATAFLOW data cruise-track points minimizes this because of the high density of "nearest neighbors." However, it becomes an issue of concern when cruise-track points are not available in the search radius and the segment of interest has meandering portions (such as JMSTFU). Interpolating with barriers is not an option for the Bay Interpolator at this time, but ArcGIS Geostatistical Analyst for example provides a limited form of this functionality.

# LITERATURE CITED

COMAR 26.08.02.03-3 C (10)). Chlorophyll *a* narrative criteria.

Thomann**,** R. V. and J. A. Mueller**.** 1987**.** Principles of Surface Water Quality Modeling and Control. Harper & Row, Publ., Inc., New York, NY.

U.S. Environmental Protection Agency. 1997. *Technical Guidance Manual for Developing Total Maximum Daily Loads, Book 2, Part 1*. EPA# 823-B-97-002. Office of Water, Washington, DC.

U.S. Environmental Protection Agency. 2003. *Ambient Water Quality Criteria for Dissolved Oxygen, Water Clarity and Chlorophyll a for the Chesapeake Bay and Its Tidal Tributaries. April 2003*. EPA 903-R-03-002. Region III Chesapeake Bay Program Office, Annapolis, MD.

U.S. Environmental Protection Agency. 2004. *Ambient Water Quality Criteria for Dissolved Oxygen, Water Clarity and Chlorophyll a for the Chesapeake Bay and Its Tidal Tributaries - 2004 Addendum. October 2004*. EPA 903-R-03-002. Region III Chesapeake Bay Program Office, Annapolis, MD.

U.S. Environmental Protection Agency. 2007a. *Ambient Water Quality Criteria for Dissolved Oxygen, Water Clarity and Chlorophyll a for the Chesapeake Bay and Its Tidal Tributaries - 2007 Addendum. July 2007.* EPA 903-R-07-003. Region III Chesapeake Bay Program Office, Annapolis, MD.

U.S. Environmental Protection Agency. 2007b. *Ambient Water Quality Criteria for Dissolved Oxygen, Water Clarity and Chlorophyll a for the Chesapeake Bay and Its Tidal Tributaries - 2007 Chlorophyll Criteria Addendum. November 2007.* EPA 903- R-07-005. Region III Chesapeake Bay Program Office, Annapolis, MD.

Virginia Department of Environmental Quality (VA DEQ). 2007. *Water Quality Assessment Guidance Manual for Y2008 303(d)/305(b) Integrative Water Quality Report.* Water Quality Division, Office of Water Quality Programs, Virginia Department of Environmental Quality, Richmond, VA.

# **Acronyms**

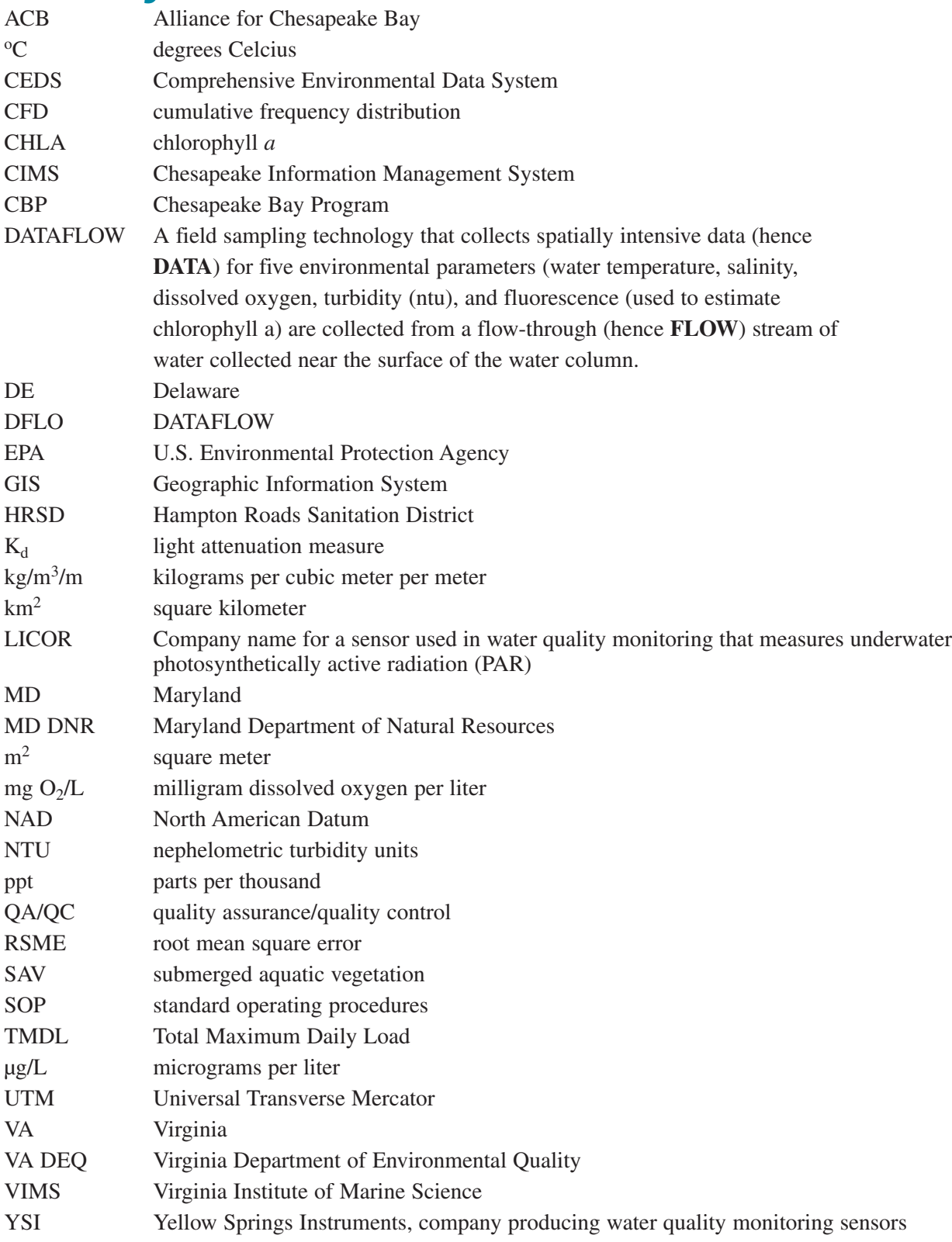

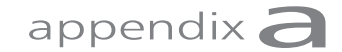

# **Procedure for Assessing Dissolved Oxygen Criteria Attainment**

**30-day Criterion, Including Plotting a Bioreference Curve**

Currently, dissolved oxygen is assessed using the monthly mean criterion (i.e., 30 day) for the open-water designated use, the monthly mean criterion for the deep-water designated use, and the instantaneous minimum criterion for the deepchannel designated use. The following step-by-step procedure is used to assess the status of Chesapeake Bay waters with respect to dissolved oxygen.

# **STEP 1. COMPILING AND FORMATTING THE DATA SET**

A three-year dissolved oxygen dataset is compiled (most recently, the 2008 evaluation used the 2004-2006 assessment period) with georeferenced stations for Chesapeake Bay Program mainstem and tributary tidal waters, and included the date sampled, and coincidently measured water temperature  $({}^{\circ}C)$  and salinity (ppt) covariates. Ancillary data for the same parameters were added by the state of Virginia where applicable, collected from their benthic monitoring program and the Alliance for the Chesapeake Bay's Virginia volunteer monitoring program.

A FORTRAN computer program was developed to reformat this flat file into a "d3d file" —a format that could be input into the Chesapeake Bay Program Interpolator.

# **STEP 2. INTERPOLATION OF WATER QUALITY MONITORING DATA**

For the Chesapeake Bay and its tidal tributaries and embayments, a three-dimensional grid-based spatial interpolator was developed to provide a common spatial framework for spatial extrapolation of georeferenced water quality monitoring data (Bahner 2001). Spatial interpolation is conducted using an inverse distance weighting algorithm that extrapolates point data between itself and its nearest **36**

neighbors in the spatial unit being considered. Further details regarding the basis of spatial interpolation of water quality monitoring data within the Chesapeake Bay Program segmentation framework are described in *Ambient Water Quality Criteria for Dissolved Oxygen, Water Clarity and Chlorophyll a for the Chesapeake Bay and Its Tidal Tributaries (Regional Criteria Guidance),* pp.154-157 (U.S. EPA 2003)*.* 

Recent updates to the interpolator software have been made and the present program is a Visual Basic program, version 4.61 August 2006, with customized data region and bathymetry files.

# **STEP 2.1. Vertical Interpolation**

Specific to Chesapeake Bay, in areas > 12 meters, where deep-water and deepchannel designated uses occur, the program uses vertical depth profiles of the water temperature and salinity data for each Chesapeake Bay Program water quality monitoring station to calculate the upper and lower boundaries of the pycnocline.

The program assigns the data from a particular monitoring cruise number by its date and divides the coincidently measured, georeferenced data into separate files for dissolved oxygen, salinity, and pycnocline. The result is a set of files for each parameter that comprise a set of files for each cruise.

The Chesapeake Bay Program interpolator's vertical interpolation function (On the *Data Import* screen), is run in batch mode to vertically interpolate each data file. The program is used with default settings beginning with a 0.5 meter START DEPTH and applying a 1.0 vertical meter STEP DEPTH.

### **STEP 2.2. Horizontal Interpolation**

After vertical interpolation, interpolated data is available at scales below the more than 1.0 meter depth-steps from the water quality data collection. To generate a horizontal interpolation of the vertically interpolated data set, the program uses the *Interpolate* screen. Data files are again processed in batch mode presently using the following settings:

3D inverse-distance squared model Min # Neighbors  $= 1$ Max # Neighbors  $= 4$ Horizontal Range  $(max) = 99000$  m (essentially only limited by each segment's data region) Vertical Range (min) =  $0.1$  m Vertical Range  $(max) = 0.1$  m Vertical step size  $= 0.1$  m Missing value  $= -9$ 

A file for each water quality parameter-cruise combination (parameters of dissolved oxygen, temperature and salinity measured coincidently in space and time) is produced containing interpolated values for a set of cells representing the bathymetry of Chesapeake Bay (with depths in 1-meter increments).

#### **STEP 2.3. 30-Day Average Interpolations by Month**

A 30-day average is then calculated for each grid cell, for each parameter-cell combination. The output is a set of files for each parameter. Each set of files includes an individual file for each month (e.g., 30-day average interpolation output per month) of the three-year assessment period.

#### **STEP 2.4. Apportioning Results by Designated Use**

Another program uses, in this case, the 30-day average interpolated pycnocline and salinity files (i.e., salinity data that were originally, coincidently measured at the same time of the dissolved oxygen measurements) to first divide the interpolated dissolved oxygen data into separate files for each designated use. Second, the program then applies the appropriate water quality criterion based on the environmental parameter and designated use to calculate violation rates for each Chesapeake Bay Program assessment segment. The result is a file for each Chesapeake Bay Program segment-designated use combination. (Note: This procedure of implementing different criteria over space for a segment that bridges more than one salinity zone reflects previous documentation in U.S. EPA 2007, Chapter II: *Refinements to Chesapeake Bay Water Quality Criteria Assessment Methodology*, "Step-4 - Pointwise Compliance" (pp. 17-18) and that "the only requirement (of the assessment) is that the final attainment determination be "yes" or "no" for each interpolator cell." This procedure assures that salinity-variable criteria (e.g., 30-day mean = 5.5 mg  $O_2/L$  where salinity 0-0.5 ppt, and = 5.0 mg  $O_2/L$ where salinity  $> 0.5$  ppt in Open Water Designated Use) are appropriately applied based on measured salinities during the assessment period. The Chesapeake Bay Program segmentation boundaries (e.g., XXXTF= "Tidal Fresh", XXOH="oligohaline") are not used as the salinity determinant because they are based on historical salinity patterns and would not accurately depict salinity conditions present during individual assessment periods.

### **STEP 2.5. Water Quality Criteria Assessment, Attainment and Violations**

Output files contain a row for each month of the assessment period (2004 – 2006), and each row contains the following columns:

"failed volume," "assessed volume," "total volume," and "fraction failed" (calculated as failed volume/assessed volume).

A final program takes the accumulated violation rates for each segment-designated use assessment and creates a cumulative frequency distribution (CFD) curve.

Criteria violation results of the assessment CFD (i.e., non-attainment) are compared with a standard reference or "bioreference" CFD curve, which represents an "allowable" amount of criteria violation that can still represent a healthy habitat. For further **B** 

**37**

details with illustrations of the CFD development and comparisons procedure, refer to *Chapter vi. Recommended Implementation Procedures* in *Ambient Water Quality Criteria for Dissolved Oxygen, Water Clarity and Chlorophyll a for the Chesapeake Bay and Its Tidal Tributaries (Regional Criteria Guidance)* (U.S.EPA 2003). A review of the procedure is provided below.

## **PLOTTING A BIOREFERENCE CURVE**

A biological reference curve of acceptable violation rates is generated using a cumulative frequency distribution (CFD) of violation rates for "healthy" designated uses. The violation rates are sorted in ascending order, ranked in descending order, and graphed on a quantile plot:

- Violation rates are plotted on the x axis, with plotting position on the y axis.
- Plotting position represents the probability, i/n, of being less than or equal to a given violation rate, or x, and is plotted on the y axis as a function of rank, or "i", and sample size, or "n".
- The x axis is labeled "space" because the violation rate represents the fraction of volume that is in violation.
- The y axis is labeled as "time" because "probability" represents the probable amount of time that a given violation rate will be observed.
- The Chesapeake Bay Program currently uses the Wiebull plotting position to plot the cumulative distribution function. The Wiebull equation for calculating probability, y, for each violation rate with rank "i" is:
- $y = i/(n+1)$ ;  $i = rank$

In order to generate a graph of the CFD:

- $X_1$ ,  $X_2$ ,  $X_3$ ,  $X_5$ ,  $X_n$  = violation rates provided herein, sorted in ascending order, with rank (i) assigned in descending order
- $y_i = i / (n+1)$
- After plotting the data's violation rates and probabilities, two additional points should be added to the distribution in order to complete the CFD curve:
	- Insert  $(x_0, y_0) = (0,1)$  before the first data point
	- Insert  $(x_{n+1}, y_{n+1}) = (1,0)$  after the last data point

### LITERATURE CITED

Bahner, L. 2001. The Chesapeake Bay and Tidal Tributary Volumetric Interpolator, VOL3D, Version 4.0. National Oceanic and Atmospheric Administration, Chesapeake Bay Office. http://www.chesapeakebay.net/cims/interpolator.htm

U. S. Environmental Protection Agency. 2003. *Ambient Water Quality Criteria for Dissolved Oxygen, Water Clarity and Chlorophyll a for the Chesapeake Bay and Its Tidal Tributaries. April 2003*. EPA 903-R-03-002. Region III Chesapeake Bay Program Office, Annapolis, MD.

U.S. Environmental Protection Agency. 2007. *Ambient Water Quality Criteria for Dissolved Oxygen, Wlater Clarity and Chlorophyll a for the Chesapeake Bay and Its Tidal Tributaries - 2007 Addendum, July 2007*. EPA 903-R-07-003 Region III Chesapeake Bay Program Office, Annapolis, MD. 21403.

appendix  $\bigcirc$ 

# **Stations Involved in the 2004–2006 303d Listing Assessment for 2008**

**Table B-1.** Stations involved in the 2004–2006 303d listing assessment for 2008.

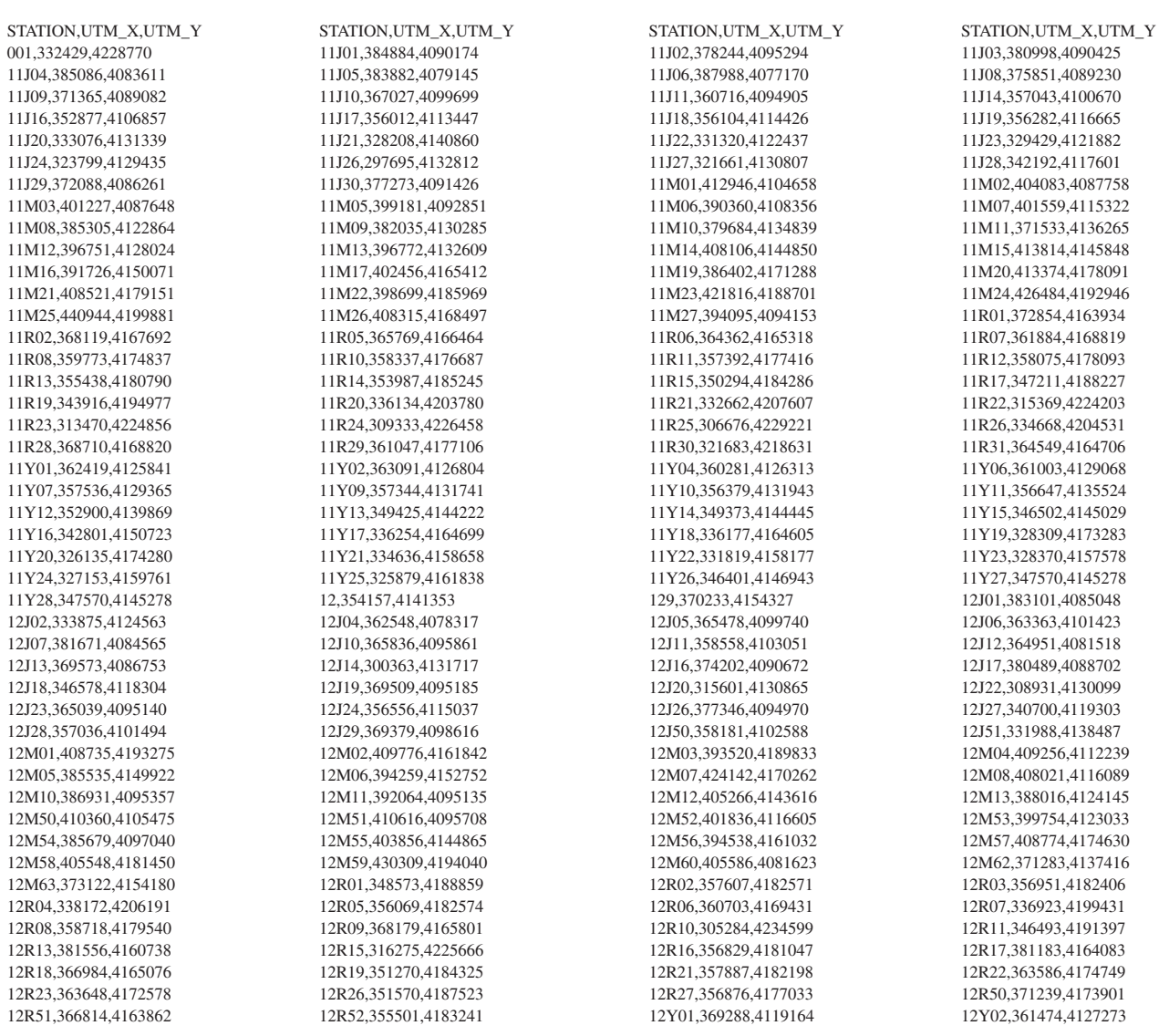

**39 39**

12Y03,347903,4143916 12Y04,358487,4132732 12Y05,352816,4137062 12Y06,353399,4134936

12Y07,366404,4124014 12Y08,349722,4142221 12Y10,357544,4130728 12Y11,344249,4151126 12Y12,364919,4123685 12Y13,355505,4133638 12Y14,339717,4163580 12Y15,342074,4159625 12Y16,364569,4125765 12Y17,356100,4134184 12Y18,353494,4139214 12Y19,360933,4129972 12Y20,354080,4138659 12Y21,369916,4122841 12Y22,334575,4160901 12Y23,355846,4134379 12Y50,373193,4124020 12Y51,363141,4127084 12Y52,326533,4160948 13,363725,4128750 13J01,371864,4089215 13J02,366360,4097666 13J04,377311,4088797 13J05,358530,4104593 13J06,326134,4124003 13J07,325862,4123332 13J08,356303,4108389 13J09,356704,4107962 13J10,357820,4100162 13J11,325251,4123889 13J14,348936,4119193 13J15,381042,4091999 13J16,344731,4116590 13J17,353021,4112633 13J18,363950,4102485 13J19,379036,4088121 13J20,352809,4114632 13J21,371166,4090850 13J23,370050,4090455 13J24,352987,4116203 13M01,419178,4191194 13M02,387927,4172675 13M03,408469,4093586 13M04,403804,4106992 13M05,403989,4178983 13M06,430545,4186091 13M07,403587,4191220 13M09,399175,4116862 13M10,416700,4165851 13M11,432827,4196534 13M12,391321,4108551 13M13,392173,4187616 13M14,401684,4108566 13M15,404099,4138941 13R01,375597,4162708 13R02,375215,4164139 13R03,326246,4213702 13R04,365894,4165269 13R05,344234,4193818 13R06,362204,4175076 13R08,373787,4165129 13R09,344053,4193717 13R10,366396,4178555 13R11,350199,4185866 13R12,345718,4189617 13R13,363273,4168836 13R14,334998,4204036 13R15,359430,4174611 13R16,363736,4165905 13R17,377456,4160510 13R19,369745,4167979 13R20,321068,4218989 13R21,372805,4164784 13R22,358895,4180498 13R24,342202,4198687 13R25,363120,4168766 13Y01,347639,4145194 13Y02,355822,4133603 13Y03,355996,4132518 13Y04,357634,4132711 13Y05,336033,4159330 13Y06,368749,4122148 13Y07,357327,4129238 13Y08,356584,4133882 13Y09,362918,4128224 13Y11,351738,4138515 13Y12,352374,4139699 13Y13,354202,4134097 13Y15,342473,4152260 13Y16,340652,4153119 13Y17,340937,4161931 13Y18,327987,4156534 13Y19,362071,4126762 13Y20,367784,4123108 13Y22,368683,4121850 13Y23,370640,4121957 13Y24,347034,4147596 13Y25,352660,4146795 13Y26,339953,4156295 13Y27,346298,4144854 1ALIF000.19,319656,4286947 1ALIF001.09,319144,4288068 1ALIS002.00,388448,4194214 1ALIS004.20,385580,4195271 1ANOM007.79,349141,4215718 1AOCC002.47,306593,4279202 1AOCC004.52,305326,4281913 1AOCC006.64,303729,4284083 1APOH002.76,310660,4283722 1APOM002.41,296607,4246936 1APOT000.00,386637,4204505 1APOT035.00,339535,4225523 1APOT040.80,328860,4233805 1APOT041.55,328628,4234766 1APOT041.65,328608,4234936 1APOT041.80,328504,4235154 1APOT041.95,328397,4235329 1APOT042.01,328497,4235450 1APOT042.03,328424,4235452 1APOT042.72,328360,4235897 1AWLL002.21,319886,4246290 1AXDW000.08,359594,4218429 1AXLD000.15,354357,4221173 1AYEO000.65,365901,4209979 1AYEO000.92,365313,4211290 2-APP001.53,296449,4131891 2-APP009.52,288987,4125505 2-BEN001.42,368193,4080723 2DAPP001.91,295841,4131825 2-DEC000.58,383363,4069224 2-DEP000.26,364477,4105050 2-DSC003.19,332348,4140921 2-HOF000.44,374870,4083960 2-IND000.98,389897,4076063 2-JMS002.14,380597,4095616 2-JMS006.70,374985,4090059 2-JMS021.26,358213,4102625 2-JMS025.74,351588,4103152 2-JMS027.31,353262,4110620 2-JMS040.93,342604,4117341 2-JMS049.00,331863,4120763 2-JMS050.57,329334,4121196 2-JMS064.52,315488,4128255 2-JMS066.88,314358,4131632 2-JMS099.30,288286,4142259 2-JMS104.16,285959,4147513 2-JMS109.39,286048,4155684 2-JOG000.62,360876,4095527 2-MIC000.03,345285,4120131 2-NAN000.00,369794,4086031 2-NAN019.14,358661,4067106 2-PAR000.12,384341,4073277 2-WWK003.20,360896,4108595 2-WWK003.98,360602,4109706 2-XQW000.69,289451,4137788 30,309637,4131426 3-HOK002.74,335485,4197499 3-HOK003.61,334459,4197285 3-LAN002.81,358359,4185514 3-LIT000.85,366056,4179140 3-MLL001.31,374227,4160685 3-MYE000.77,369169,4172488 3-OCC001.85,330044,4211139 3-PIS000.12,339625,4196605 3-RPP007.03,376681,4165415 3-RPP011.58,369683,4164364 3-RPP013.42,366825,4163831 3-RPP014.38,365692,4166371 3-RPP019.80,363048,4174028 3-RPP027.13,355515,4183229 3-RPP028.20,353232,4182287 3-RPP035.14,345177,4189616 3-RPP040.89,341807,4197782 3-RPP042.12,339882,4198504 3-RPP045.21,335951,4201546 3-RPP060.63,324368,4219682

13Y28,362930,4128983 15,353572,4129188 19,371950,4115770 1AAUA003.71,294393,4255383 1AAUA004.26,294171,4256178 1ABOM000.46,361251,4217014 1ACHO001.57,297049,4264807 1ACHO003.65,294112,4266156 1ACOA001.44,371078,4204953 1ACOA002.06,371715,4204176 1ACOA004.14,369820,4202144 1ACOC000.42,373260,4204208 1ACUT000.58,380964,4200362 1ADOU000.60,315541,4285375 1ADOU001.40,314689,4286542 1ADOU002.01,314781,4286996 1AFOU000.19,322226,4301101 1AGAD000.77,358568,4219508 1AGLE001.50,368393,4205509 1AGLE001.76,368034,4204784 1AHAC000.96,383574,4198444 1AHAM000.96,361839,4208838 1AHUT000.01,321740,4295553 1AHUT001.72,319410,4296506 1ALOG001.20,364727,4206164 1ALOW004.77,354857,4217865 1AMAO000.42,327977,4230477 1AMAO001.36,326683,4231369 1AMAO004.08,324217,4229849 1AMAW001.28,308325,4270249 1AMON000.96,327987,4233222 1AMON001.91,327798,4234583 1AMON002.60,327477,4235515 1ANEA000.40,303460,4274805 1ANEA000.57,303460,4274805 1ANOM005.99,347993,4218267 1AOCC006.99,303224,4284377 1APOH000.21,313983,4281771 1APOH001.56,312384,4282218 1APOH002.32,311316,4283530 1APOT080.29,299399,4264955 1APRE001.58,375458,4201092 1AQUA002.15,299611,4269685 1AQUA002.38,299246,4269808 1ASPN000.08,378093,4199326 1AUMC000.96,321083,4242991 1AUMC002.30,319481,4242280 1AUMC004.43,319838,4239783 1AWES000.41,363387,4210260 1AWES001.00,362722,4209838 1AWLL000.94,320052,4244917 1AWLL001.30,320013,4245454 2-BLY000.65,299746,4129267 2CCHK002.40,333212,4126091 2-CHK001.27,333288,4124619 2-CHK002.17,333519,4125734 2-CHK015.50,331924,4138404 2-CHK023.64,328494,4141696 2CJMS036.83,349469,4116398 2-CLG000.23,349687,4121280 2DSFT001.18,289174,4129111 2-ELI003.98,381324,4081793 2-GOR000.35,333898,4126316 2-GOR000.42,334075,4126537 2-JMS007.83,374332,4087735 2-JMS012.79,368411,4093875 2-JMS014.24,366977,4095460 2-JMS015.70,366809,4098623 2-JMS069.08,311660,4130270 2-JMS070.44,309009,4131440 2-JMS071.56,307028,4129956 2-JMS073.08,305386,4132816 2-JMS074.44,302963,4132363 2-JMS077.70,298836,4132820 2-JMS087.01,296140,4137110 2-JMS087.11,295946,4137122 2-PAR000.77,383762,4073440 2-PAR001.77,382519,4074575 2-PGN000.00,360272,4097165 2-PGN000.76,359256,4096578 2-PGN000.80,359708,4095972 2-PGN001.19,359035,4095644 2-PGN002.58,357036,4095863 2-PGN003.57,355670,4095516 2-PGN004.57,355805,4094240 2-PGN005.46,354865,4094840 2-PGN006.65,353359,4094847 2-PGN007.44,352981,4095871 2-PGN008.42,352010,4096905 2-POW000.60,342253,4121160 2-SBE001.53,384814,4076792 2-SGL001.00,360456,4067607 2-UCK001.23,323578,4122658 2-WBE003.58,375812,4076937 2-WLY002.03,386308,4090436 2-WWK000.95,362876,4105498 32,355055,4094181 35,281854,4155933 3-BRD000.62,383388,4157650 3-CRC000.15,334578,4197167 3-CRR000.23,368907,4167865 3-CTM000.63,371248,4173873 3-HOK000.15,337018,4198921 3-HOK000.74,336555,4198261

ANA0082,331574,4311772 ANA01,331670,4309488 ANA05,330420,4308527 ANA08,329841,4307368 ANA11,329227,4305746 ANA14,328633,4305019 ANA19,326758,4304276 ANA21,326043,4302361 ANA24,325364,4303302 ANA29,324519,4302148 ANA30,332018,4311226 APP001.53,296949,4131991 APP001.83,295810,4131789 APP005.55,291190,4131674 APP007.58,290915,4128466 APP011.04,288246,4123970 AQU0037,, BBY002.88,407532,4083505 BXK0031,460479,4214956 CB1.1,407087,4377829 CB2.1,411823,4366119 CB2.2,398780,4355918 CB3.1,393173,4345077 CB3.2,387140,4335727 CB3.3C,382253,4317113 CB3.3E,383418,4317836 CB3.3W,379813,4318075 CB4.1C,378499,4298300 CB4.1E,380969,4297307 CB4.1W,373004,4297091 CB4.2C,376622,4278319 CB4.2E,378169,4278295 CB4.2W,369343,4278281 CB4.3C,374994,4268540 CB4.3E,378916,4268479 CB4.3W,369911,4268621 CB4.4,382750,4252514 CB5.1,386968,4241940 CB5.1W,379767,4242784 CB5.2,392384,4221705 CB5.3,397329,4196671 CB5.4,396587,4184289 CB5.4W,386042,4185908 CB5.5,395113,4172286 CB6.1,397396,4160791 CB6.2,397772,4149505 CB6.3,397375,4141157 CB6.4,392849,4121795 CB7.1,412737,4171156 CB7.1N,414166,4181313 CB7.1S,406584,4159881 CB7.2,404455,4141073 CB7.2E,409322,4141018 CB7.3,400035,4108423 CB7.3E,406515,4120769 CB7.4,409195,4094882 CB7.4N,411151,4102258 CB8.1,396093,4095002 CB8.1E,407851,4089534 CCM0069,421016,4255255 CHE019.38,376475,4119877 CHK001.47,334058,4124726 CHK006.14,333694,4131169 CHK008.30,334117,4134513 CHK015.12,331823,4137970 CHK023.96,328514,4141669 CHO0367,, CHO0157,, CHO0417, CHO0490,, CHP,348307,4111102 COAN5,367507,4206156 COR0056, COR11,369341,4172331 COR3,370468,4181758 COR5,365898,4179190 COR6,368533,4175274 COR7,373384,4178324 COR9,371191,4172745 CR8,329492,4131109 CYP,356195,4093196 CYP2,356498,4092680 EBB01,389035,4077414 EBE1,385059,4077977 EBL000.01,404330,4082838 EBL002.54,405160,4079376 EE1.1,391609,4304585 EE2.1,389081,4278722 EE2.2,385995,4265816 EE3.0,411113,4237754 EE3.1,414660,4228468 EE3.2,418794,4204010 EE3.3,432666,4199634 EE3.4,430437,4195954 EE3.5,425661,4183574 ELD01,381541,4080783 ELE01,384272,4078834 ELI2,380690,4082660 ERP\_RIC,384450,4077457 ET1.1,417720,4381039 ET10.1,450335,4215226 ET2.1,429838,4375370 ET2.2,424761,4368943 ET2.3,422657,4373588 ET3.1,423936,4357851 ET4.1,420212,4344230 ET4.2,394661,4316568 ET5.0,431956,4316775 ET5.1,420824,4295761 ET5.2,407846,4270714 ET6.1,437567,4265248 ET6.2,422828,4243182 ET7.1,430776,4235712 ET8.1,428467,4221862 ET9.1,429117,4212609 FOCR27A,290992,4139076 FOCRAPP,289197,4129039 FOCRE,295511,4137654 FOCRLAG,289043,4138148 FOR\_1,282966,4240883 FOR\_2,282677,4244111 FOR\_4,307247,4229208 FRG0002,378783,4352698 FRG0018,378928,4354684 GP1,359159,4095505

3-RPP067.00,320361,4223860 3-RPP104.47,288963,4236940 3-RPP107.91,285821,4240552 3-RPP110.57,283925,4244211 3-TOT005.11,348728,4198705 3-URB001.00,361155,4165931 3-WHS000.89,368117,4163379 5BWNC010.02,404533,4072552 752A,346100,4112363 765,302741,4273068 7-BBY002.88,407537,4084005 7-BLB004.63,446343,4203032 7-BRK004.14,375569,4106430 7-BRN000.23,386558,4149956 7-BWN000.45,405580,4081622 7-CCH000.43,409597,4124691 7-CHE003.49,410480,4105725 7-CHE004.52,410536,4095924 7-CHE008.90,400213,4103090 7-CHE012.06,401819,4116455 7-CHE016.05,399854,4123004 7-CHE018.14,385697,4097079 7-CHE019.79,409521,4131780 7-CHE020.80,389219,4123827 7-CHE025.76,376259,4113531 7-CHE027.61,403786,4144760 7-CHE033.65,406763,4152802 7-CHE037.88,394538,4161031 7-CHE038.32,412691,4159275 7-CHE040.53,391319,4165601 7-CHE046.24,408823,4174667 7-CHE047.16,425565,4176076 7-CHE048.79,389592,4179239 7-CHE050.87,405530,4181417 7-CHE055.94,399219,4193155 7-CHS000.84,374251,4116211 7-COC000.06,386736,4186454 7-COC000.86,387266,4187449 7-COC000.88,387473,4187505 7-COC000.89,387448,4187517 7-COC000.92,387410,4187558 7-COC000.95,387422,4187589 7-COC001.61,387408,4188526 7-CRY000.59,411426,4081898 7-CSX001.55,432265,4179838 7-CTC001.98,436964,4194453 7-DEP001.38,434050,4180587 7-DRN003.40,358389,4161011 7-EBL000.01,404331,4082838 7-EBL001.15,404314,4081389 7-EBL002.54,405159,4079377 7-EST002.75,380641,4140383 7-EST005.56,379462,4144063 7-EST006.33,379845,4145025 7-EST006.41,379742,4145095 7-EST006.68,379536,4145280 7-EST006.91,379155,4145267 7-EST007.06,379086,4145400 7-FER000.92,370130,4152832 7-GWR008.89,375180,4192422 7-HAH002.96,384656,4136541 7-HKC000.15,386961,4149630 7-HKC000.18,386956,4149636 7-HLD002.67,446513,4197976 7-HRP001.15,384656,4136541 7-HUG001.24,414317,4141554 7-HUN001.88,438116,4182039 7-IND002.26,380990,4173449 7-INN001.06,386080,4184450 7-KNS000.40,410434,4126671 7-LKN001.19,409794,4082039 7-LKN002.77,410016,4079663 7-LNC000.68,411015,4080454 7-LOB001.79,405381,4077063 7-LTH000.14,432103,4173642 7-LYN000.03,402732,4085142 7-MES001.34,439853,4195280 7-MES006.92,445869,4192957 7-MIL002.00,384069,4183739 7-MIL004.00,381202,4184759 7-MJB004.00,381722,4133369 7-MLF002.40,384756,4150243 7-MUD002.29,443000,4190304 7-NEW001.92,378598,4099666 7-NSS001.62,416840,4148332 7-NWB000.34,380322,4106137 7-NWB000.38,380192,4106507 7-OCB000.10,433477,4173969 7-OCB000.18,433619,4173971 7-OCH003.82,422522,4156417 7-OCN001.92,429087,4175978 7-OCN003.28,430889,4174884 7-OCN004.56,432524,4174183 7-OCN004.96,433358,4174109 7-ONB000.19,433549,4174366 7-ONB000.20,433602,4174369 7-ONB000.56,434153,4174596 7-OPC001.68,411815,4122598 7-OSB000.13,433132,4173695 7-OSB000.25,433342,4173638 7-PKS008.53,430317,4194030 7-PNK000.50,384557,4155038 7-PNK001.26,384243,4153636 7-PNK005.35,378919,4154933 7-PNK010.41,373127,4154176 7-PNK014.33,367843,4155429 7-POC001.76,444549,4203301 7-POQ004.12,371824,4111076 7-PUN000.47,424630,4169872 7-PUN002.12,427134,4168967 7-QUE001.23,380963,4149699 7-SEN000.19,371294,4131339 7-SEN001.35,369671,4131466 7-SWB001.53,380468,4103652 7-TAW000.22,418386,4157368 7-THA000.76,399755,4078069 7-THF000.62,434933,4185697 7-THG000.36,412878,4136123 7-WAR000.88,374244,4136103 7-WAR002.88,371272,4137404 7-WAR004.26,370478,4139851 7-WAR005.77,368149,4140658 7-WES000.62,401362,4083056 7-WES001.68,401294,4081393 7-WES002.58,400561,4080138 7-WET000.60,370359,4129553 7-WHY000.38,384586,4188614 7-WIL001.50,368768,4136705 7-XAN000.17,387774,4187007 7-XAN000.36,388059,4187099 7-XBO001.30,405332,4074845 7-XDB000.08,382365,4180520 7-XDN000.27,373648,4142728 7-XDQ000.27,380211,4145347 8-FEL000.19,359370,4126447 8-KNG004.46,357578,4126404 8-MPN017.45,332556,4169260 8-MPN017.46,332567,4169078 8-MPN021.07,331050,4173368 8-MPN024.84,326188,4173993 8-MPN039.10,314787,4184137 8-PMK006.17,335019,4154703 8-PMK017.67,331779,4159530 8-PMK023.12,326164,4156595 8-PMK026.98,326537,4160938 8-PMK028.43,324933,4161564 8-PMK039.74,315366,4164047 8-PMK044.64,313427,4167601 8-PMK048.80,311541,4171014 8-PMK056.87,307483,4173202 8-QEN002.47,353684,4129122 8-SRW000.35,368538,4124653 8-YRK001.12,373185,4123996 8-YRK004.79,367623,4121449 8-YRK004.80,368401,4123792 8-YRK005.67,366800,4122886 8-YRK009.39,363157,4127082 8-YRK016.88,355361,4135297 8-YRK021.16,351693,4140831 8-YRK027.00,345614,4148057

HCWF\_PIER,374864,4083967 HOK0005,375698,4352726 IH1,309067,4273070 IH2,307992,4269498 IH3,304410,4267810 IH4,310091,4271218 IH5,304872,4269181 IH6,305256,4268604 JC1,360878,4093118 JMS002.55,377473,4095389 JMS018.23,365742,4101843 JMS032.59,353723,4118661 JMS042.92,341843,4118873 JMS043.78,341072,4121641 JMS048.03,333319,4123129 JMS050.74,329875,4120262 JMS055.94,323512,4126984 JMS062.82,317509,4127379 JMS069.08,311362,4130460 JMS073.37,304687,4133228 JMS075.04,302135,4131894 JMS082.49,300736,4139625 JMS094.45,292157,4139492 JMS099.00,288718,4142030 JMSMH\_20M,358354,4102271 JMSMH\_23M,353723,4118661 JMSMH\_25M,355353,4114480 JMSMH\_4M,368947,4092187 JMSMH\_8M,352893,4104997 JMSMH\_QC\_0.1N(20M),368947,4092187 JMSOH\_13G,331043,4120361 JMSOH\_22G,350816,4118845 JMSOH\_26G,342441,4116686 JMSOH\_31G,329806,4120138 JMSOH\_3G,352502,4120758 JMSPH\_12P,383298,4094382 JMSPH\_12P(1),383298,4094382 JMSPH\_12P(100),383298,4094382 JMSPH\_12P(1N),383298,4094382 JMSPH\_13P,376002,4090772 JMSPH\_13P(1),376002,4090772 JMSPH\_13P(100),376002,4090772 JMSPH\_13P(1N),376002,4090772 JMSPH\_18P,381628,4170049 JMSPH\_18P(1),381628,4170049 JMSPH\_18P(100),381628,4170049 JMSPH\_18P(1N),381628,4170049 JMSPH\_21P,383125,4095549 KNG01,331387,4306410 KNG02,329525,4307251 LE1.1,360193,4254200 LE1.2,368014,4248919 LE1.3,369960,4244663 LE1.4,375738,4241396 LE2.2,361327,4225505 LE2.3,381705,4209059 LE3.1,357659,4180333 LE3.2,363259,4170237 LE3.3,370000,4172268 LE3.4,372510,4165995 LE3.6,386593,4161856 LE3.7,384553,4154548 LE4.1,350343,4142679 LE4.2,360117,4128260 LE4.3,373068,4121782 LE4.3B,369181,4121517 LE5.1,353723,4118661 LE5.2,358355,4102271 LE5.3,368701,4094829 LE5.4,376002,4090771 LE5.5-W,383145,4095571 LE5.6,380766,4085121 LFA01,382889,4085496 LFB01,385815,4083370 LIT\_TOT,348805,4199011 LKN001.19,409794,4082039 LKN002.77,410016,4079664 LYN000.03,402627,4085156 MAT0016,308909,4270769 MAT0078,315480,4273237 MDR0028,377197,4352657 MDR0038,375899,4353341 MNK0146,436651,4225492 MOB006.12,376827,4124418 MPN001.65,342334,4156035 MPN005.04,341256,4160238 MPN008.12,339310,4163162 MPN011.97,335469,4164943 MPN016.28,333757,4169416 MPN018.70,331870,4170504 MPN021.95,329357,4173031 MPN024.65,326202,4174627 MPN028.86,322012,4176989 MPN031.95,317460,4180097 MTI0015,351613,4289677 NFHFP4,306182,4134236 NOM0007,376691,4351200 PIA1,374167,4153268 PIS0033,327238,4285187 PMK001.29,339868,4156069 PMK006.16,335150,4154852 PMK008.92,335637,4158612 PMK012.18,333603,4159929 PMK018.13,329744,4159301 PMK023.69,327052,4157986 PMK034.00,321321,4160784 PMK037.34,316238,4163086 PMK041.30,312568,4166494 PMK047.41,311137,4171221 PMS01,317531,4309771 PMS10,320551,4307974 PMS21,322842,4304807 PMS29,324518,4302117 PMS35,323814,4299727 PMS37,323676,4298959 PMS44,323103,4295980 PMS51,323525,4293226 PNK002.52,382214,4151860 PNK004.41,380221,4155178 PNK009.96,374119,4152822 PNK013.91,368548,4155161 PNK018.35,363424,4158873 POK0014,444014,4203910 POK0087,442045,4210439 PTB01,323115,4306220 PWC04,324576,4304707 PXT0311,354038,4276642 PXT0435,352348,4291193 PXT0455,351147,4293900 RET1.1,354868,4261571 RET2.1,301859,4253019 RET2.2,307375,4247179 RET2.4,326093,4247926 RET3.1,339830,4198205 RET3.2,349306,4186290 RET4.1,334971,4154825 RET4.3,341892,4152809 RET5.2,341892,4152809 RET5.2,341843,4118873 RIC,364854,4090657 RICE1,304865,4133290 SBE2,384911,4074949 SBE5,384333,4070127 SCAUST,290399,4258089 SCDOBE,299028,4247597 SCHARB,292080,4259256 SCRAVEN,294137,4250252 SCSHORE,296472,4253724 SCSPILL,294502,4246711 SGC0041,366758,4225326 SMT01,369552,4231904 SMT02,371683,4230150 SMT04,373908,4227728 SMT06,372996,4223562 SMT07,373469,4219207 SMT08,371055,4224610 SMT09,366844,4225233 SMT10,375810,4225146 SMT11,374458,4220311 SMT12,374363,4224417 TF1.2,347994,4297623 TF1.3,351339,4297128 TF1.4,351454,4292963 TF1.5,352073,4285982 TF1.6,353440,4280160 TF1.7,353648,4271707 TF2.1,321870,4286200 TF2.2,316395,4284566 TF2.3,310717,4275538 TF2.4,302544,4267037 TF3.1B,304567,4235496 TF3.1E,296531,4235512 TF3.2,308359,4227553 TF3.2A,319860,4220341 TF3.3,332405,4209585 TF4.2,321520,4161136 TF4.4,321476,4176991 TF5.2,284929,4156509 TF5.2A,286040,4147541 TF5.3,288218,4142278 TF5.4,296949,4131991 TF5.5,302135,4131894 TF5.5A,311362,4130460 TF5.6,323512,4126984 THA000.07,399520,4078978 TOR01,322857,4300088 TOT\_1,354273,4197480 TOT\_2,349762,4198971 TOT\_3,348738,4198734 TOT\_4,347298,4194598 TPB01,328583,4306069 TRQ0088,413273,4252581 TRQ0146,412737,4257964 TSK000.23,348286,4142287 TUK0022,, WB1,399240,4079616 WBB05,375524,4076831 WBE1,378796,4078341 WE4.1,380697,4130313 WE4.2,377038,4122598 WE4.3,378116,4115369 WE4.4,385118,4107873 WES001.68,401294,4081393 WIW0089,, WIW0141,439234,4243948 WIW0141,439234,4243948 WIW0198, WT1.1,393167,4365613 WT2.1,384454,4360187 WT3.1,379310,4351015 WT4.1,374969,4349233 WT5.1,368360,4341015 WT6.1,372437,4326147 WT7.1,369723,4318606 WT8.1,368570,4310484 WT8.2,367033,4304960 WT8.3,366971,4301260 WXT0001,351142,4294357 WXT0013,350561,4295545 XAK7810,442840,4202056 XBD9558,, XBE2100,, XBE6753,, XBE8396,368039,4222175 XBE9300,, XBF0320,, XBF3534,, XBF5231,, XBF6734,373469,4219207 XBF6843,374772,4219372 XBF6903,, XBF7904,, XBF9130,372996,4223562 XBF9949,375810,4225146 XBG2601,, XCC4530,, XCC8346,, XCC9680,, XCD0517,, XCD3596,, XCD3765,, XCD5599,, XCD6674,, XCD7202,, XCE1407,, XCE2643,, XCF1336,373908,4227728 XCF2621,371683,4230149 XCF9029,373013,4241953 XCH4378,409338,4232794 XCH8097,412074,4239583 XCH8973,408670,4241343 XCI3696,, XCI4078,423925,4232127 XCI4821,415635,4233632 XCJ5200,, XCJ6023,, XDA0338,, XDA6515,,

XDB4544,, XDB4877,, XDB8278,, XDC3807,,

GW1,374130,4192478 GW2,372523,4194345 GW3,373221,4192892 GW4,373207,4191971

GW6,375133,4192485 GW8,379751,4190651 GY10001,396196,4327448 HCWF FORK,625184,4083702 JMS104.16,286040,4147541 JMS109.62,286771,4156012 JMSMH\_16M,373831,4088013 JMSMH\_1A\_M,370074,4094759 JMSPH\_5P,376053,4087673 JMSPH\_5P(1),376053,4087673 JMSPH\_5P(100),376053,4087673 JMSPH\_5P(1N),376053,4087673 JMSPH\_9P,381693,4092832 JMSPH\_9P(1),381693,4092832 JMSPH\_9P(100),381693,4092832 JMSPH\_9P(1N),381693,4092832

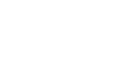

ZDM0003,369412,4310776

XDE4587,367132,4252270 XDJ9007,428424,4259817 XEA3687,309296,4270145 XEA6046,, XEA9461,, XED0694,353759,4263780 XEE1502,354949,4265413 XEE3604,355325,4269314 XEG0138,, XEG1995,, XEG2646,, XEG3623,, XEG4991,, XEG5627,, XEG6966,, XEG7539,, XEG8519,, XEG8593,, XEH5622,, XEH7912,, XEH8132,, XEI7405,, XEI7405,, XFB0231,315993,4282269 XFB0500,, XFB1839,317182,4285151 XFB1986,324071,4285164 XFB2184,323831,4285612 XFB5581,323512,4292014 XFB8408,, XFD1283,352507,4283330 XFG0809,, XFG0965,, XFG0965, XFG3073,, XFG4620,, XFG5054,, XFG5054,, XFG50164,393576,4297449 XFG9210,385759,4297621 XFH2312,, XFH7523,402026,4294370 XFI1515,, XGE0284,367389,4299764 XGE2488,368063,4303862 XGE3275,366301,4305255 XGE5492,368823,4309363 XGE5984,, XGE6281,367272,4310889 XGE7059,364063,4312343 XGF0681,381515,4300351 XGF1780,366996,4302422 XGF5404,370593,4309383 XGG2084,396507,4302690 XGG3479,395865,4305355 XGG4301,384626,4307155 XGG4898,398663,4307823 XGG5115,386669,4308606 XGG5932,389110,4310075  $\rm XGG5959,393038,4309868\hskip 1.5em XGG9592,397896,4317382\hskip 1.5em XGG9992,397896,4317382\hskip 1.5em XGG9992,397896,4317382\hskip 1.5em XGG9992,397896,4317382\hskip 1.5em XGG9992,397896,4317382\hskip 1.5em XGG9992,397896,4317382\hskip 1.5em XGG9992,397896,4$ XHF0460,378756,4318542 XHF0561,378835,4318640 XHG0859,393086,4319043 XHG1579,395979,4320319 XHG6496,398583,4329224 XHH3851,, XHH4528,, XHH4742,, XHH4822,402236,4326309 XHH4916,, XHH4931,, XHH5046,, XHH6419,401908,4329334 XIE5748,363143,4346973 XIH0077,410272,4335782 XIH3581,410971,4342271 XJF0588,383342,4355530 XJF0821,387984,4356005 XJF2675,381393,4359748 XJF4289,383623,4362249 XJG2340,390817,4358572 XJG2718,387666,4359928 XJG4337,390418,4362370 XJG4451,392592,4363098 XJG7035,390335,4367578 XJG7856,393266,4368782 XJH2362,, XJI1871,, YRK001.20,373779,4121033 YRK005.40,367276,4123465 YRK006.77,364805,4123064 YRK010.59,361480,4128917 YRK012.78,357470,4129417 YRK015.09,357251,4134595 YRK023.40,348780,4142550 YRK028.58,345373,4150519 YRK031.24,341562,4152366 ZDM0000,369297,4310645 ZDM0001,369325,4310755 ZDM0002,369352,4310810

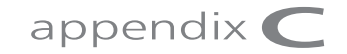

# **A Comparison of Methods for Estimating K**<sub>d</sub>

The light attenuation coefficient  $(K_d)$  is used to assess the Chesapeake Bay water clarity criteria, measured as percent light-through-water (PLW), using the following equation:

 $PLW = 100*exp(-K_dZ)$ 

where 'exp' is the base of the natural logarithms and 'Z' equals the criteria application depth.

Kd is measured *in situ* at DATAFLOW calibration stations using LICOR and then related to other measured parameters—turbidity, chlorophyll fluorescence, and salinity—to generate a calibration curve that enables the estimation of  $K_d$  at cruisetrack points. The spatially intensive nature of DATAFLOW data support the interpolative analysis used to produce the cumulative frequency diagram applied in criteria assessment. However,  $K_d$  can be interpolated in two ways. In one method,  $K_d$  is calculated at each cruisetrack point using the three simultaneously measured parameters, and then it is interpolated. This method is described in Chapter 7 of the 2007 *Ambient Water Quality Criteria for Dissolved Oxygen, Water Clarity and Chlorophyll* a *for the Chesapeake Bay and its Tidal Tributaries – 2007 Addendum* (U.S. EPA 2007). The other method calls for first interpolating turbidity, chlorophyll *a*, and salinity and then using the resulting estimates of these parameters to calculate  $K_d$ . This method was used by both Virginia Institute of Marine Science (VIMS) and Maryland Department of Natural Resources (MD DNR) for the 2008 water clarity assessment.

The two methods were compared to determine if they produce similar results. Between 100-200 "validation" points were randomly selected and removed from three James River DATAFLOW cruisetracks (Figures C-1, C-2 and C-3). The remaining cruisetrack points were then analyzed using the two methods (i.e., calculating  $K_d$  from its correlated parameters prior to interpolation versus calculating  $K_d$ after interpolating its correlated parameters).  $K_d$  was calculated at each validation point using the turbidity, chlorophyll, and salinity measured at that point. This value was then compared to the estimated  $K_d$  values generated from the two methods.

The following equation (see Chapter IV, Table IV-2 of this document) was used to calculate  $K_d$ :

 $K_d = 1.19267 + 0.2956 \cdot \text{Turbidity}^{(1/1.5)} - 0.05616 \cdot \text{Salinity} + 0.0002746 \cdot \text{Solinity}$ Chlorophyll *a*

▼ **44**

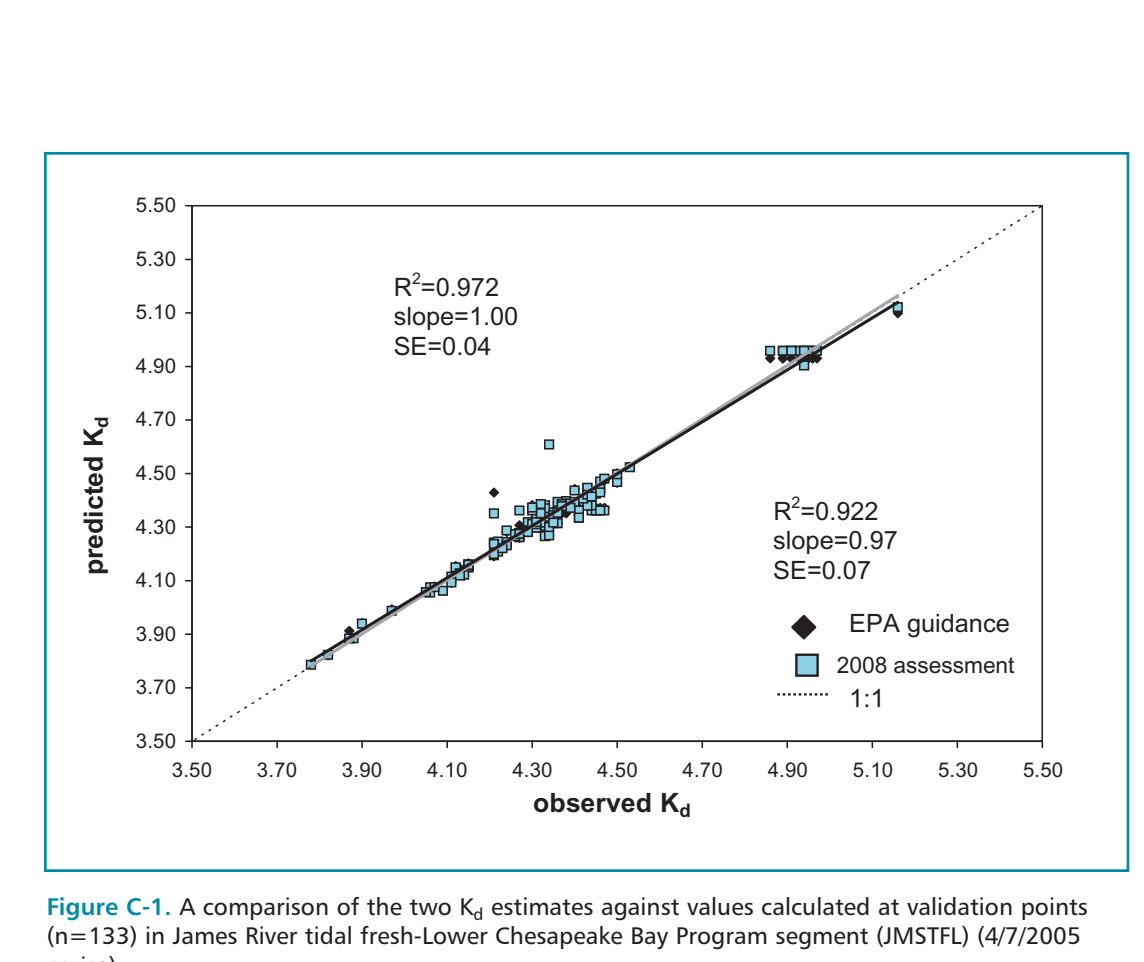

Figure C-1. A comparison of the two  $K_d$  estimates against values calculated at validation points (n=133) in James River tidal fresh-Lower Chesapeake Bay Program segment (JMSTFL) (4/7/2005 cruise).

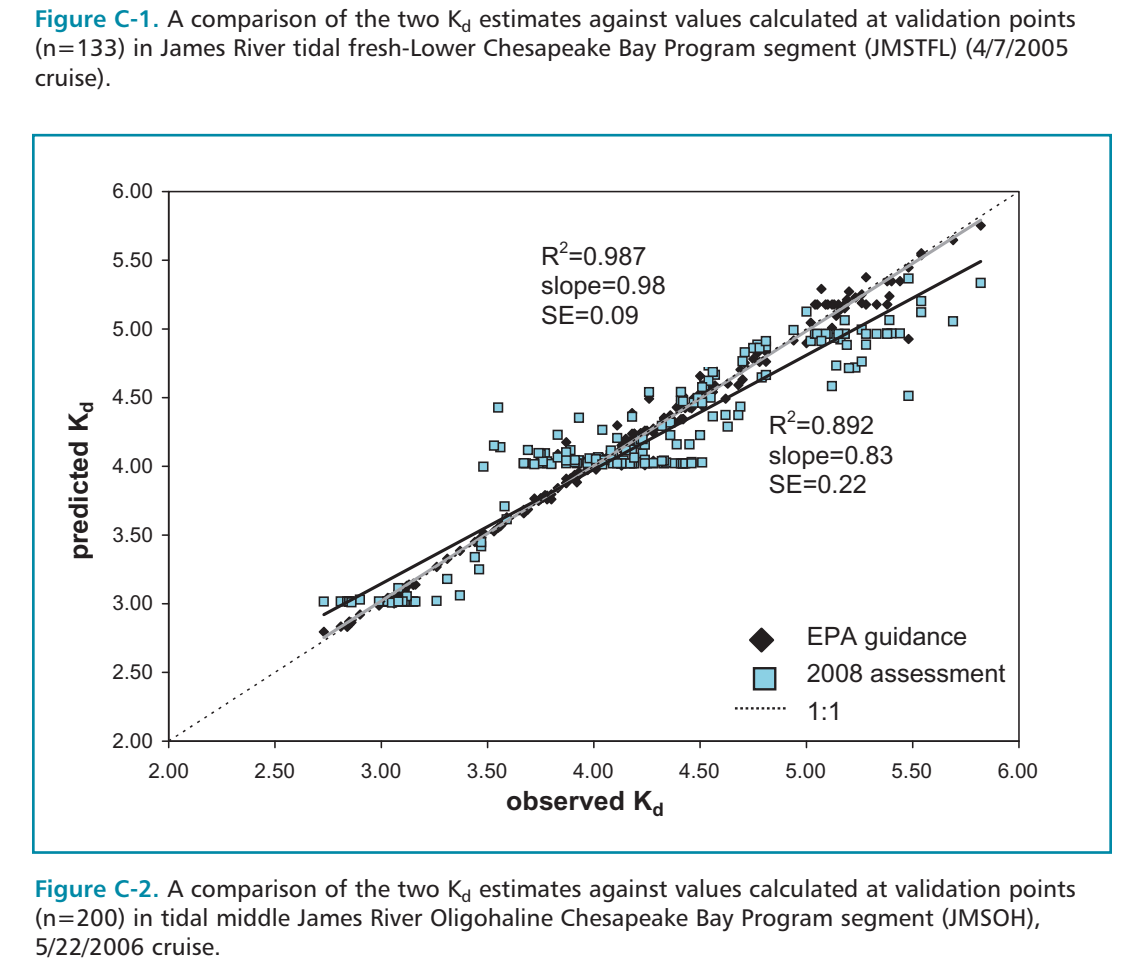

Figure C-2. A comparison of the two  $K_d$  estimates against values calculated at validation points (n=200) in tidal middle James River Oligohaline Chesapeake Bay Program segment (JMSOH), 5/22/2006 cruise.

appendix  $c \bullet A$  Comparison of Methods for Estimating  $K_d$ 

▼ **45**

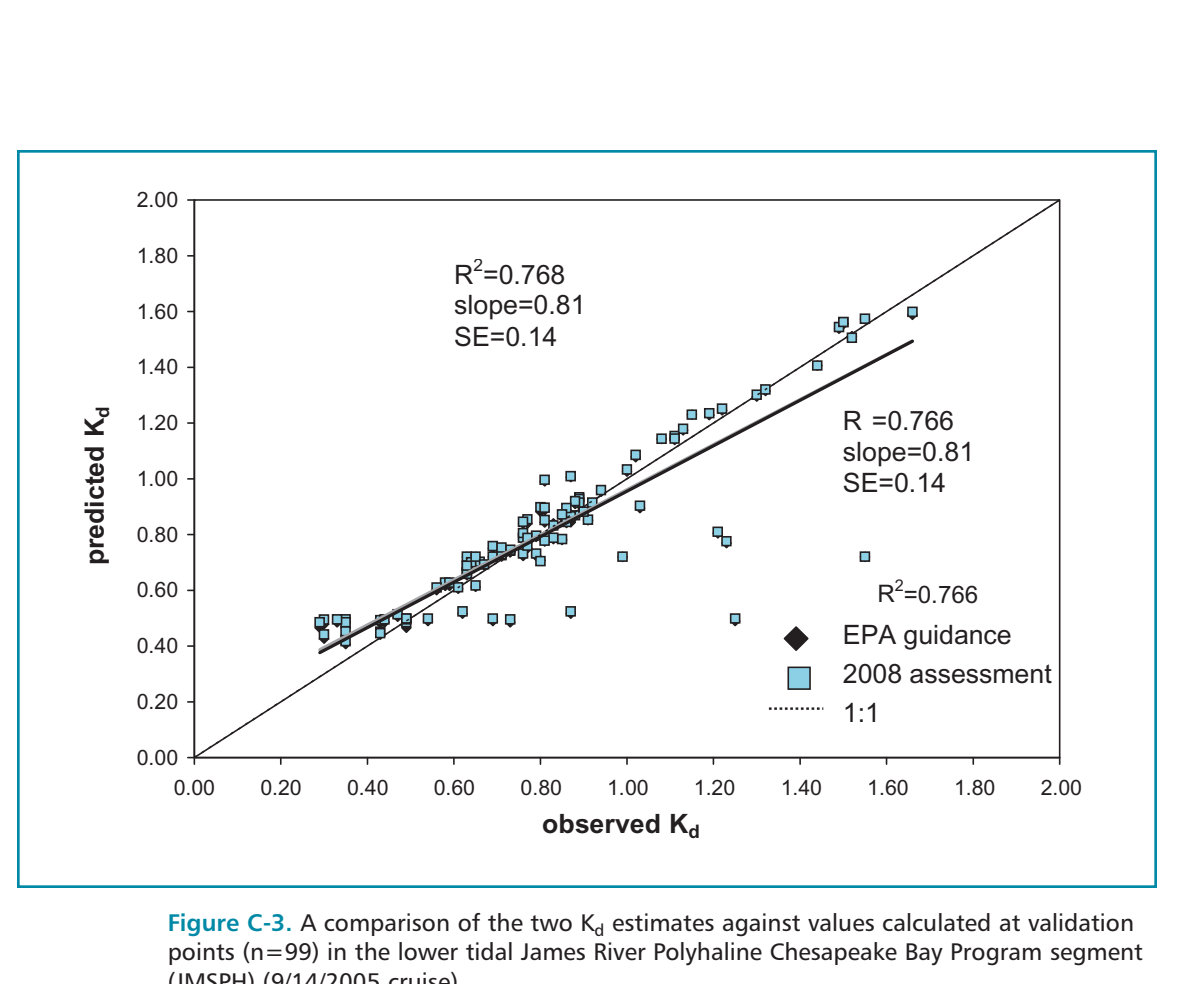

Figure C-3. A comparison of the two K<sub>d</sub> estimates against values calculated at validation points (n=99) in the lower tidal James River Polyhaline Chesapeake Bay Program segment (JMSPH) (9/14/2005 cruise).

At least for the three selected cruisetracks, the two methods produced similar estimates, though there is a suggestion that the method used for the 2008 assessment predicts with less error. The methods come with their own advantages, however. The 2007 U.S. EPA guidance method is faster and easier to do as there are fewer steps involved. The 2008 assessment method is difficult to do without either ArcInfo or Arc Spatial Analyst, but it allows one to visualize spatial patterns, particularly areas of uncertainty, in the individual components of  $K_d$ .

#### LITERATURE CITED

U.S. Environmental Protection Agency. 2007. *Ambient Water Quality Criteria for Dissolved Oxygen, Wlater Clarity and Chlorophyll a for the Chesapeake Bay and Its Tidal Tributaries - 2007 Addendum*. EPA 903-R-07-003 Region III Chesapeake Bay Program Office, Annapolis, MD. 21403.

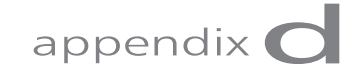

# **Derivation of K<sub>d</sub> Regressions DATAFLOW Report on the Lumping vs. Splitting of Regions for MDDNR DATAFLOW K<sub>d</sub> vs. Turbidity Regressions and Calibration1**

This report addresses a series of questions for Maryland  $K_d$ -Turbidity data using a suite of analyses. The questions and simple answers are summarized here. More detailed discussion on the methods and results follow below. The following abbreviations are used throughout this report text:

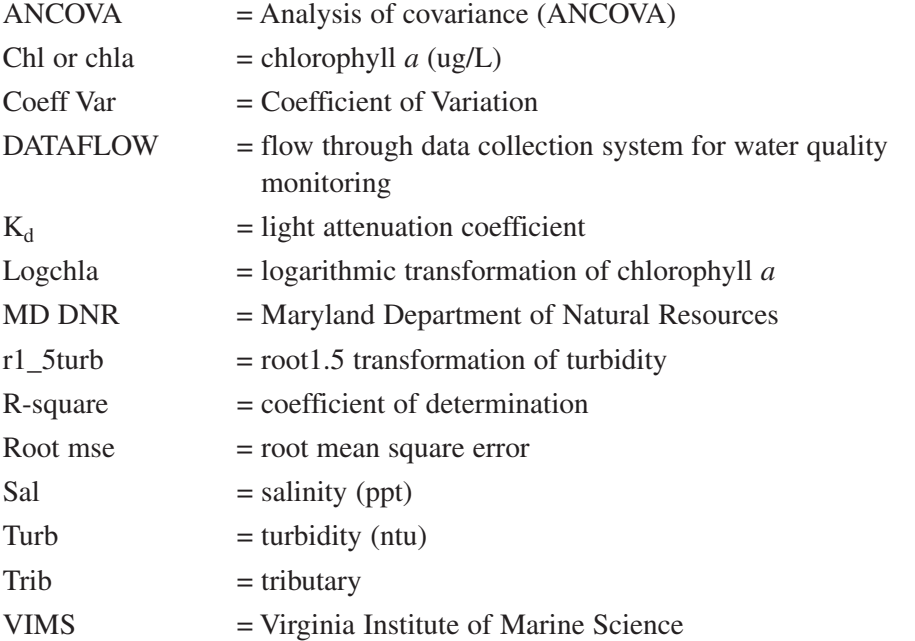

<sup>1</sup>Appendix D is the report by Elgin Perry, Ph.D. 12/27/2006. Notes o*n Lumping vs Splitting Kd = f(turbidity) calibration.*

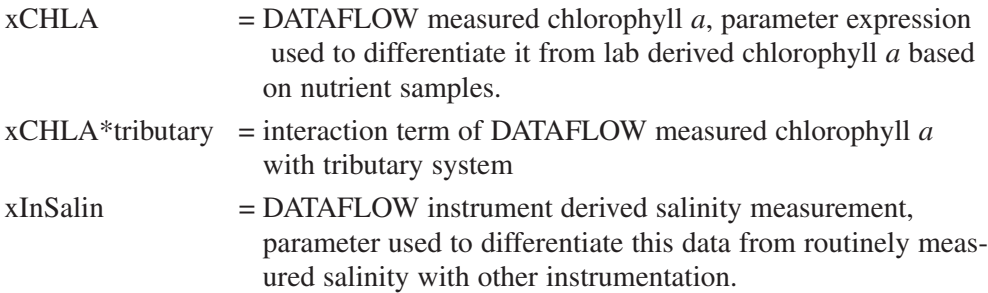

Questions regarding  $K_d$  –Turbidity relationships:

- **1.** Does the 1.5 root transformation that worked well to linearize the K<sub>d</sub> **Turbidity relation for VIMS data work well for MD DNR data?** *Yes***.**
- **2.** Does one  $K_d$  -Turbidity model work for all tributaries? No.
- **3a. Is chla (chlorophyll** *a***) an important predictor?** *Yes, but contribution is less than Turbidity***.**
- **3b. Is chla effect same for all tributaries?** *No***.**
- **3c. Is it better to use chla or logchla?** *Chla*
- **4. Is Salinity a useful predictor?** *Yes*
- **5. Is there a seasonal effect?** *Not much*
- **6. Can Tributaries be grouped so that calibration terms are uniform within group?** *Yes - the 15 tributaries form 6 groups***.**

The following details provide the supporting analyses for the answers to the questions above:

#### **1.** Does the 1.5 root transformation that worked well to linearize the  $K_d$ . **Turbidity relation for VIMS data work well for DNR data?** *Yes***.**

To address this question, a series of linear regression analyses were done use root transformations ranging from the 1.1 root to the 2.9 root. R-square and root mean square error for this series are reported (Table D-1) as measures of goodness of fit.

Table D-1. R-square and root mean square error from a series of linear regression models where  $K_d$  is the dependent variable and the independent variables include Tributary, root(turbidity), Tributary\*root(turbidity), chlorophyll, Tributary\*chlorophyll. The root transform of turbidity ranges from 1.1 to 2.9. Note: "chlorophyll" refers to chlorophyll a measurements.

▼ **48**

| root             | <b>RSquare</b> | <b>RootMSE</b> |  |
|------------------|----------------|----------------|--|
| 1.1              | 0.692513       | 0.777389       |  |
| 1.2              | 0.694958       | 0.774293       |  |
| 1.3              | 0.696466       | 0.772377       |  |
| 1.4              | 0.697318       | 0.771292       |  |
| 1.5              | 0.697708       | 0.770795       |  |
| $1.6*$           | 0.697773       | 0.770712       |  |
| 1.7              | 0.697609       | 0.770921       |  |
| 1.8              | 0.697286       | 0.771333       |  |
| 1.9              | 0.696852       | 0.771886       |  |
| 2.0              | 0.696342       | 0.772534       |  |
| 2.1              | 0.695784       | 0.773244       |  |
| 2.2              | 0.695196       | 0.773991       |  |
| 2.3              | 0.694590       | 0.774759       |  |
| $\overline{2.4}$ | 0.693978       | 0.775535       |  |
| 2.5              | 0.693367       | 0.776310       |  |
| 2.6              | 0.692761       | 0.777076       |  |
| 2.7              | 0.692165       | 0.777829       |  |
| 2.8              | 0.691581       | 0.778567       |  |
| 2.9              | 0.691011       | 0.779286       |  |

Table D-1. Comparison of R-square and Root Mean Square for K<sub>d</sub> regressions to assist in determining the best root transformation with turbidity.

\*Highest r-square and lowest root mean square error are obtained for the 1.6 root of turbidity. This is very nearly matched by the results for the 1.5 root which was optimal for the VIMS data. Thus 1.5 root will be employed for further work.

# 2. Does one K<sub>d</sub> -Turbidity model work for all tributaries?

Analysis of covariance (ANCOVA) with an interaction term for Tributaries\*turbidity was used to assess the consistency of the turbidity effect over tributaries (Table D-2).

**Table D-2.** ANCOVA table showing test for consistency of turbidity (turb) effect over tributaries. "r1\_5turb" is the root1.5 transform of turbidity measurements.

| <b>Source</b>      | DF | <b>Type III SS</b> | <b>Mean Square</b> | <b>F</b> Value | Pr > F   |
|--------------------|----|--------------------|--------------------|----------------|----------|
| tributary          | 16 | 19.432             | 1.214              | 2.04           | 0.0087   |
| r1 5turb           |    | 330.819            | 330.819            | 556.82         | < .0001  |
| r1_5turb*tributary | 16 | 65.436             | 4.089              | 6.88           | < 0.0001 |

The evidence is strong  $(p < 0.0001)$  that the coefficient for the turbidity term is not consistent among tributary systems. Thus some splitting of the tributaries into groups should be explored.

#### **3a. Is chla an important predictor?** *Yes, but contribution is less than turbidity*.

To address this question, the ANCOVA model was expanded to include terms for chlorophyll (as measured by DATAFLOW) and tributary\*chlorophyll (Table D-3).

**Table D-3.** ANCOVA table showing test for chlorophyll and consistency of chlorophyll effect over tributaries.

| <b>Source</b>      | DF | <b>Type III SS</b> | <b>Mean Square</b> | <b>F</b> Value | Pr > F  |
|--------------------|----|--------------------|--------------------|----------------|---------|
| tributary          | 16 | 19.290             | 1.205              | 2.39           | 0.0016  |
| r1 5turb           |    | 197.379            | 197.379            | 391.14         | < .0001 |
| r1 5turb*tributary | 16 | 25.554             | 1.597              | 3.17           | < .0001 |
| <b>xCHLA</b>       |    | 14.771             | 14.771             | 29.27          | < .0001 |
| xCHLA*tributary    | 16 | 33.057             | 2.066              | 4.09           | < 0001  |

Both the chlorophyll term  $(p<0.0001)$  and the chlorophyll\* Tributary term (p<0.0001) are statistically significant. However, the mean square for turbidity  $(msIII(turb) = 197.2318735)$  is much greater than the meansquare for chlorophyll  $(msIII(chla) = 14.7708689)$ . From this we infer that while chlorophyll is an important predictor (p<0.0001) it is much less important than turbidity.

#### **3b. Is chla effect same for all tributaries?** *No*

The interaction statistic for chlorophyll and tributary is significant  $(p<0.0001)$  and this implies that the association of chlorophyll and  $K_d$  is not uniform over tributaries.

#### **3c. Is it better to use chla or logchla?** *Chla*

Using the above model, the overall  $r^2$ (chla) = 0.739471 and the overall  $r^2$ (logchla) = 0.721274. Thus is appears that the untransformed chla gives better prediction.

#### **4. Is Salinity a useful predictor?** *Yes*

Table D-4. ANCOVA table for model expanded to include salinity terms.

Salinity appears to be an important predictor but its effect is not consistent over tributaries.

| Source               | DF | <b>Type III SS</b> | <b>Mean Square</b> | <b>F</b> Value | Pr > F  |
|----------------------|----|--------------------|--------------------|----------------|---------|
| tributary            | 16 | 16.086             | 1.005              | 2.03           | 0.0093  |
| r1 5turb             |    | 162.130            | 162.130            | 327.82         | < .0001 |
| r1 5turb*tributary   | 16 | 14.711             | 0.919              | 1.86           | 0.0206  |
| xCHLA                |    | 9.717              | 9.717              | 19.65          | < .0001 |
| xCHLA*tributary      | 16 | 21.609             | 1.350              | 2.73           | 0.0003  |
| xInSALINITY          |    | 0.057              | 0.057              | 0.12           | 0.7339  |
| xInSALINIT*tributary | 16 | 18.498             | 1.156              | 2.34           | 0.0021  |

**Table D-4.** ANCOVA table for model expanded to include salinity terms.

#### **5. Is there a seasonal effect?** *Not much.*

To address the seasonal issue, we compare models with and without month terms (Table D-5a,b,c,d).

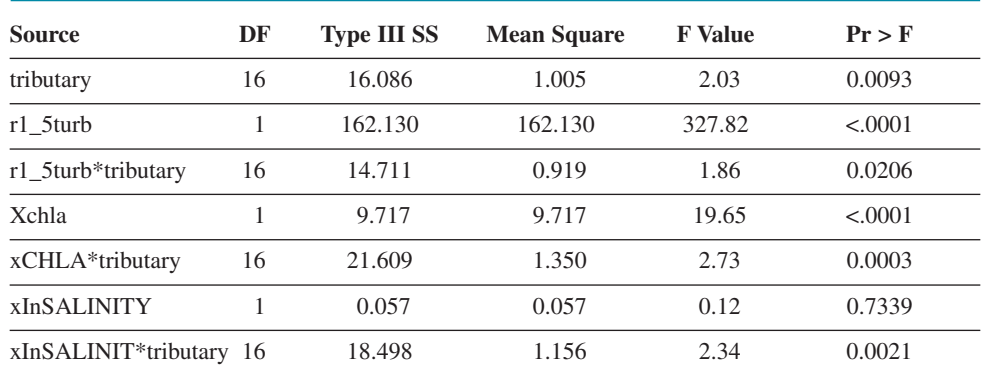

**Table D-5a.** Before adding Month and Month\*trib.

#### **Table D-5b.** Fit statistics.

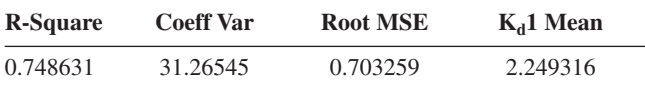

#### **Table D-5c.** With Month and Month\*Trib in the model.

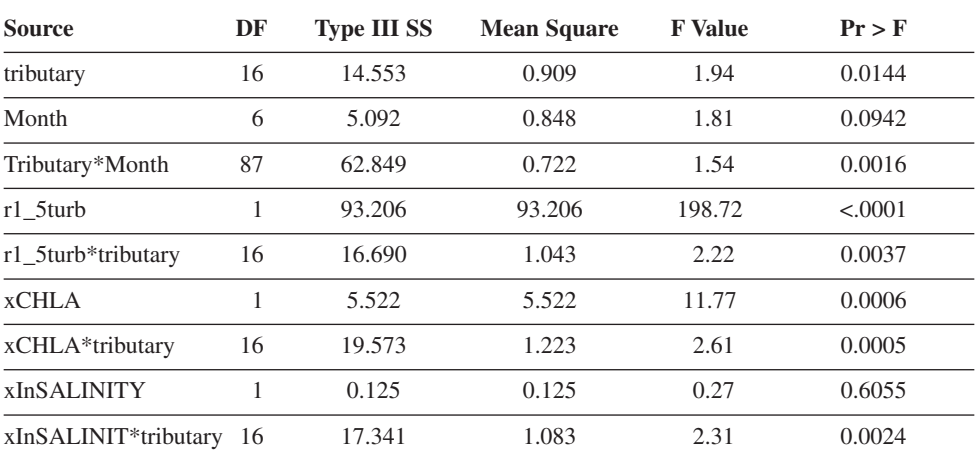

#### **Table D-5d.** Fit statistics.

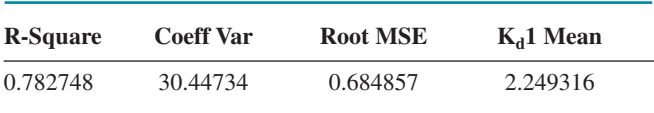

Of the two seasonal terms, Month and Trib\*Month, the Month term is not significant ( $p=0.0942$ ) and the Trib\*Month term is significant ( $p=0.0016$ ). The increase in  $r^2$  is only about 3% which is a not a large increase for the additional 93 degrees of freedom in the seasonal model. The meansquares for the seasonal terms are small. I don't believe there is sufficient gain from adding month to warrant the degree of splitting of the data that will be required by doing monthly calibration curves.

#### **6. Can Tributaries be grouped so that calibration terms are uniform within group?**

At this point, we have established that the model should include three useful predictors: turbidity, chlorophyll, and salinity. These are terms suggested by Chuck Gallegos of the Smithsonian Environmental Research Center, Edgewater, MD, (personal communication) as likely to be important. The question now is whether or not there are groups of tributaries where the intercept and the coefficients for these three predictors are fairly uniform so that they may be lumped for one calibration model. The coefficients are shown in Table D-6. Clearly trying to organize these into uniform groups is complex. To assist with this organization, a cluster analysis was implemented where the tributaries are the items clustered and the coefficients are the attributes to cluster by. Note that because some coefficients are large, but not statistically significant. These data were filtered by statistical significance before clustering by setting all coefficients with p-value  $> 0.1$  to zero. Note for example the salinity coefficient for the Potomac. At 4.3, the coefficient is nearly two orders of magnitude greater than other salinity coefficient and yet it is not even close to being statistically significant ( $p=0.74$ ). The sample size for the Potomac is fairly small and the salinity range for the data collected is also small. These factors contribute to this aberrant coefficient. This illustrates a hazard of splitting data into subsets that are too small. The results of the cluster analysis are illustrated by the dendrogram in Figure D-1.

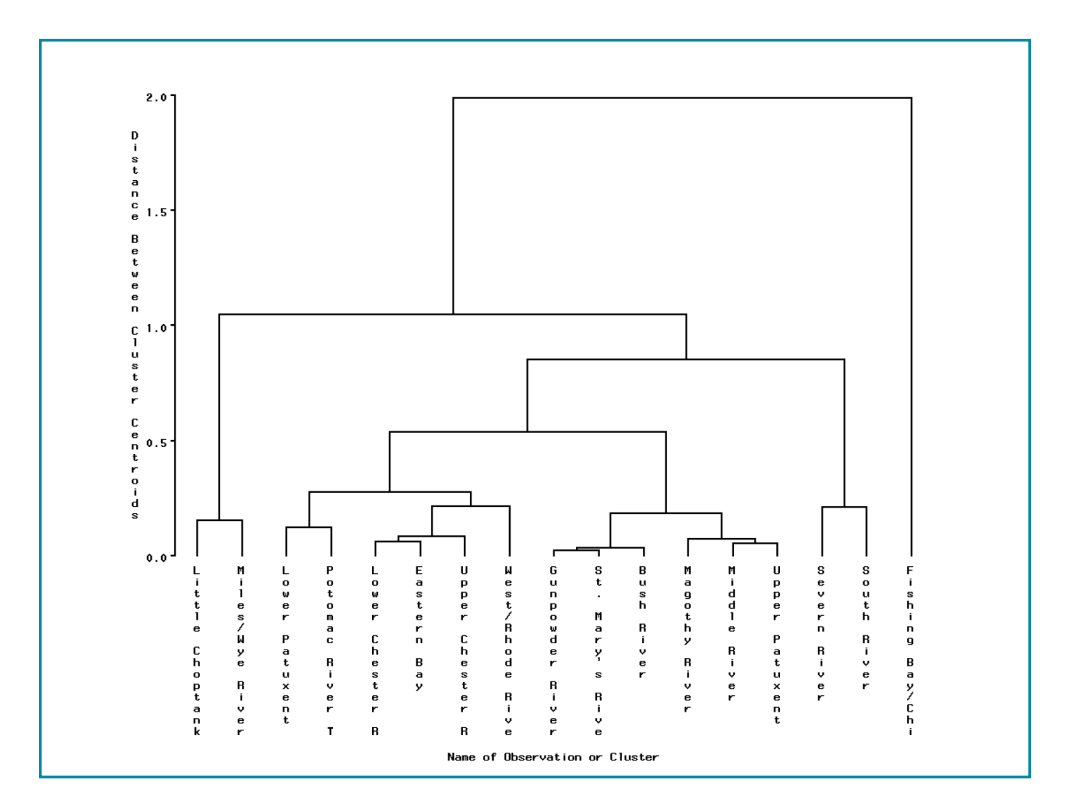

**Figure D-1.** Dendogram illustrating clustering of Maryland Tributaries by model coefficients.

**Table D-6.** Least Square means (LSmean) and model coefficients (upper) and coefficient p-value (lower) for each Tributary. (TurbSlope, chlSlope and salSlope = regression coefficients for Turbidity, chlorophyll and salinity respectively; Turbpv, chlpv, salpv= p-value of model coefficient on Turbidity, chlorophyll and salinity).

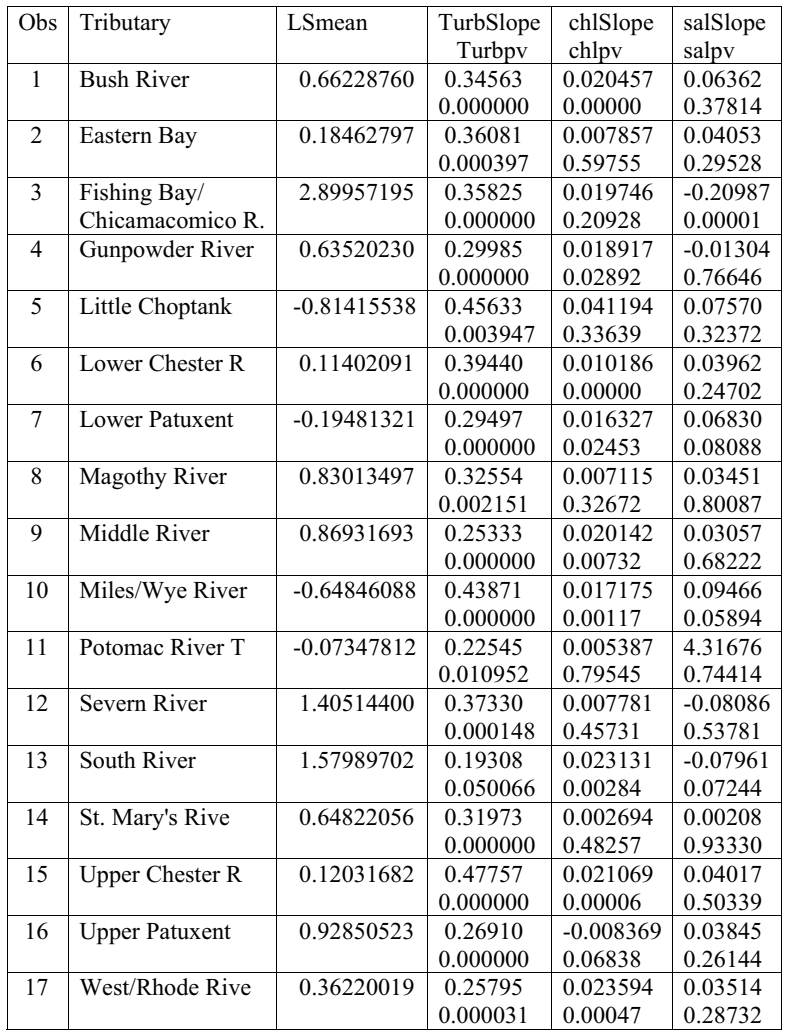

Least Squares Means at r1\_5turb=0.5, xCHLA=3, xInSALINITY=0

The tributary groups shown in Figure D-1 are a starting point for organizing the tributaries into groups with similar coefficients. Tributaries that are joined near the bottom of the distance scale have similar coefficients and the similarity decreases as groups are joined further up the distance scale. At the top of the distance scale, all tributaries are in one group. The question is "How far up the distance scale should the groups be formed?" For guidance in addressing this question, we implement a statistical criterion. We try to form tributary groups for which the three predictor

variables have no statistically significant interaction with tributary. Starting with the groups shown in Figure D-1 and juggling a bit, we arrive at the following groups:

#### **Group 1:**

Bush River Gunpowder River St. Mary's River Magothy River Middle River

#### **Group 2:**

Lower Patuxent Potomac River Eastern Bay West/Rhode River

#### **Group 3:**

Severn River South River Fishing Bay/Chicamacomico

#### **Group 4:**

Little Choptank Miles/Wye River

#### **Group 5:**

Upper Patuxent

#### **Group 6:**

Lower Chester River Upper Chester River

These groupings reflect a strong geographical pattern which strengthens their validity. The Upper Patuxent River falls in a group alone because of the negative coefficient for chlorophyll. This coefficient seems quite unusual when juxtaposed with the positive coefficients for all other tributaries. This may be the result of some spatial pattern that is confounded with chlorophyll and warrants additional study.

Shown below are the ANCOVA tables for each group illustrative that the interaction terms lack significance  $(p > 0.01)$  (Tables D-7 thru D-16). Based on these results, we infer that the primary independent variables of the calibration equation: turbidity, salinity, and chlorophyll, have a uniform effect for each tributary group. In some tributary groups, some independent variables, e.g. salinity for group 1, appear to be not important. The model could be reformulated to omit these variables in these tributary groups.

The calibration equations for each tributary group are:

Group 1:  $K_d = 0.5545 + 0.3172*(r1_5Turb) + 0.0160*(Chlorophyll a) - 0.0138*(Salinity)$ Group 2:

 $K_d = -0.1247 + 0.2820*(r1_5Turb) + 0.0207*(Chlorophyll a) + 0.0515*(Salinity)$ 

Group 3:  $K_d = 1.0895 + 0.4160*(r1_5Turb) + 0.0140*(Chlorophyll a) - 0.0950*(Salinity)$ Group 4: K<sub>d</sub> = -0.8991 + 0.4338\*(r1\_5Turb) + 0.0180\*(Chlorophyll *a*) + 0.0912\*(Salinity) Group 5:  $K_d = 0.8191 + 0.2691*(r1_5Turb) - 0.0084*(Chlorophyll a) + 0.0384*(Salinity)$ Group 6:  $K_d = 0.0493 + 0.4658*(r1_5Turb) + 0.0100*(Chlorophyll a) - 0.0090*(Salinity)$ 

ANCOVA results of  $K_d$ -Turbidity regression for tributary groups for Maryland Data Flow, (run date = December 28, 2006).

#### **Table D-7.** Tributaries in Group 1.

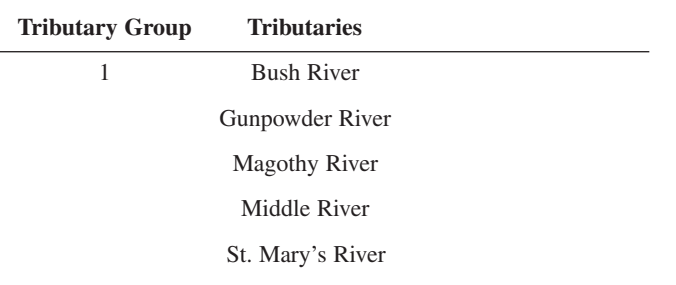

#### **Table D-8.** ANCOVA for tributaries in Group 1.

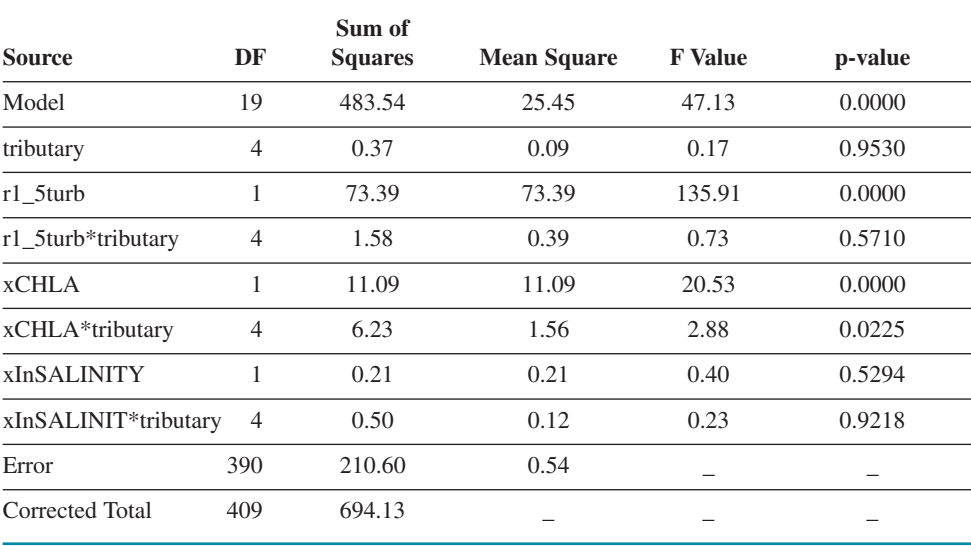

#### **Table D-9.** Tributaries in Group 2.

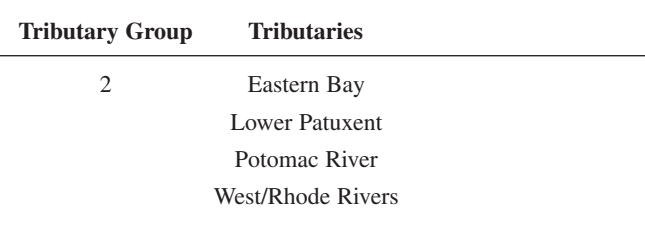

# **Table D-10.** ANCOVA for tributaries in Group 2.

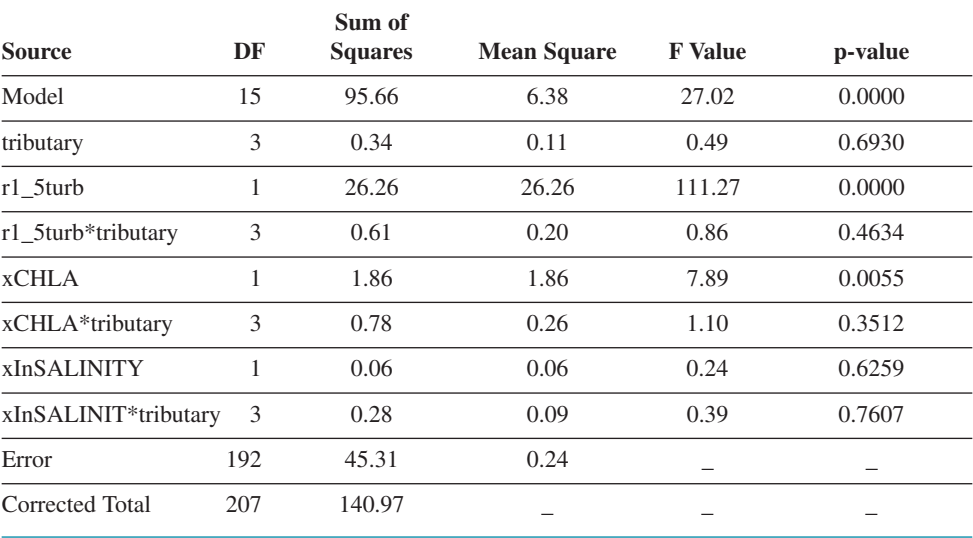

#### **Table D-11.** Tributaries in Group 3.

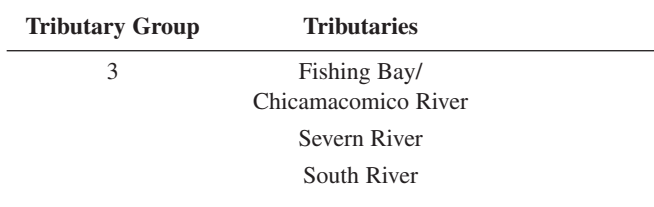

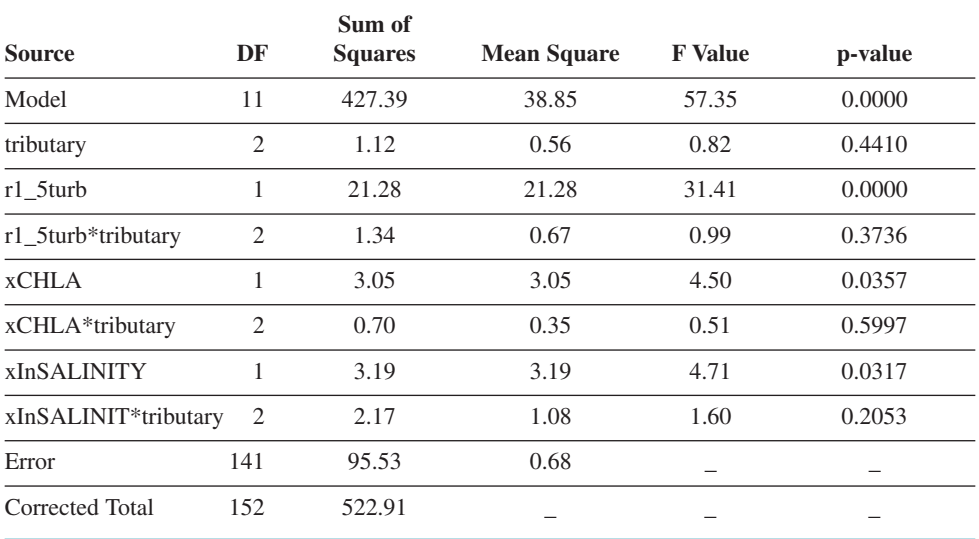

#### **Table D-12.** ANCOVA for tributaries in Group 3.

#### **Table D-13.** Tributaries in Group 4.

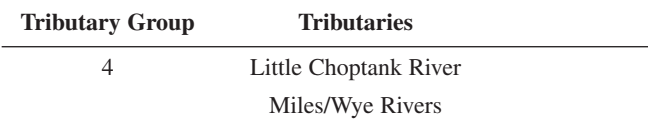

#### **Table D-14.** ANCOVA for tributaries in Group 4.

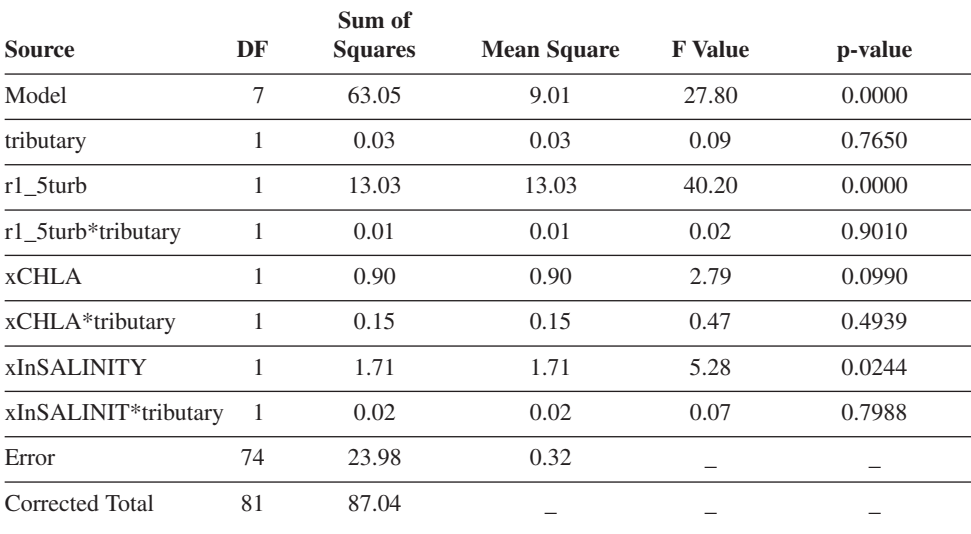

#### **Table D-15.** Tributaries in Group 6.

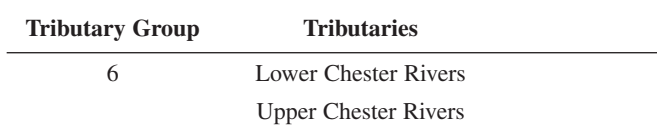

#### **Table D-16.** ANCOVA for tributaries in Group 6.

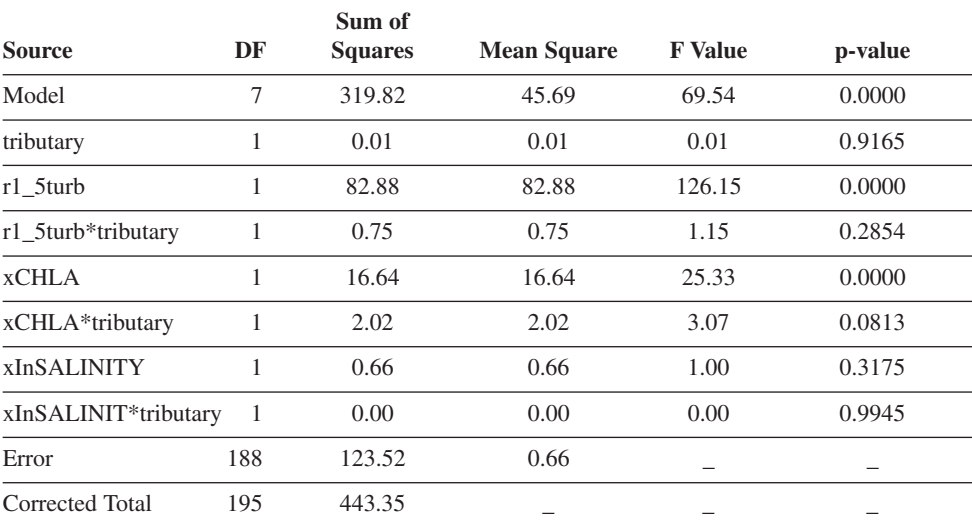

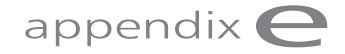

# **Chesapeake Bay Water Clarity Assessment Framework**

### **STEP 1. WATER QUALITY PARAMETER INTERPOLATIONS**

Each water quality parameter in each point dataset involved in the particular regionally specific regression model is first interpolated across the segment using the Ordinary kriging function in the Geostatistical Analyst included in the ArcMap software (Figure E-1). All default settings provided by Geostatistical Analyst are used in the interpolations, except for those specified in Table E-1. STAC 2006 (cited in U.S. EPA 2007) indicates that of the various types of interpolation algorithms available and reviewed, ordinary kriging is best positioned to address this issue, i.e., data density from DATAFLOW cruise tracks.

The results of the interpolations are stored in a grid format, where each cell contains a value for the associated water quality parameters. For each segment, all grids used in this analysis are set to the exact same extent (rounded to nearest 25 m) and grid cell size (25 m x 25 m). This ensures that all segment grids correspond spatially when overlayed (Figure E-2).

# **STEP 2. USING PARAMETER INTERPOLATIONS TO DERIVE K<sub>d</sub> SURFACE.**

The next step towards calculating water clarity acres is to use the interpolated grids to calculate a  $K_d$  surface. Turbidity, salinity, and chlorophyll were the three parameters used for determining each of the regionally-specific  $K_d$  models (see Table IV-2 in Chapter iv, also Appendix D). For each segment, the interpolated chlorophyll, turbidity, and salinity grids are input into the appropriate equation on a cell by cell basis. The result of this cell-specific calculation based on the region-specific multiple regression  $K_d$  model is a new grid representing the  $K_d$  surface.

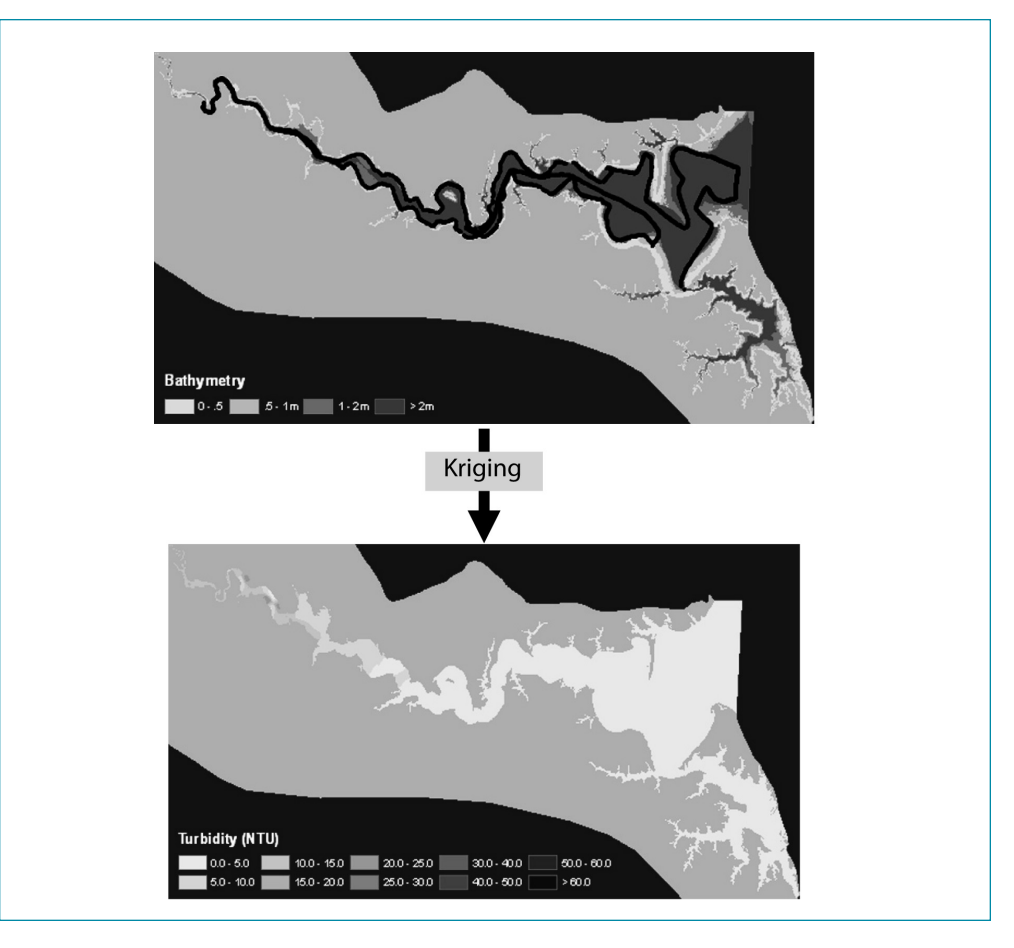

**Figure E-1.** Turbidity values from the dataflow point dataset (3/17/06) for the Piankatank River Mesohaline Chesapeake Bay Program segment (PIAMH) are used to interpolate a turbidity surface for the entire segment.

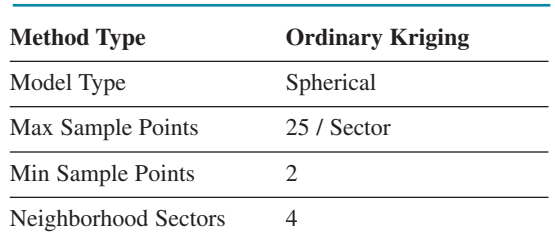

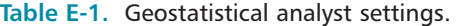

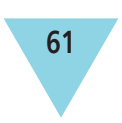

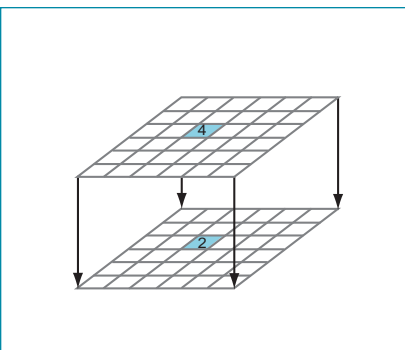

**Figure E-2.** For each segment, all grids are set to the exact same extent and grid cell s ize (25 m). When the grids are overlayed to perform analytical functions, each cell can be analyzed independently. (Source ESRI 2007)

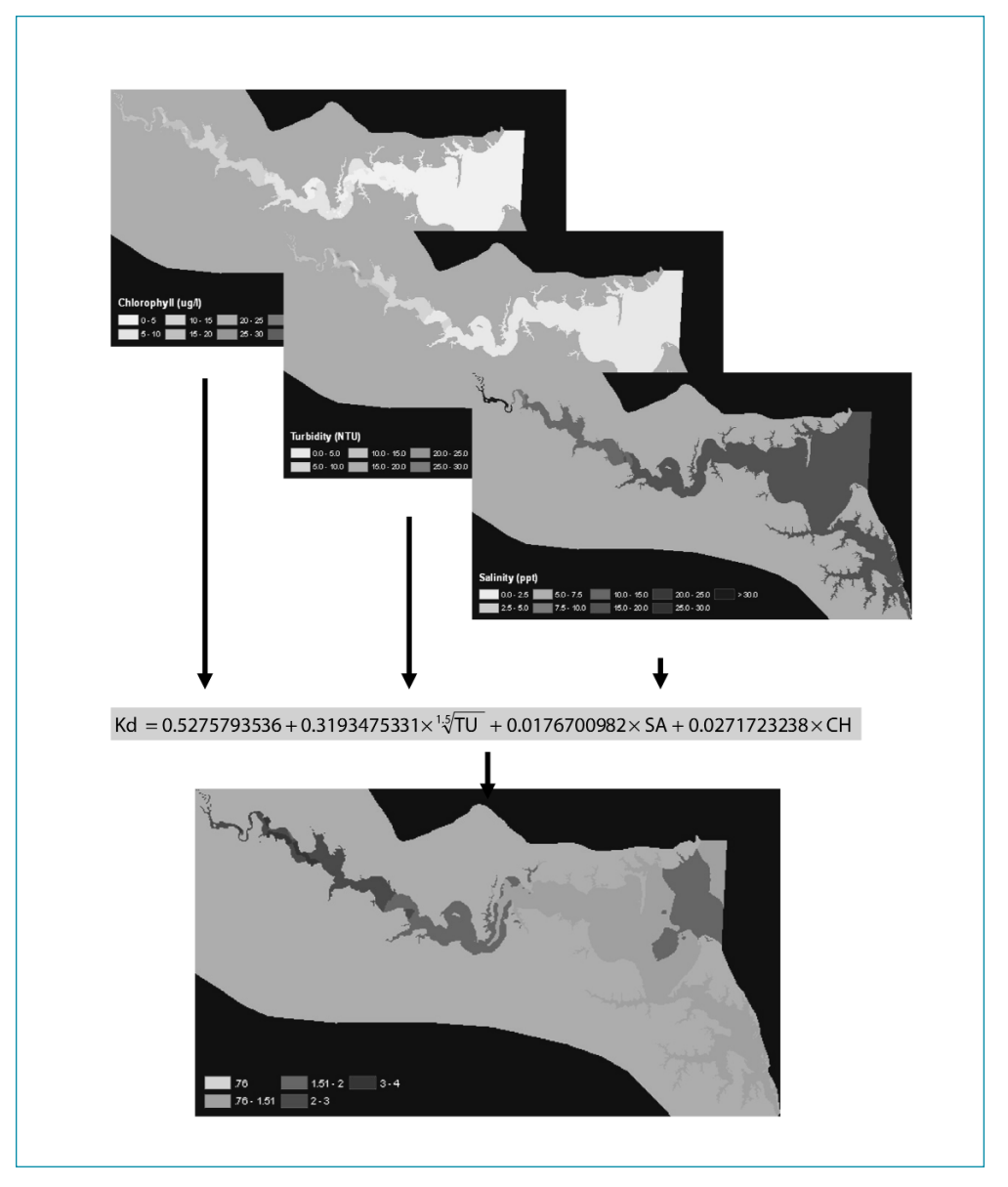

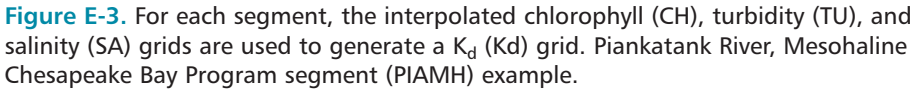

The next step is to calculate a  $K_d$  value for each cell and compare this value to a defined threshold.

#### **STEP 3. ATTAINMENT THRESHOLDS**

The following equation defines the relationship between the light attenuation coefficient  $(K_d)$ , PLW is the percent light through water, *e* is the base of the natural logarithms,  $K_d$  is the value of the light attenuation coefficient, and Z is depth

Equation 3: PLW =  $100*exp<sup>(-K</sup>d<sup>Z</sup>)$ 

This equation can be used to determine the attainment thresholds at different depths and PLW's (Table E-2).

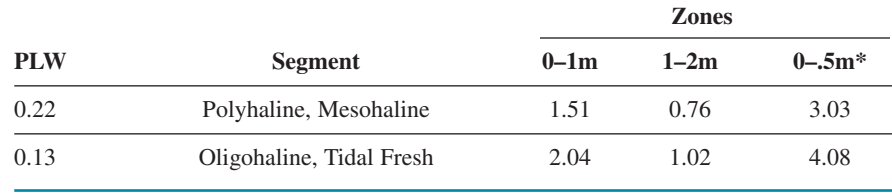

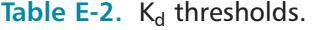

Each cell in the  $K_d$  grid is evaluated against the appropriate 'segment x zone' threshold. For each segment, two comparisons are performed, one for each depth zone. For example, for Piankatank mesohaline segment, each cell must be less than or equal to the 1.51 threshold for zones where depth is 0-1m, and less than or equal to 0.76 where depth is 1-2 m. These two comparisons are merged to form an attainment grid (Figure E-4). Each cell in the attainment grid gets a value of one or zero, one if it meets the appropriate threshold and zero if it does not meet the appropriate threshold. Also, any designated Chesapeake Bay exclusion zones are removed from further analysis (Figure E-5).

It is important to identify where this attainment is occurring in relation to other environmental factors. A code system is used to identify the presence/absence of historic and current SAV, and the depth zone for each cell in the grid. To determine the code for each cell in the grid: bathymetry, historic SAV, and current SAV are overlayed (Figure E-6). The resulting grid contains a representative, 3-digit code for each cell. The first digit indicates which bathymetric zone the cell is in, the 2nd digit designates whether historic SAV is present or absent, and the last digit indicates whether current SAV is present or absent (Figure E-7). Finally, the attainment grid and zone codes are combined and the results are exported in table format to an ACCESS database for further analysis (Figure E-8). This method groups the attainment data by unique zone codes, for example, there may be 463 cells that were in attainment for cells in 1-2 m of depth, where current and historic SAV are present.

ACCESS is used to calculate water clarity acres by initially converting cell counts of attainment into acreage of attainment inside and outside of current SAV areas for each segment. Water clarity acres for the segment are then calculated by the taking the annual mean of the monthly acreage. Finally, the annual water clarity acreage is compared with the segment goals as defined in DEQ document *9 VAC 25-260 Virginia Water Quality Standards (2005)*.

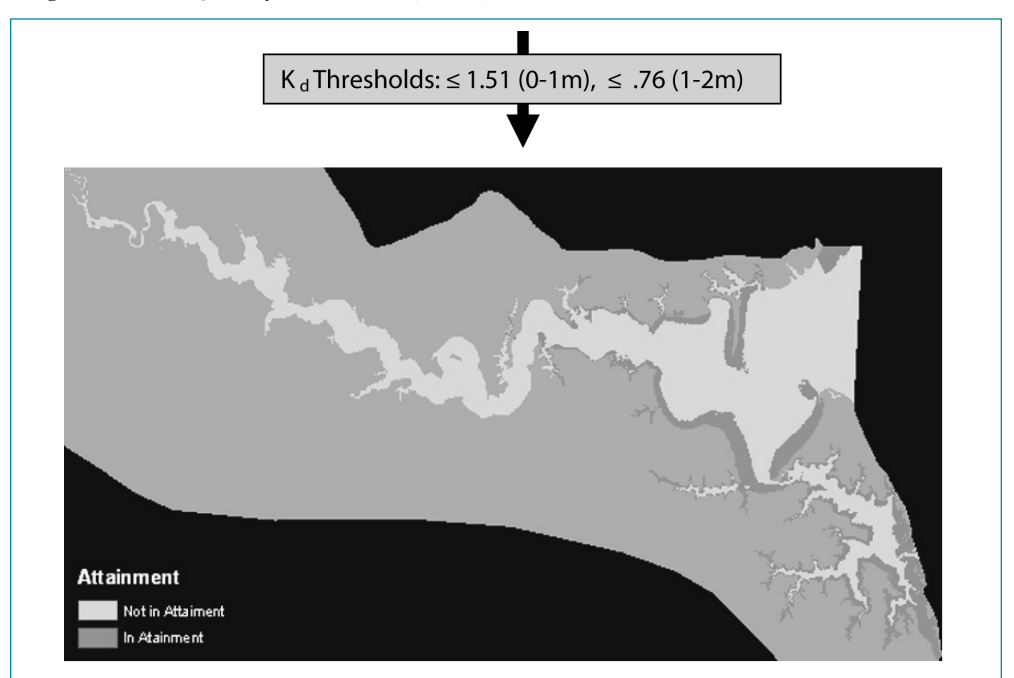

Figure E-4. The K<sub>d</sub> grid is compared to the appropriate K<sub>d</sub> threshold on a cell by cell basis to create the attainment grid.

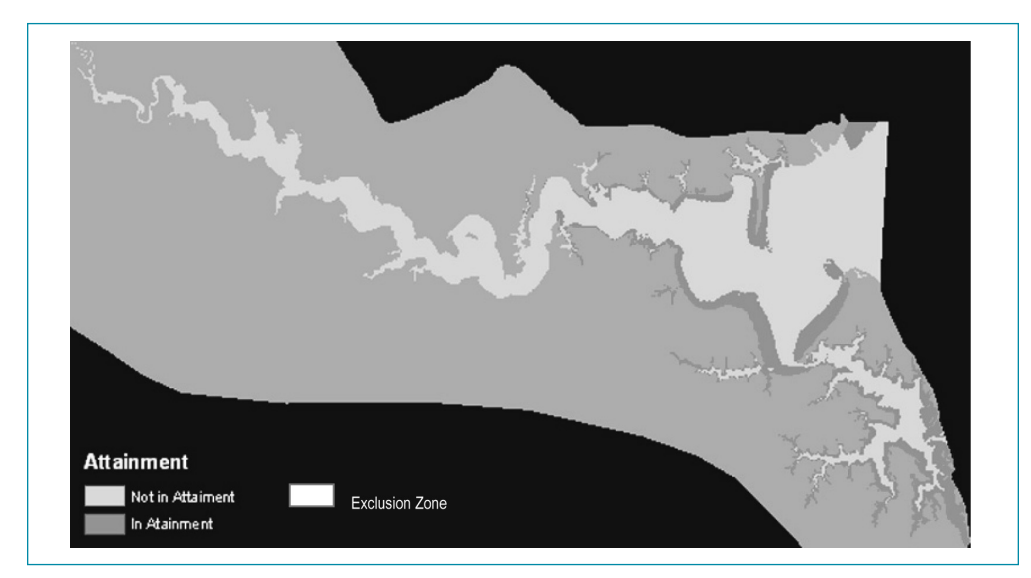

**Figure E-5.** Chesapeake Bay exclusion zones are removed from further analysis.

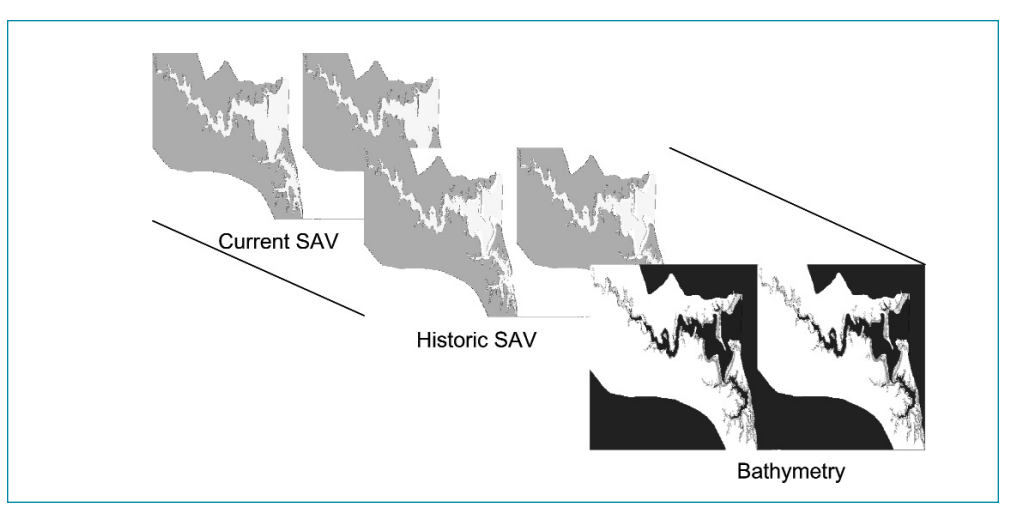

**Figure E-6.** Bathymetry, historic SAV, and current SAV are overlayed to determine a unique code that describes environmental attributes for each cell in the study area.

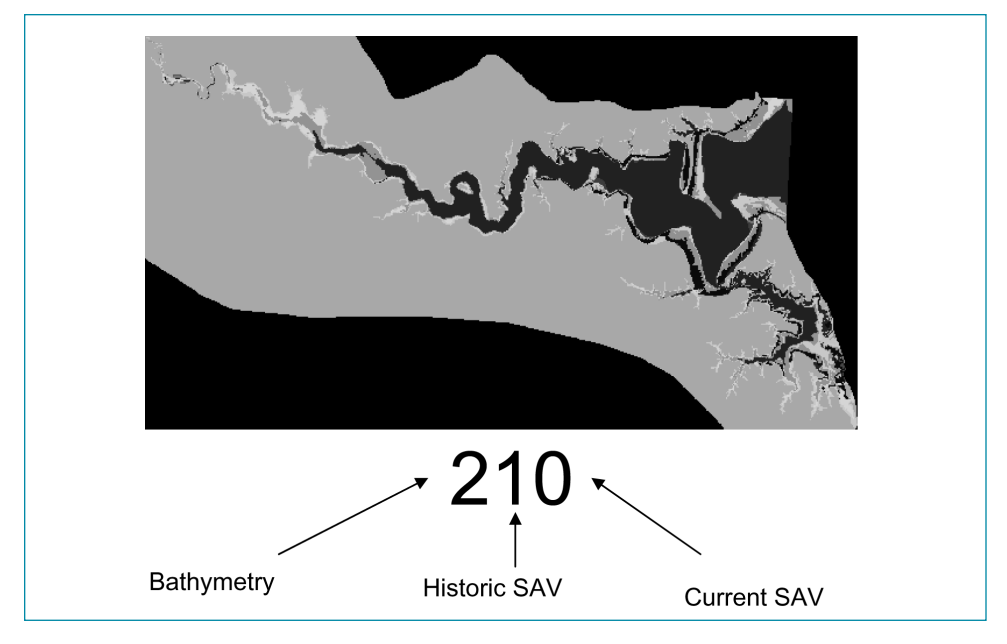

**Figure E-7.** A representative 3-digit code for each cell is used to indicate bathymetric zone, historic SAV presence/absence, and current SAV presence/absence.

**64** 

**64**

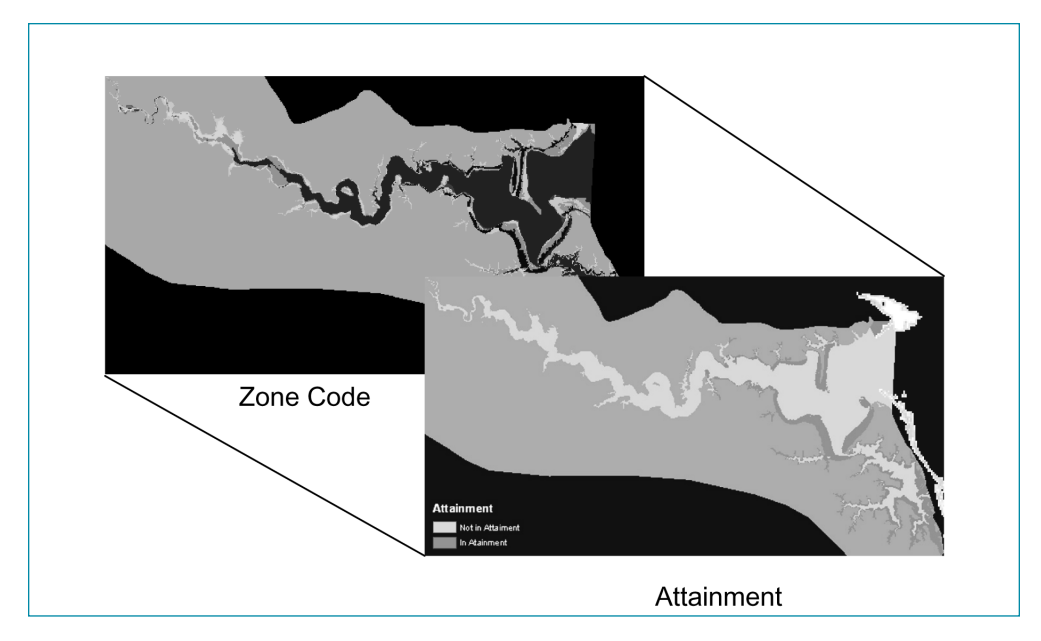

**Figure E-8.** The attainment grid and zone codes are combined and the results are exported to an access database for further analysis.

# LITERATURE CITED

Environmental Systems Research Institute (ESRI). 2007. *ArcGIS 9.2*. Redlands, CA.

Scientific and Technical Advisory Committee (STAC). 2006. The Cumulative Frequency Diagram Method for Determining Water Quality Attainment: Report of the Chesapeake Bay Program STAC Panel to Review Chesapeake Bay Analytical Tools. STAC Publication 06- 003. 9 October 2006. Chesapeake Bay Program Scientific and Technical Advisory Committee, Chesapeake Research Consortium, Edgewater, MD.

U.S. Environmental Protection Agency. 2007. *Ambient Water Quality Criteria for Dissolved Oxygen, Water Clarity and Chlorophyll a for the Chesapeake Bay and Its Tidal Tributaries - 2007 Addendum, July 2007*. EPA 903-R-07-003 Region III Chesapeake Bay Program Office, Annapolis, MD. 21403.

9 VAC 25-260 Virginia Water Quality Standards. 2005. § 62.1-44.15 3a of the Code of Virginia. Retrieved February 21, 2007 from http://www.epa.gov/waterscience/standards/ wqslibrary/va/va\_3\_wqs.pdf

appendix e • Chesapeake Bay Water Clarity Assessment Framework

**65 65**
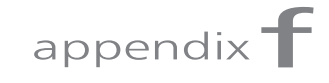

# **Water Clarity Attainment Results**

# 2008 ASSESSMENT MARYLAND WATER CLARITY ATTAINMENT RESULTS

Analyses were conducted for the 2004-2006 time period, with the exception of the Magothy and Severn Rivers where DATAFLOW data were evaluated for the 2001–2003 period.

- For Maryland, the following segments had no SAV goal, therefore the analysis was not applicable: BACOH, CHOTF, CHSTF, NANTF, POCOH, POCTF.
- For Maryland, the following segments passed their SAV goal in at least one year between 2004 and 2006: CHSOH, BSHOH, BOHOH, CB2OH, PAXTF, NORTF, SASOH, C&DOH, PAXOH, MATTF
- For Maryland, the following segments failed their SAV goal for each year between 2004 and 2006 and had incomplete or no data to perform the water clarity acres assessment: TANMH, CB5MH, MANMH, POCMH, CB4MH, NANMH, NANOH, POTTF, PISTF, POTOH, CHOMH1, POTMH, LCHMH, CHOMH2, CHOOH, WICMH
- For Maryland, the following segments passed using the water clarity acres assessment method: GUNOH, FSBMH, SEVMH, RHDMH
- For Maryland, the following segments failed using the water clarity acres assessment method: MAGMH, CHSMH, EASMH, WSTMH, PAXMH, SOUMH
- For Maryland, the following segment failed due to insufficient spatial coverage of DATAFLOW data during its three year assessment cycle: MIDOH

# **DETAILED RESULTS FOR WATER CLARITY ASSESSMENT METHOD**

The Appendix contains detailed information regarding each segment where the water clarity assessment method was employed. Monthly pass/fail clarity maps addition to the annual averages in relation to the SAV goals. Below are short narratives

**66 66**

**67 67**

describing any information that was pertinent to the assessment and possible explanation of why a segment passed or failed.

# **GUNOH**

The Gunpowder was very close to meeting its SAV goal (2392.1 out of 2432) for 2004, so it was relatively easy to obtained the 99.75 water clarity acres needed to pass.

## **SEVMH**

The Severn was assessed for the year 2002. During the inception of the DATAFLOW program in 2001 and 2002, the data on the Severn and Magothy Rivers were collected twice monthly from April through October. Most passing water clarity was observed at the southern shore near the mouth and the SAV margin areas in the vicinity of Round Bay.

## **MIDOH**

Middle River was assessed with DATAFLOW data for 2004. In all three years of DATAFLOW assessment, cruise tracks were only conducted within the Middle River proper. The MIDOH segment however also encompasses Seneca Creek and part of the main-Bay to the north. During the interpolation process, water clarity acres were not extrapolated into the unsampled areas of Seneca Creek. This therefore meant that a smaller assessment area was used to try and obtain the goal for the entire segment. Using this method resulted in a failure of the threshold. If the water clarity pass/fail percentage was extrapolated to the entire shallow-water area of the segment, the segment would pass.

### **MAGMH**

Unlike the Severn, the relatively large shallow areas at the mouth of the Magothy continuously failed the criteria in 2002, resulting in failure for the entire segment. Perhaps the orientation of the Magothy makes it more vulnerable to open Bay wave action and Susquehanna turbid outflow.

## **CHSMH**

It should be noted that the 2004 assessment for the lower Chester relied on data from two separate cruises for each month. These cruised were interpolated separately. The general demarcation line between the two cruises was just south of the Corsica River. CHSMH was only at 25% of its SAV goal of 2928 acres and was therefore difficult to consistently obtain the large area of water clarity needed for it to pass.

## **EASMH**

Eastern Bay was assessed for 2004 and only had 16.7% of its 6209 acre goal. It therefore had to achieve an enormous acreage of 12923.5 acres of combined acreage to pass. It did very well, achieving an average of 9228 acres, but not enough to pass.

## **SOUMH**

The South River was assessed for 2004. It had a low SAV acreage and ultimately the average water clarity did not even meet the SAV goal, let alone 2.5 times the goal.

### **FSBMH**

Fishing Bay passed mainly on the back of its small goal and a few months producing good water clarity in the shoreline margins of the lower open water portions. These areas ultimately might not support SAV due to the high wave energy and shifting sediments of this segment.

#### **PAXMH**

Very little SAV is to be found in the lower Patuxent that also has a large SAV goal. Fifty-four percent of the water clarity goal was achieved.

#### **RHDMH/WSTMH**

The Rhode River, much like Fishing Bay, owes some of its passing success to a small goal (60 acres). No appreciable SAV has been observed in this segment during the VIMS aerial surveys. Much of the passing water clarity for the West and Rhode were observed in the downriver portions. This segment also contains shoreline along the Bay that had better estimated water clarity. The West River failed due to consistently bad upriver turbidity.

# 2008 ASSESSMENT VIRGINIA WATER CLARITY ATTAINMENT RESULTS

Analyses were conducted for the 2004–2006 time period.

- For Virginia, the following segments had no SAV goal, therefore the analysis was not applicable: MPNOH, PMKOH, SBEMH, WBEMH, EBEMH, ELIPH, LAFMH.
- For Virginia, the following segments passed their SAV goal in at least one year between 2004 and 2006: CHKOH, MPNTF, PMKTF, POTOH, POTTF, RPPOH, RPPTF
- For Virginia, the following segments failed their SAV goal for each year between 2004 and 2006 and had no data to perform the water clarity acres assessment: CB5MH, CB6PH, CB7PH, CB8PH, CRRMH, LYNPH, MOBPH, POCMH, POTMH, RPPMH, TANMH
- For Virginia, the following segments passed using the water clarity acres assessment method: CHKOH, JMSMH, JMSPH, MPNTF, PMKTF

For Virginia, the following segments failed using the water clarity acres assessment method: APPTF, JMSOH, JMSTF1, JMSTF2. PIAMH, YRKMH, YRKPH

Table F-1 summarizes these results of water clarity attainment results in Virginia segments for the single best year among the three year period of 2004 through 2006.

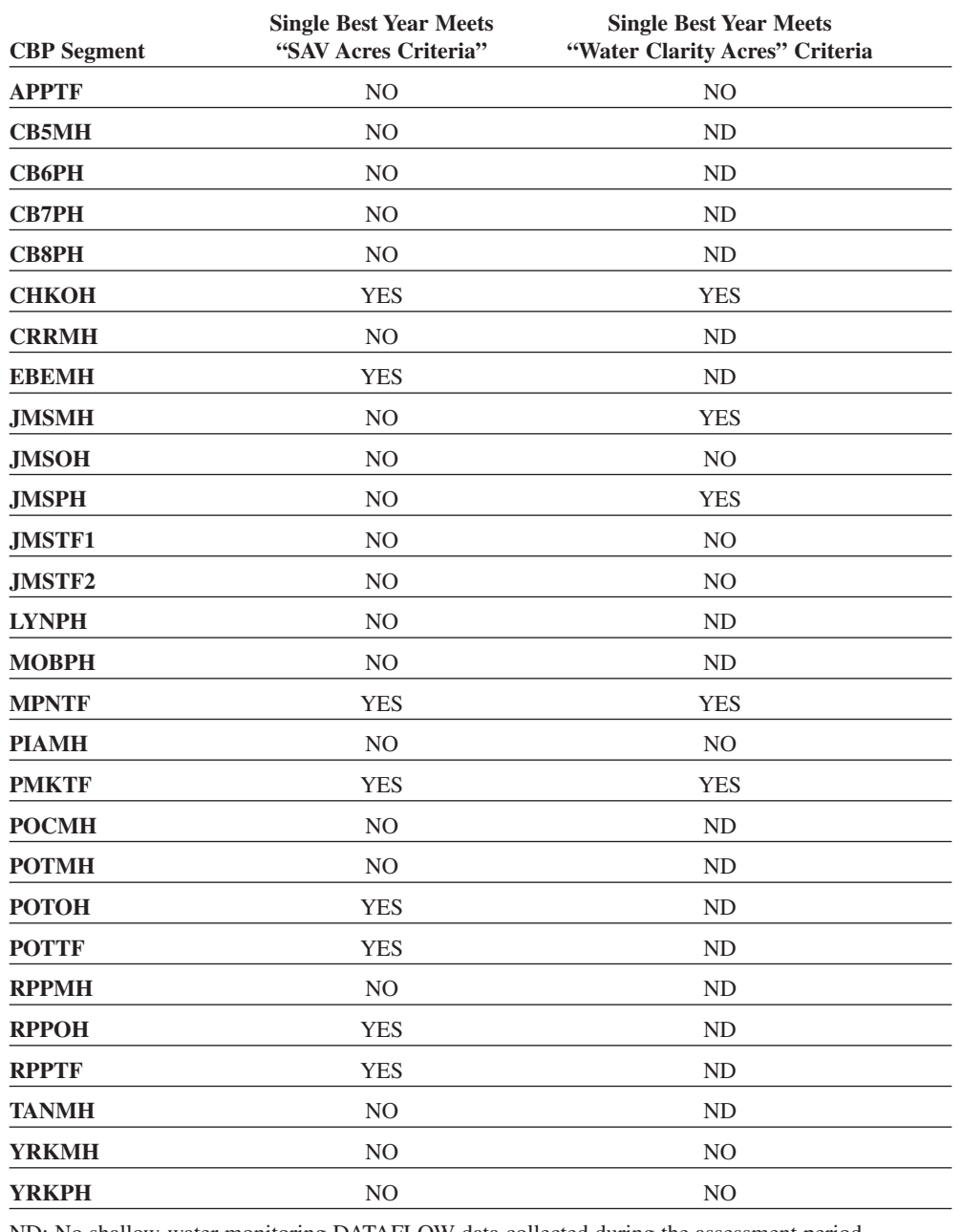

**Table F-1.** 2008 305b/303d list segment water clarity/SAV acres attainment assessment results.

ND: No shallow-water monitoring DATAFLOW data collected during the assessment period.

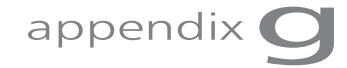

# **Chlorophyll** *a* **Assessment Protocol**

## **STEP 1. CALIBRATING** *DATAFLOW* **CRUISE-TRACKS**

- 1. Locate the CPB segments where DATAFLOW cruise-track points are located using GIS. Although VIMS and Hampton Roads Sanitation District (HRSD) have cruise-tracks organized by segment, the ends of cruise-tracks "spill" over into adjacent segments. Points need to be regrouped prior to calibration since each segment has its own regression equation.
- 2. Organize records for verification stations by segment and season (spring and summer). Each verification station should have extracted and YSI chlorophyll for each sampling date, along with turbidity and temperature data.
- 3. A calibration equation should be determined for each segment-season combination by calculating a log-ratio (logExtracted – logYSI) for each verification event, regressing it over concomitant temperature and turbidity values to determine a predicted log-ratio, and multiplying the backtransformed predicted log-ratio by the YSI chlorophyll to estimate the extracted chlorophyll for cruisetrack points.

## **STEP 2. SETTING UP THE DATA SET**

- 4. Compile a chlorophyll database for the assessment period containing records from the following stations:
	- a. Long-term CBP stations (records stored in CIMS database)
	- b. DFLO verification stations (records stored in CIMS database)
	- c. VA DEQ stations (records stored in VA DEQ CEDS database)
	- d. DFLO cruise-tracks (records stored by VIMS/HRSD).
- 5. Database should contain station name, UTM Easting and Northing coordinates (NAD83), laboratory-extracted chlorophyll values (ug/l), sampling date, sampling depth (only depths less than or equal to 1.0 m should be used), and

▼**<sup>70</sup>**

QA/QC comments. Fields that distinguish the project and source for each record should also be created, to allow for station filtering. In addition, you may also want to create a field for segment ID (e.g., OH, TF1, MH, etc.) for each record.

6. In this master dataset, create a field called "input". This will be the field that will be copied and pasted into the Interpolator.

The Interpolator reads a record with the following format: EASTING,NORTHING,DEPTH,PARAMETER,STATION

The "input" field should be a concatenation of the pertinent fields in your master database. A comma is needed between each value, so create a "comma" field that you reference in the concatenate formula.

- 7. Replicate samples should be averaged together prior to interpolation if the time scale you have chosen is greater than a day. This is because the interpolator will automatically average multiple observations present. If the interpolator is a daily interpolation, the interpolator will take the replicates on that day and average them as is appropriate. However, if it is a monthly interpolation, and the daily replicates have not been previously averaged into a single value, then the replicates will be treated as independent observations and given undue weight in the monthly average.
- 8. The QA/QC field should be reviewed and only data meeting appropriate QA/QC requirements should be used in the following interpolation steps. Cruise-track data associated with such codes as NQR, NNF, GPF, and GNV are to be excluded, while data flagged as algal blooms (CAB) should be left in. In Vir ginia, consult the table in the Data Disclaimer and Info section of www.vecos.org for a description of codes.

# **STEP 3. IMPORTING THE DATA INTO THE INTERPOLATOR**

- 9. Filter the master database so that it only shows data for the specific time period (e.g., March 1, 2005) and from the type of stations (e.g., long-term CPB stations) that is desired. Fixed stations alone should be interpolated by month, while fixed stations + DFLO cruise-tracks should be interpolated by day.
- 10. Copy and paste the "input" field into a text editor, such as Notepad.
- 11. The first five lines of this text file are descriptive, providing info to both the reader and the Interpolator. They should look something like this:

CHL for James March 2005 long-term CPB stations CHL, Chlorophyll concentration 05/02/2005,05/25/2005 07/10/2007:11:25 127

The first four lines provide general information (which would show if you generated a map). The third line gives the range of sampling dates for the input data, and the fourth line gives the current date and time (you can put any date and time, but it should be formatted as shown). The fifth line is the critical one for the Interpolator. This is the number of data points in the input. If this number is ▼**<sup>71</sup>**

larger than the actual number of records, an error message will be generated and the program will shut down.

- 12. The analyst should load in all points from a cruise-track, including even the points beyond a segment's boundary. Fixed station data collected on the date of a cruise-track should also be included in the file.
- 13. Save this file with a descriptive title and save it in the same directory as the Interpolator .exe. The program will only load files from its directory.
- 14. Open the Interpolator and follow the radio buttons from left to right. Select James under Geography and chlorophyll concentration (two decimal places) under Parameter. Open your text file under Data Import (scroll down to see "All files"). The fields should populate automatically when the file is loaded. Then, click on Parameter Transformation and scroll down to "ln". Click on the Interpolate button and select "2D Inverse-Distance Squared". The defaults should not be altered. The program should then begin interpolating the data.
- 15. Using Notepad or Excel, open the ".est" file that has been generated. This "estimates" file gives you the interpolator cells, by segment, and their estimated chlorophyll values.
- 16. The ".log" file counts and lists the records used to interpolate each segment.

## **STEP 4. AVERAGING THE DATA**

- 17. A seasonal average for a specific year should be determined by averaging the individual interpolations done on data culled from narrower time-frames within that season. For instance, the interpolations of daily cruise-tracks occurring between March and May 2005 should be averaged together to create an estimate for spring 2005.
- 18. The Interpolator has a Math function that will average the interpolation coverages from individual ".est" files. The advantage of using this function is in its convenience, but there is one disadvantage: the program is inflexible when it comes to missing data. If one file has a missing value for a cell (which arises when there were no data points within the predefined search radius of that particular cell), the Interpolator ignores the data contained in the other .est files for that cell, resulting in a missing value (-9) in the average output. The analyst may choose to bypass the Math function and do the cell-by-cell averaging in a spreadsheet, so that missing values can be replaced with blanks. After calculating the seasonal average, values that are still missing should be replaced with a null character, such as a period or an asterisk.
- 19. If interpolations are based primarily on daily cruise-tracks, then averages should be calculated separately for each segment-year. For each segment, the assessment spreadsheet should use only the days of targeted DATAFLOW cruises, since these dates will provide good estimates for only the targeted segment. The only other interpolated dates that should be used in the assessment spreadsheet for a segment's assessment are: 1) those with records for at least two fixed stations and 2) those in which an adjacent segment was targeted by a DFLO

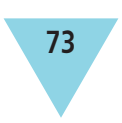

cruise AND there is a record for at least one fixed station not located particularly close to the boundary of the targeted segment.

20. The seasonal averages for each interpolator cell should then be inserted into a spreadsheet designated for the assessment.

## **STEP 5. DESIGNING THE ASSESSMENT SPREADSHEET**

- 21. Set up the spreadsheet where the assessment will be done. It should have columns corresponding to the interpolator cells (or centroids)—either as a unique ID the analyst has created or as the UTMx and UTMy coordinates assigned to those centroids. A field containing segment identification (e.g., "TF1" or "PH") should also be created. The sequence of the centroids should match exactly with the sequence from the ".est" file, to allow for easy copying and pasting.
- 22. Because only the James River main stem requires assessment, certain centroids need to be excluded from the analysis. It is recommended that the analyst keep these centroids on the spreadsheet, but that instead of being assigned a segment ID (e.g., "CHKOH"), they should be marked with a null character, such as a period or an asterisk. Along with the centroids within Appomattox and Chickahominy segments, individual JMS centroids falling in small embayments and non-CPB tributaries (like the Pagan River) should be restricted from the assessment. GIS can be used to identify these centroids.
- 23. Create a field called "chlorophyll". This is where the Interpolator estimates will be inserted.
- 24. The next field will contain the assessment binary ("pass" or "fail") for each centroid. Because each segment has a different criterion, an "IF" statement similar to the following should be created:

=IF(chlorophyll=".",".",IF(chlorophyll>criteria,"fail","pass"))

where  $chlorophyll = chlorophyll$  value for centroid

"." = null value (if centroid has missing data)

criteria = chlorophyll value the centroid is being assessed against

fail = exceeds the criteria

pass = less or equal to the criteria

The statement, reduced to layman's terms, says: "If the chlorophyll value for this cell is missing, insert a null value. If it's greater than this specified value, insert a 'fail'. If it's less than or equal to this specified value, insert a 'pass'."

In Virginia, refer to the table on page 35 of the *Water Quality Assessment Guidance Manual for Y2008* for the criteria for each segment and season.

25. A table should be created that tallies up the number of "fails" for each segment and calculates a percentage of "fails" from the total number of cells in a segment. This percentage will be used to calculate the CFD. In addition, the analyst should also calculate the percent of area interpolated for each segment by tallying up the number of null characters in the assessment field.

26. Assessment spreadsheets should be created for each season (i.e., spring 2004, 2005, 2006 and summer 2004, 2005, 2006). Spreadsheets for spring chlorophyll estimates should have spring assessment criteria; likewise for "summer" spreadsheets.

# **STEP 6. CREATING THE CFD**

- 27. The percent non-attainment for each assessed segment, at each season, should be copied and pasted into another spreadsheet. Organize them into columns corresponding to segment-season. For instance, label column 1 as "TF1 spring" and insert all the spring percent non-attainment values for TF1 into this column. In the next field insert all the spring percentages for "TF2 spring". Continue doing this for all segment-season combinations. These columns correspond to the "% space" axis on the CFD.
- 28. Sort them in descending order.
- 29. To generate the "% time" axis, use the following equation:

```
= (100^{\circ} \text{ R})/(N+1)
```
where  $R = \text{rank}$  ("1" for the first time point, "2" for the second", "3" for the third and "4" for the last).

 $N =$  number of time points. Since the assessment period consists of three seasonyears, this number is equal to 3.

- 30. For each % space column, insert 100% at the top of the column and 0% at the bottom. For the % time column, insert 0% at the top of the column and 100% at the bottom.
- 31. You can now create the assessment curve.
- 32. To calculate  $\%$  space for the 10% reference curve, use the following equation:

% space =  $[a/(y+b)] - b$ where  $y = \%$  time  $b = 0.042995$  $a = b^2 + b$ 

33. You can now create the 10% reference curve.

# **STEP 7. CALCULATING THE PERCENT EXCESS NON-ATTAINMENT**

- 34. Convert the percentage axes of the CFD to fractional axes for this calculation.
- 35. The trapezoidal rule should be applied to both assessment and reference curves to determine the area underneath each curve. The following website describes how to do the calculations using MS Excel: www.**montanamath.org**/ TMME/v4n1/TMMEv4n1a6.pdf
- 36. Subtract the area under the assessment curve from the reference curve, looking only at the parts of the assessment curve that go beyond the reference curve.
- 37. Multiply the value by 100. This number represents "% excess non-attainment".

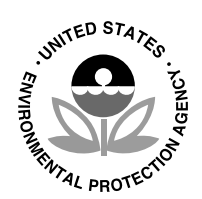

U.S. Environmental Protection Agency Region III Chesapeake Bay Program Office Annapolis, Maryland 1-800-YOUR-BAY

*and*

Region III Water Protection Division Philadelphia, Pennsylvania

*in coordination with*

Office of Water Office of Science and Technology Washington, D.C.

*and*

the states of Delaware, Maryland, New York, Pennsylvania, Virginia and West Virginia and the District of Columbia